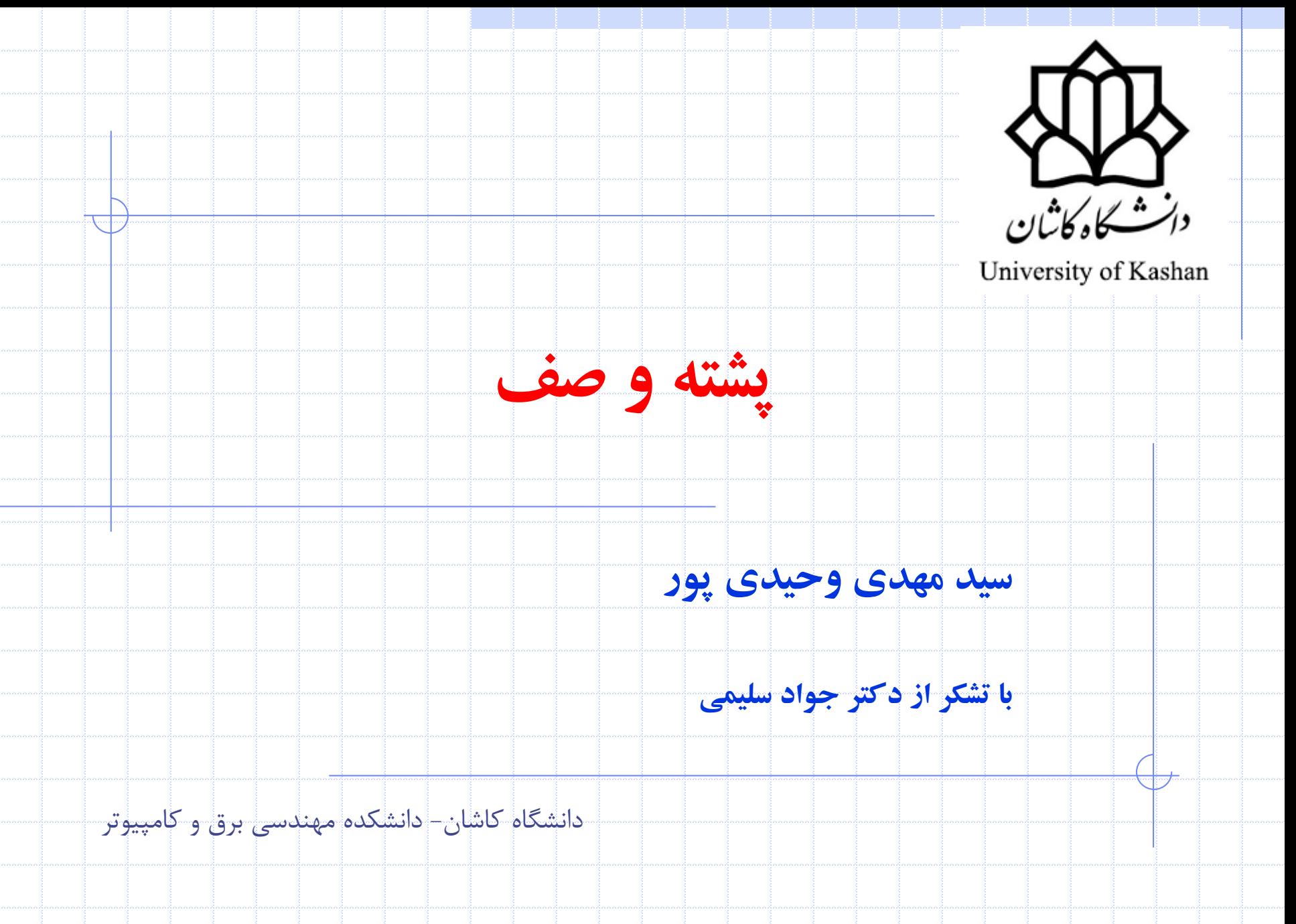

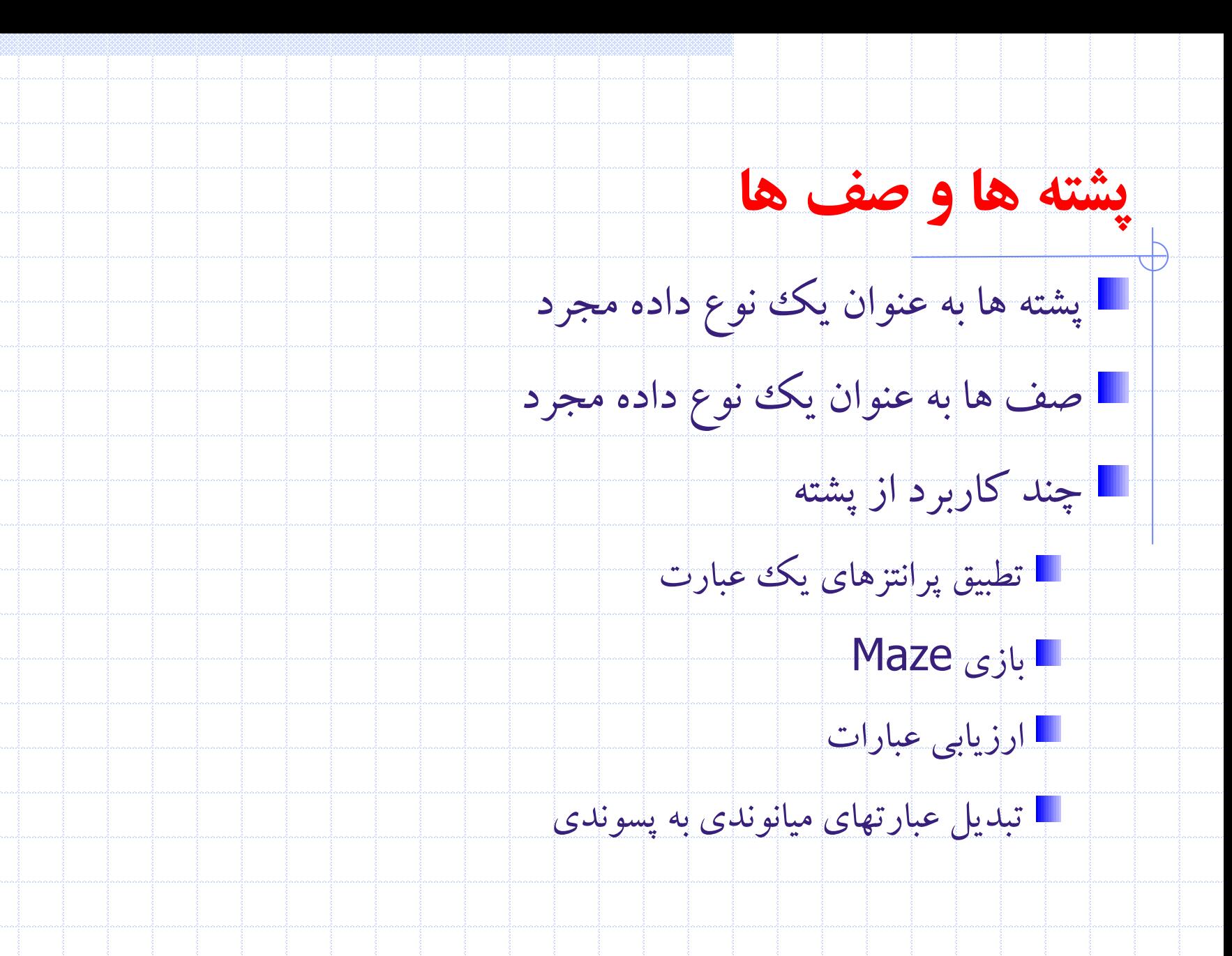

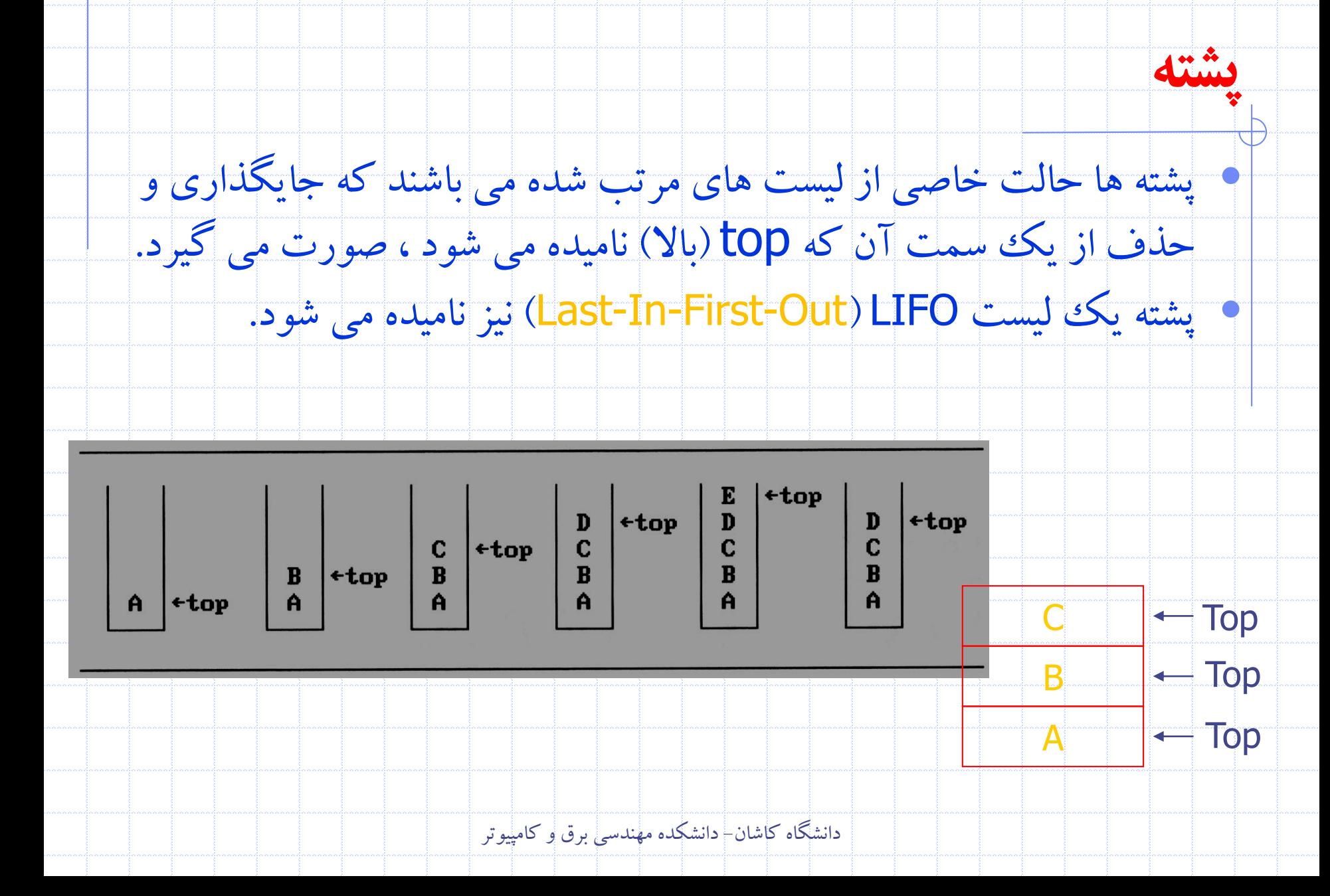

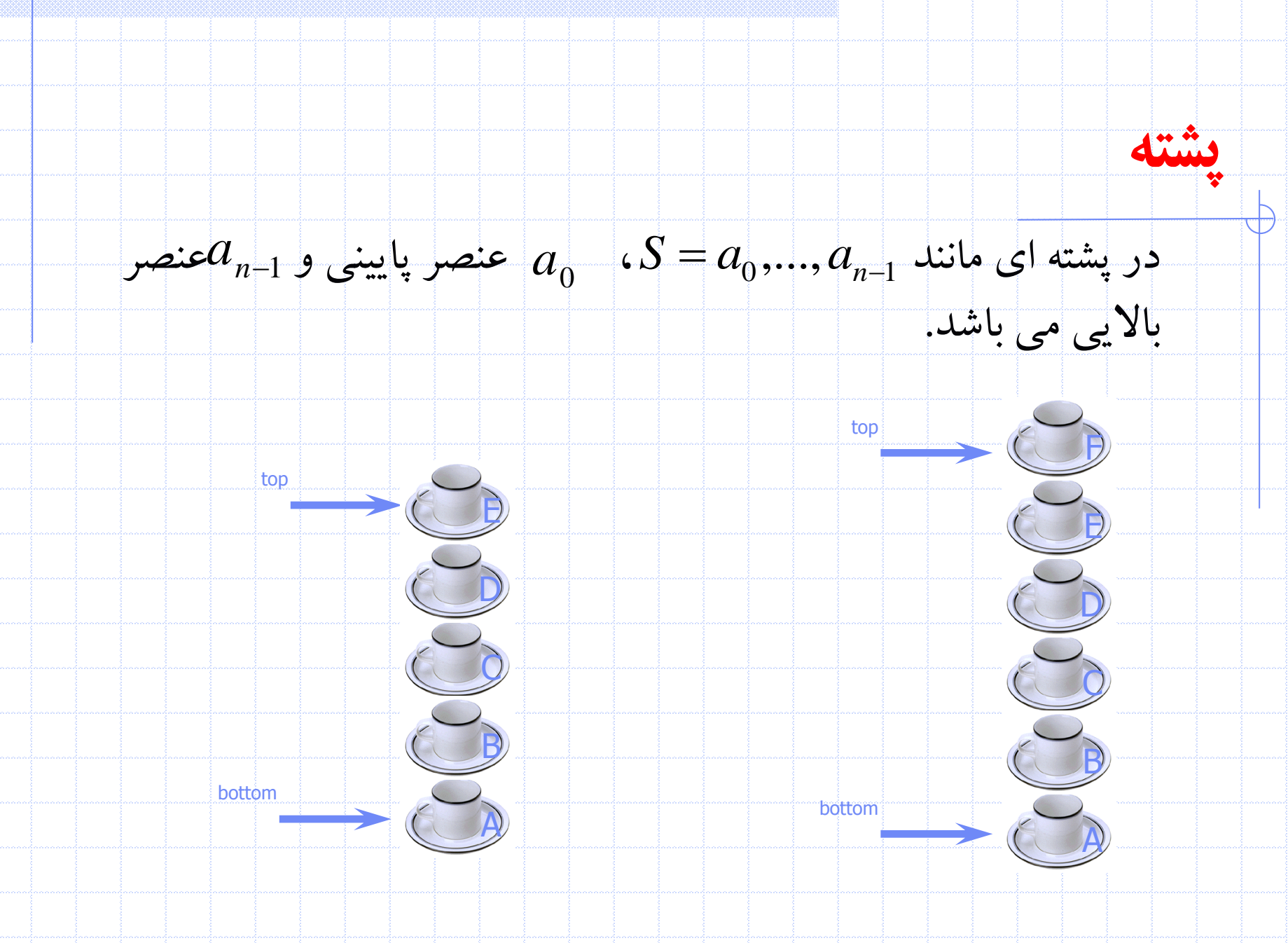

structure Stack is objects: a finite ordered list with zero or more elements. functions: for all stack  $\in$  Stack, item  $\in$  element, max-stack-size  $\in$  positive integer  $Stack$  CreateS( $max = stack = size$ ) ::= create an empty stack whose maximum size is *max*-stack-size Boolean IsFull(stack,  $max - stack - size$ ) ::= **if** (number of elements in stack  $==$  max $\_stack =$ stack $\_size$ ) return TRUE else return *FALSE Stack* Add(*stack*, *item*) ::= **if** (IsFull(*stack*)) *stack* – *full* else insert *item* into top of *stack* and **return** *Boolean* IsEmpty(*stack*) ::= **if**  $(s \text{tack} == \text{CreateS}(\text{max} - \text{stack} - \text{size}))$ return TRUE else return FALSE *Element* Delete(*stack*) ::= **if** (IsEmpty(*stack*)) return else remove and return the *item* on the top of the stack.

• **پیاده سازی:** با کمک ارايه

```
Stack CreateS(max - stack - size) ::=
```

```
#define MAX_STACK_SIZE 100 /*maximum stack size*/
typedef struct {
        int key;
        /* other fields */
        } element;
element stack[MAX_STACK_SIZE];
int top = -1;
```

```
Boolean IsEmpty(Stack) ::= top < 0;
```

```
Boolean IsFull(Stack) ::= top >= MAX\_STATE-SIZE-1;
```

```
stack
void add(int *top, element item)
/* add an item to the global stack */
   if (*top >= MAX-STATE-1) {
                                                                     item
     stack-full();
                                                                             \leftarrow Top
     return;
   stack[++*top] = item;stack
element delete(int *top)
                                                                      item \leftarrow Top
/* return the top element from the stack */if (*top == -1)return stack_empty(); /* returns an error key */
  return stack (\star top) -- ];
```
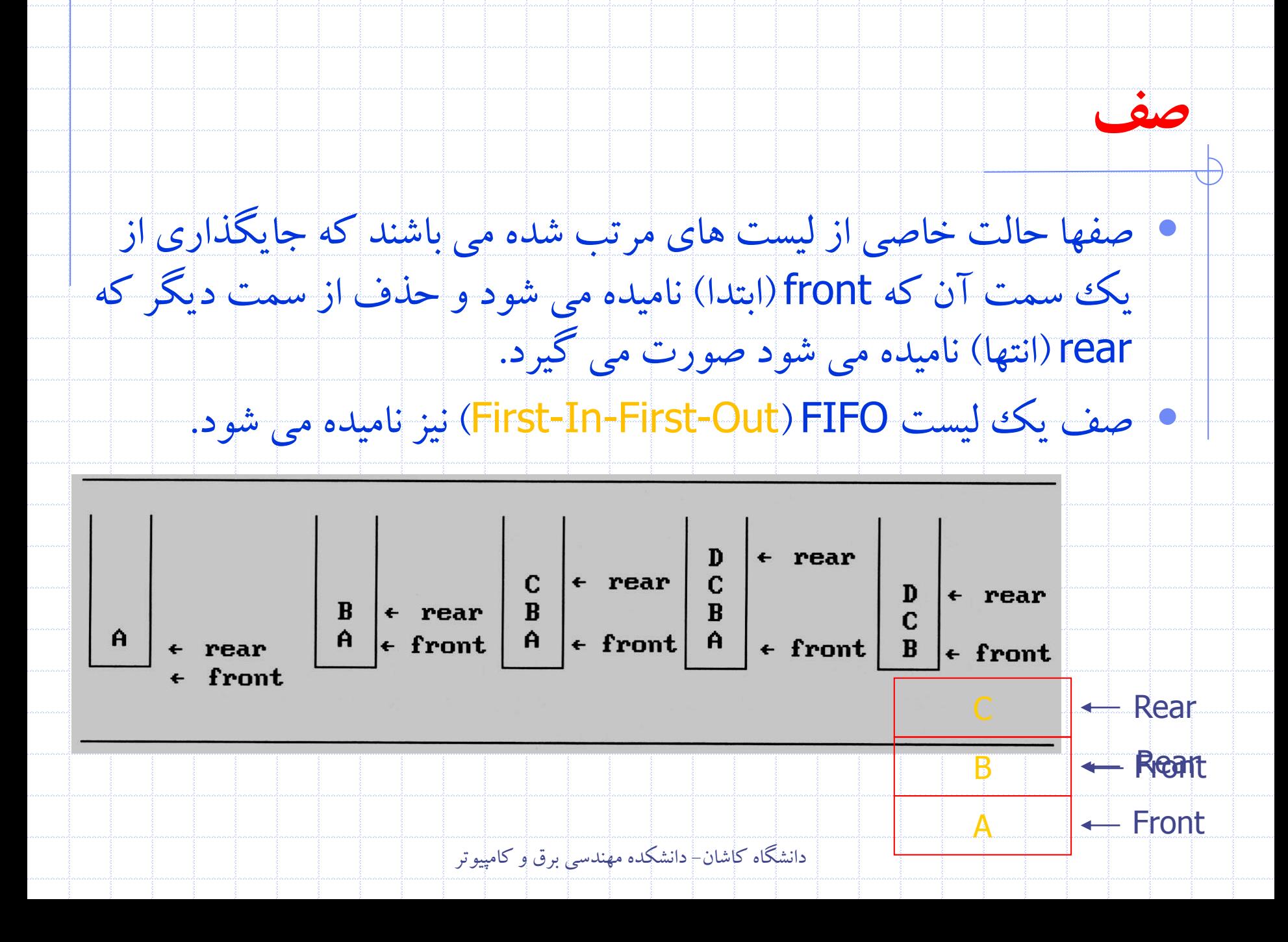

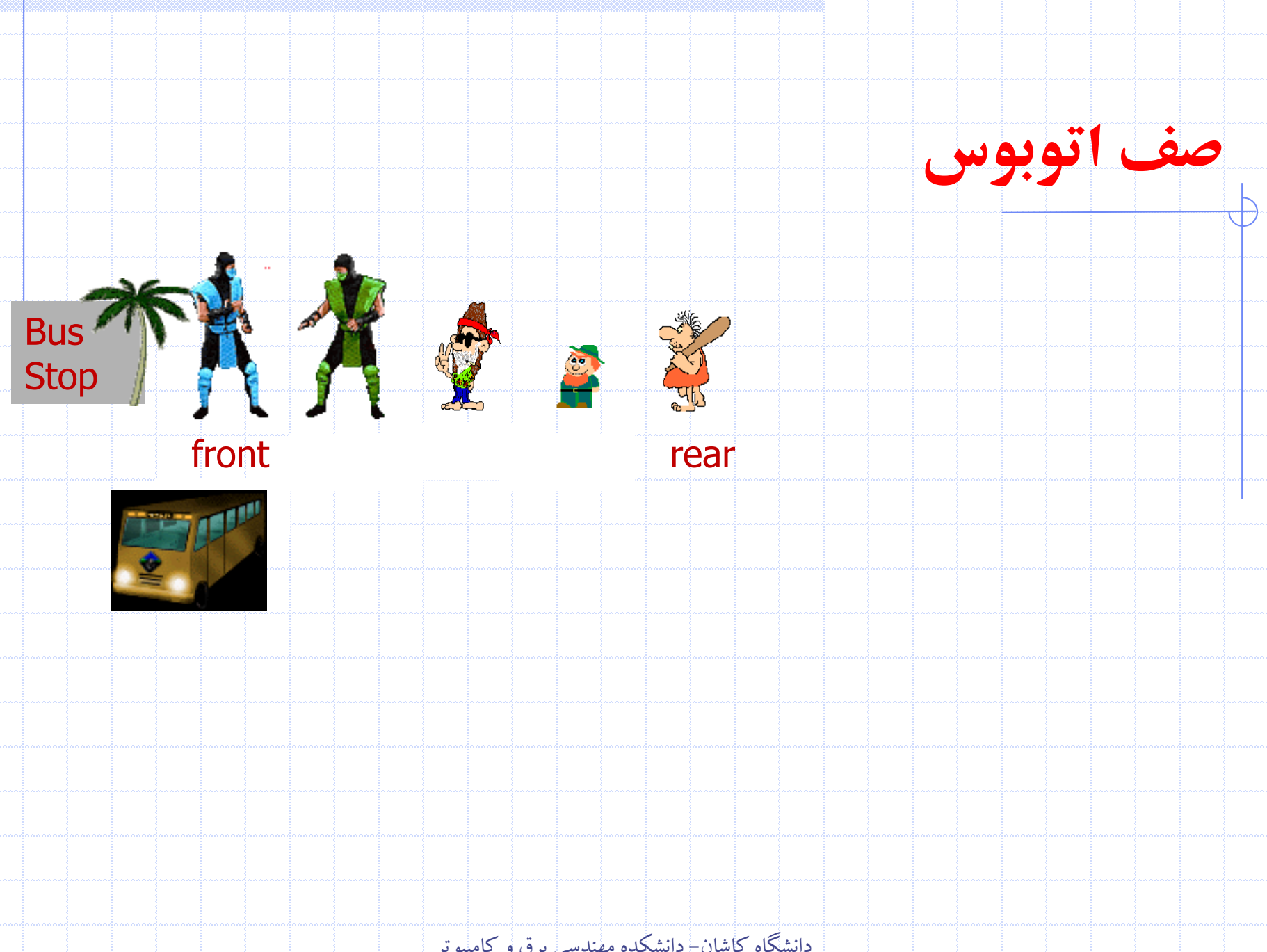

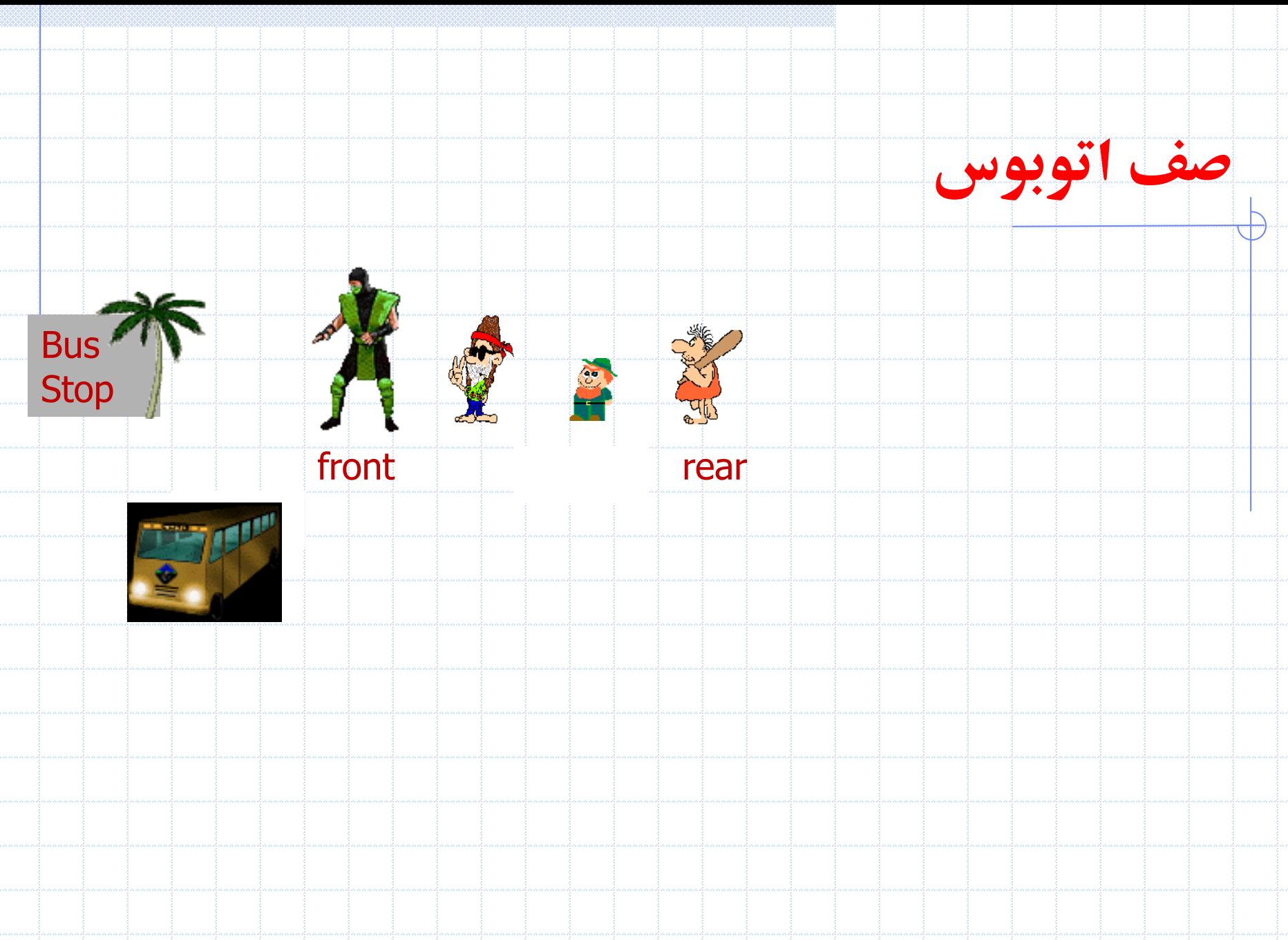

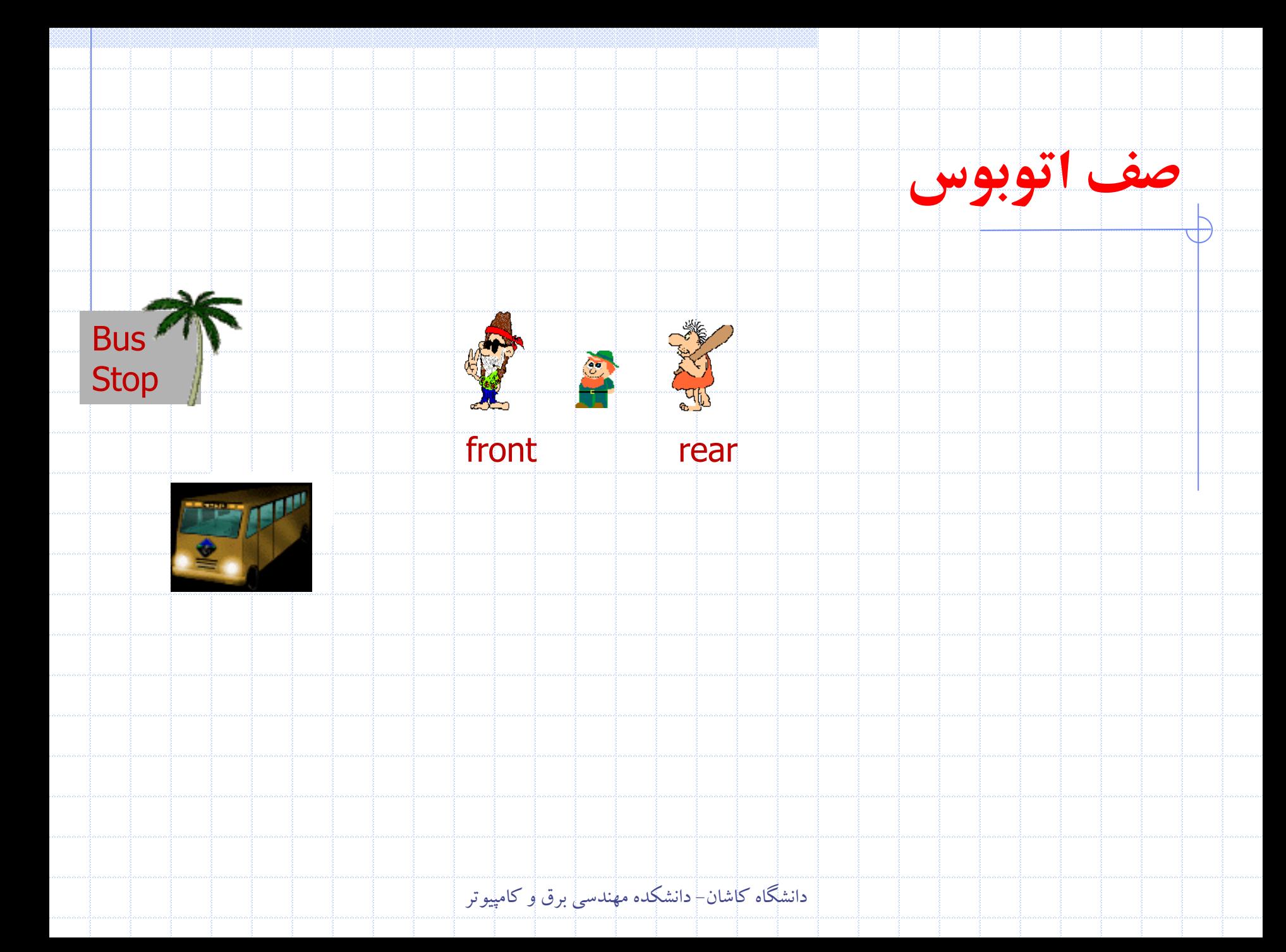

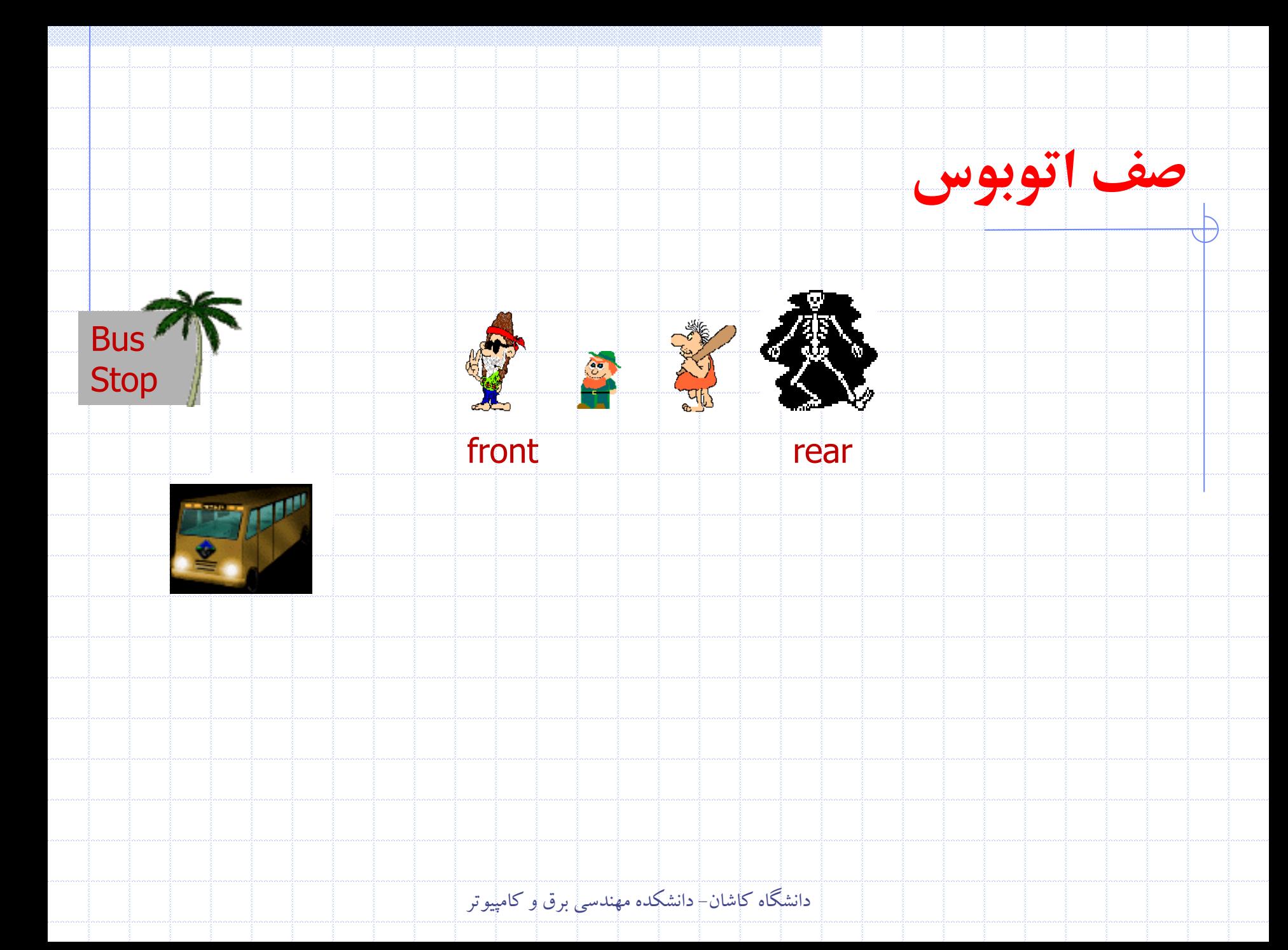

structure Queue is objects: a finite ordered list with zero or more elements. functions: for all queue  $\in$  Queue, item  $\in$  element, max-queue-size  $\in$  positive integer *Oueue* CreateO( $max$ -queue-size) ::= create an empty queue whose maximum size is *max-queue-size Boolean* IsFullQ(*queue*,  $max$ -queue-size) ::= **if** (number of elements in *queue* ==  $max$ -queue-size) return TRUE else return FALSE Queue AddQ(queue, item) ::= **if** (IsFullQ(*queue*)) *queue*  $-$  *full* else insert *item* at rear of *queue* and return *queue Boolean* IsEmptyQ(*queue*) ::= **if**  $(\text{queue} == \text{CreateO}(\text{max} - \text{queue} - \text{size}))$ return TRUE else return FALSE Element DeleteQ(queue) ::= **if** (IsEmptyQ(*queue*)) return **else** remove and return the *item* at front of queue.

# • **پیاده سازی:** با کمک آرايه يک بعدي و دو متغير frontو rear

rear محل آخرين عنصر *Oueue* CreateO( $max$ –queue–size) ::= #define MAX\_QUEUE\_SIZE 100 /\*Maximum queue size\*/

front يک محل قبل از اولین عنصر

```
typedef struct {
        int key;
        /* other fields */} element;
```

```
element queue [MAX_QUEUE_SIZE];
```

```
int rear = -1;
```

```
int front = -1;
```
*Boolean* IsEmptyQ(*queue*) ::= front == rear *Boolean* IsFullQ(*queue*) ::=  $rear == MAX$ <sub>-Q</sub>UEUE-SIZE-1

```
void addq(int *rear, element item)
/* add an item to the queue */if (*<b>rear</b> == MAX-QUEUE=SIZE-1) {
     queue_{\text{full}} () ;
     return;
```

```
queue[++*rear] = item;
```

```
element deleteq(int *front, int rear)
```

```
/* remove element at the front of the queue */if (*front == rear)return queue_empty(); /*return an error key */
  return queue [++ * front];
```
• مثال

## • **مشکل** ممکن است با وجود آنکه در صف جاي خالي وجود دارد IsFullQ برابر true شود.

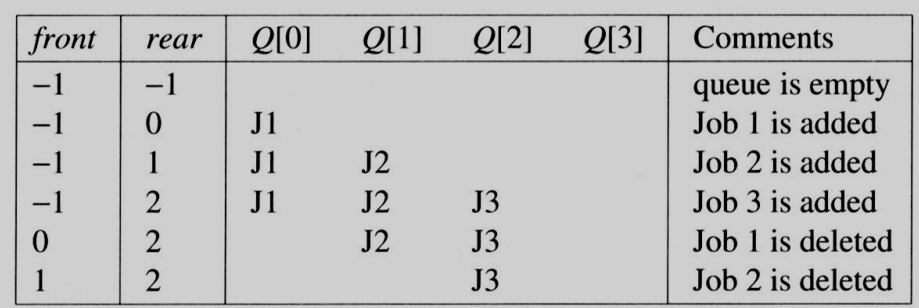

• صف به تدريج به سمت راست شيفت پيدا مي کند • در اين حالت full\_queue بايد تمام صف را به چپ شيفت دهد به گونه اي که عنصر اول صف در مکان صفر ارايه قرار گيرد front برابر -1 و rear به صورت مناسب تصحيح شود. • شيفت زمان گير پيچيدگي زماني full\_queue برابر **(SIZE\_QUEUE\_MAX(O**

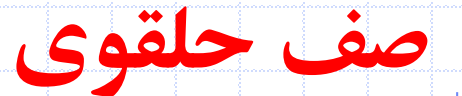

**پیاده سازی 2** از يک ارايه D1 استفاده کرده و آن را به صورت حلقوي در نظر بگيريم

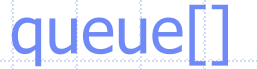

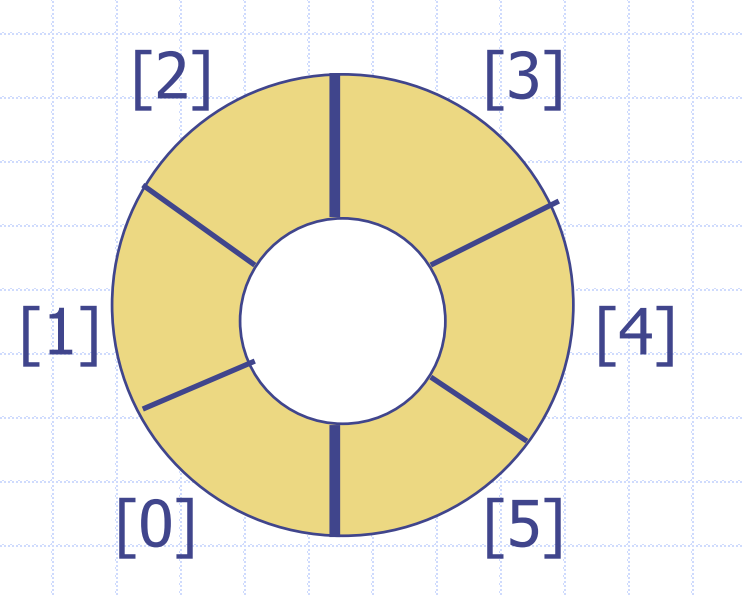

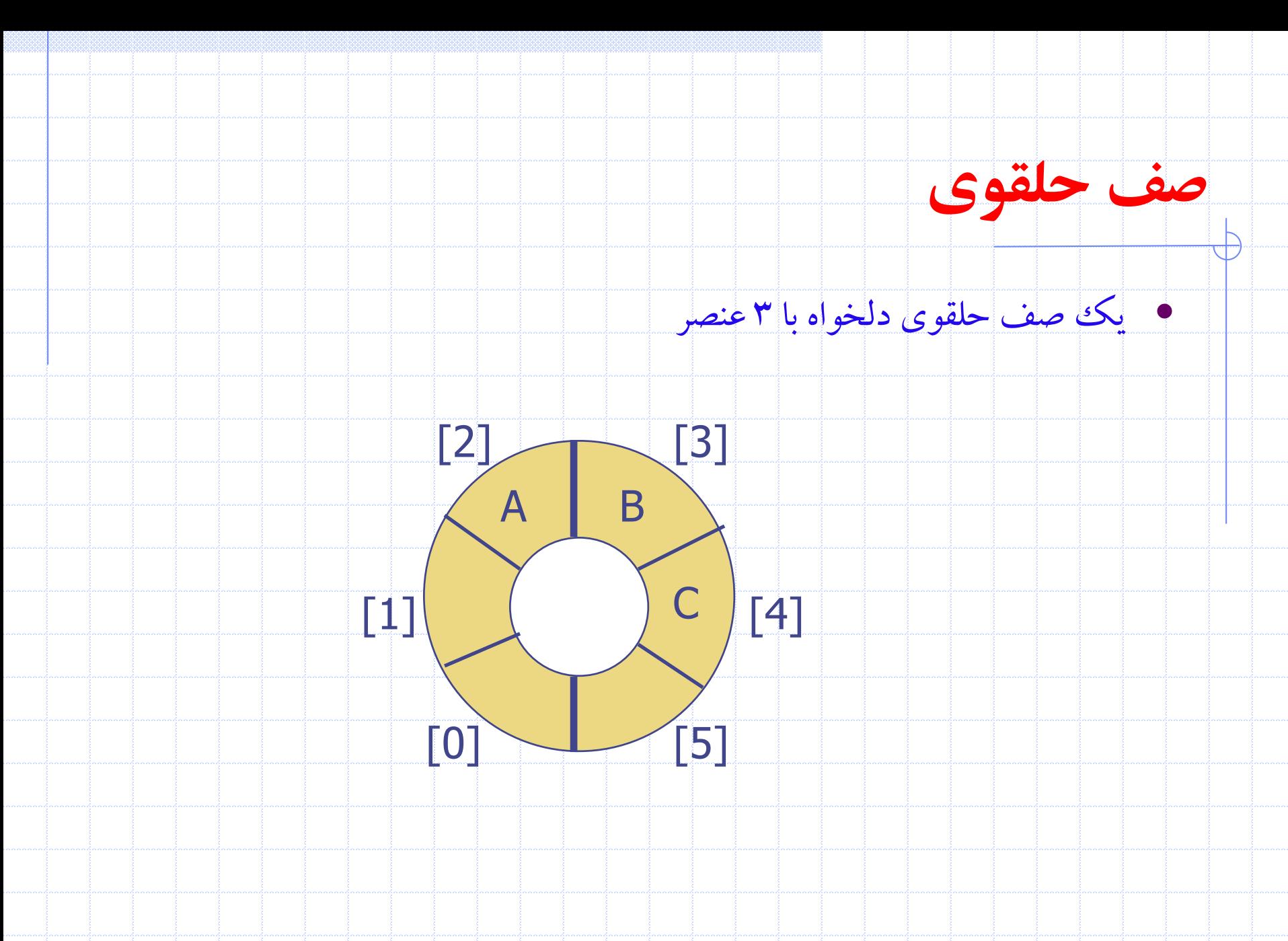

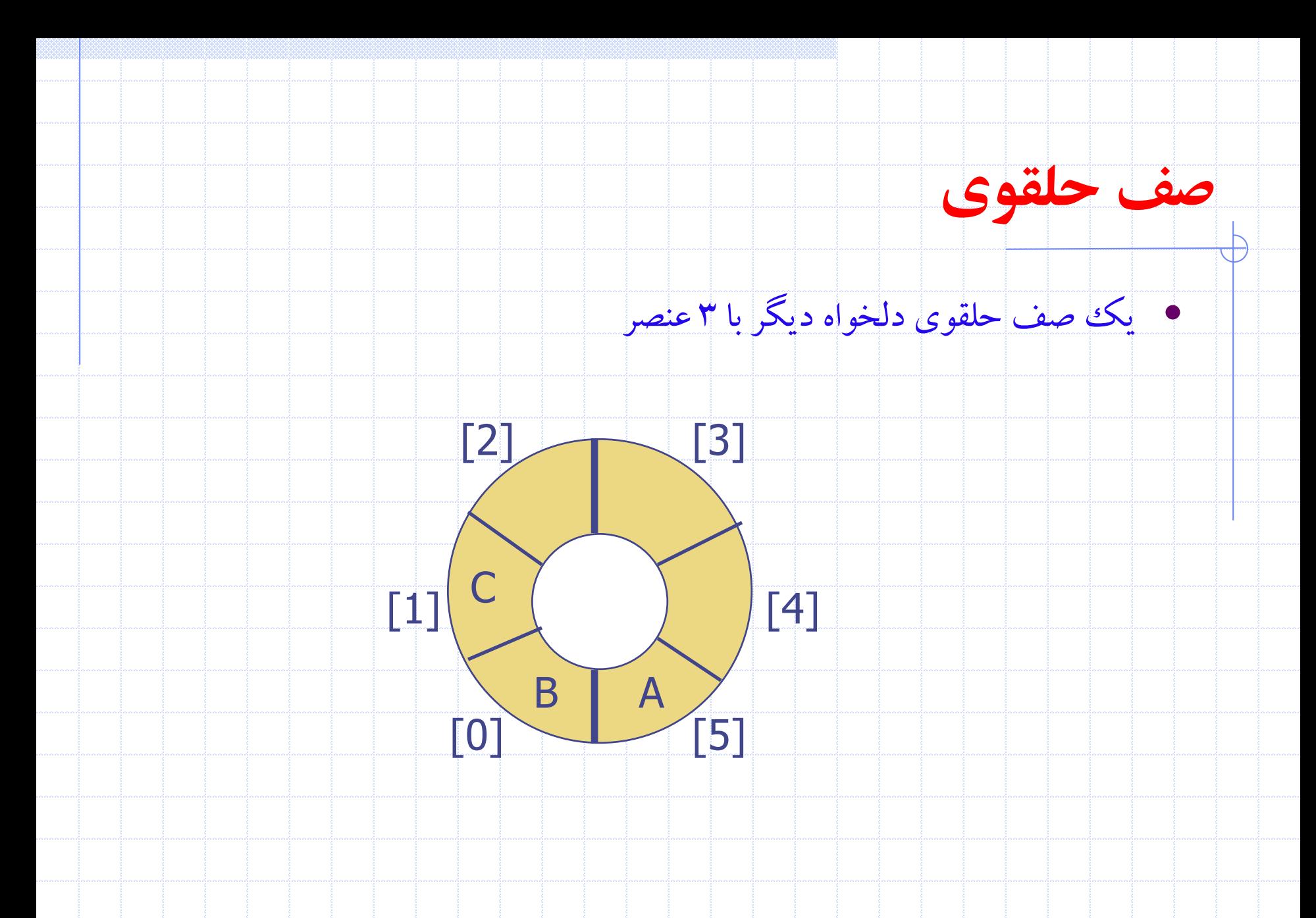

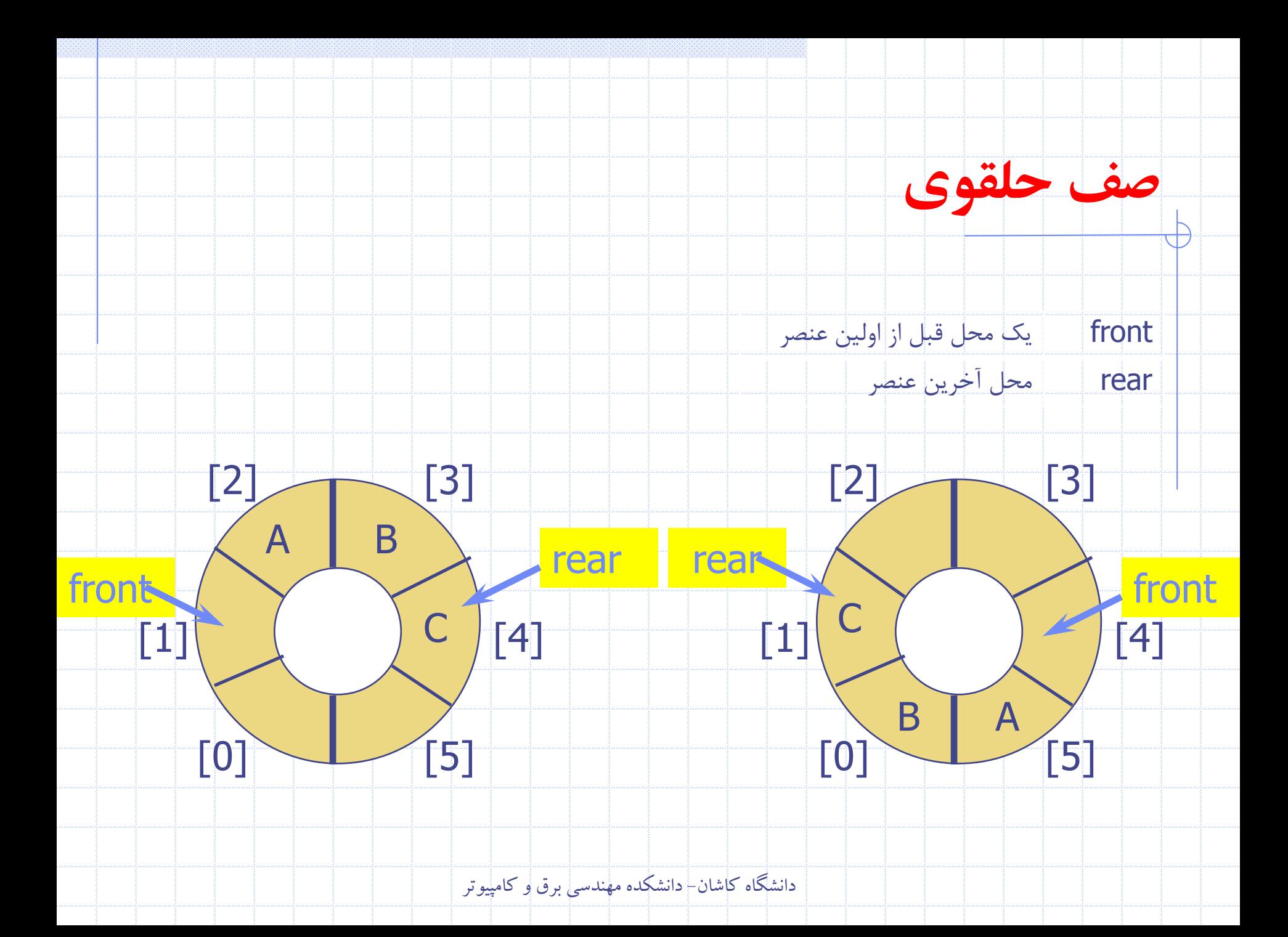

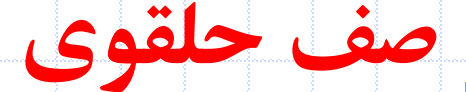

**اضافه کردن به صف** 

rearرا در جهت عقربه هاي ساعت يک واحد افزايش دهيد

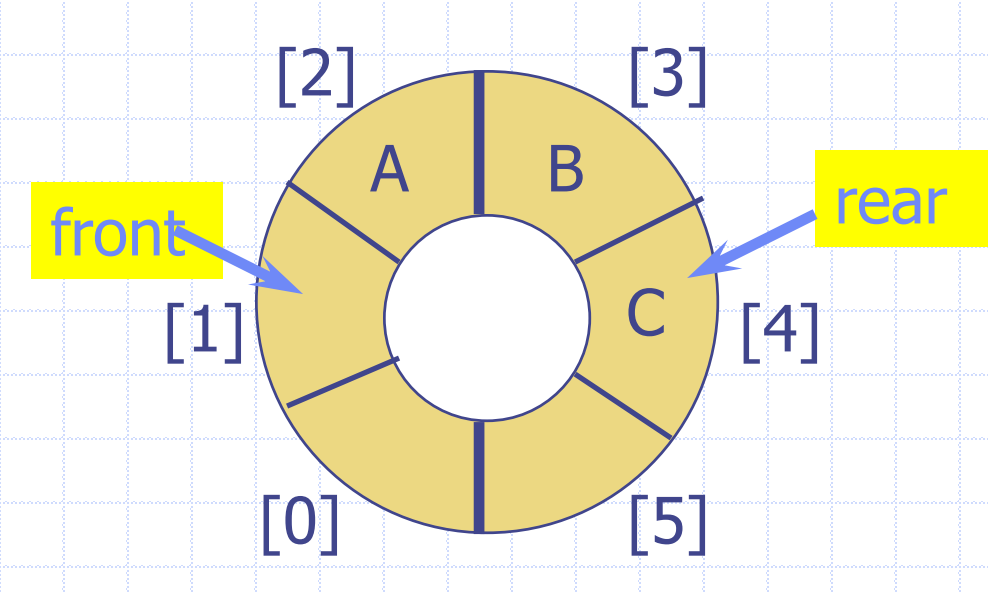

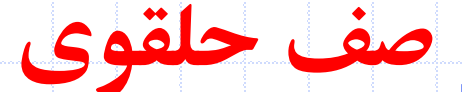

**اضافه کردن به صف** 

rearرا در جهت عقربه هاي ساعت يک واحد افزايش دهيد

عنصر مورد نظر را در محل [rear[queue قرار دهيد

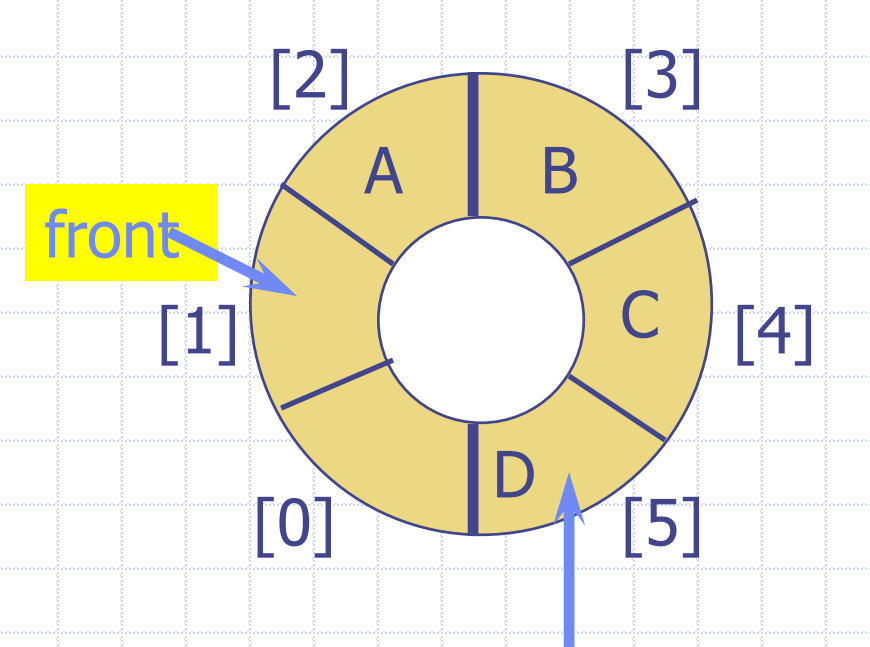

rear

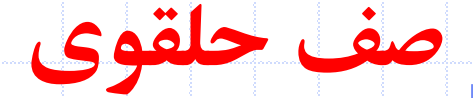

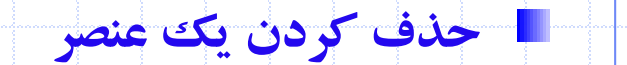

### frontرا در جهت عقربه هاي ساعت يک واحد افزايش دهيد

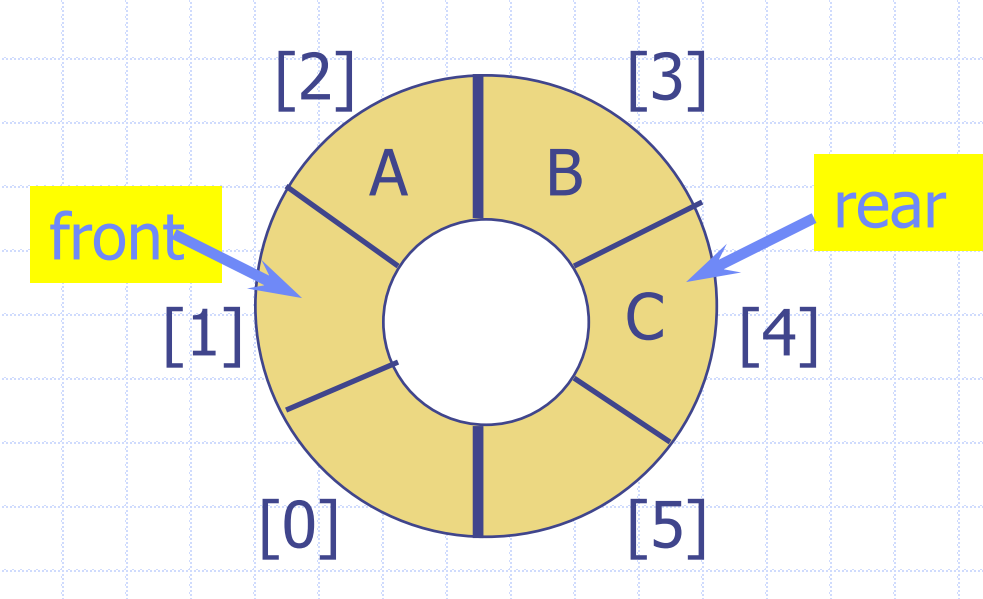

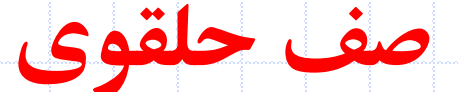

**حذف کردن از صف** 

frontرا در جهت عقربه هاي ساعت يک واحد افزايش دهيد

عنصر مورد نظر را از محل [front[queue استخراج کنيد

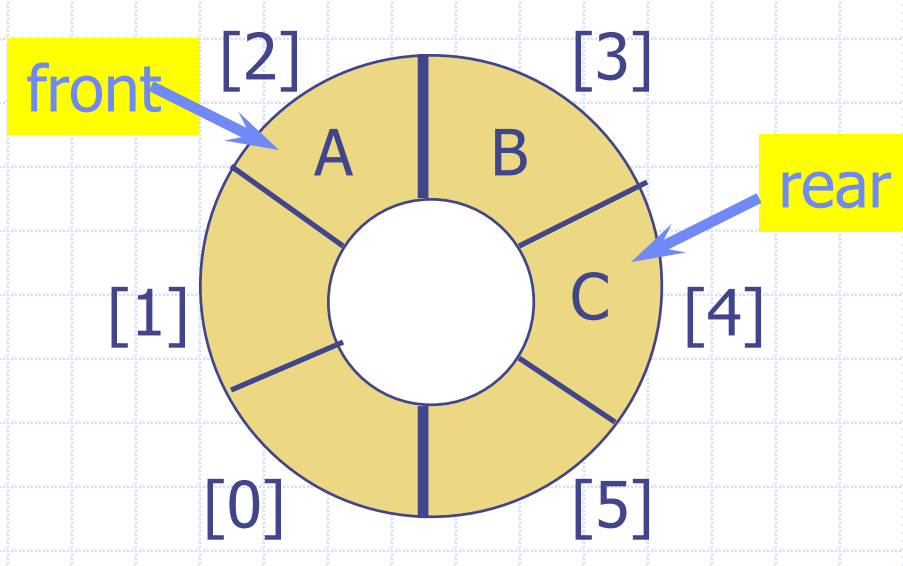

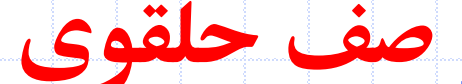

### **اضافه کردن به rear در جهت عقربه های ساعت**

### rear++;

if (rear  $=$  = capacity) rear = 0;

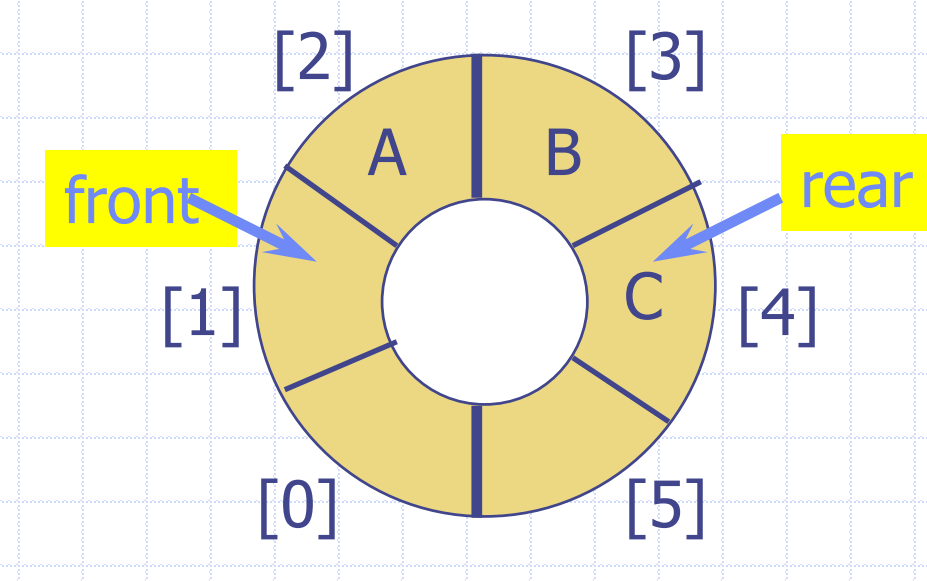

rear =  $(\text{rear} + 1)$  % capacity;

دانشگاه کاشان- دانشکده مهندسي برق و کامپيوتر

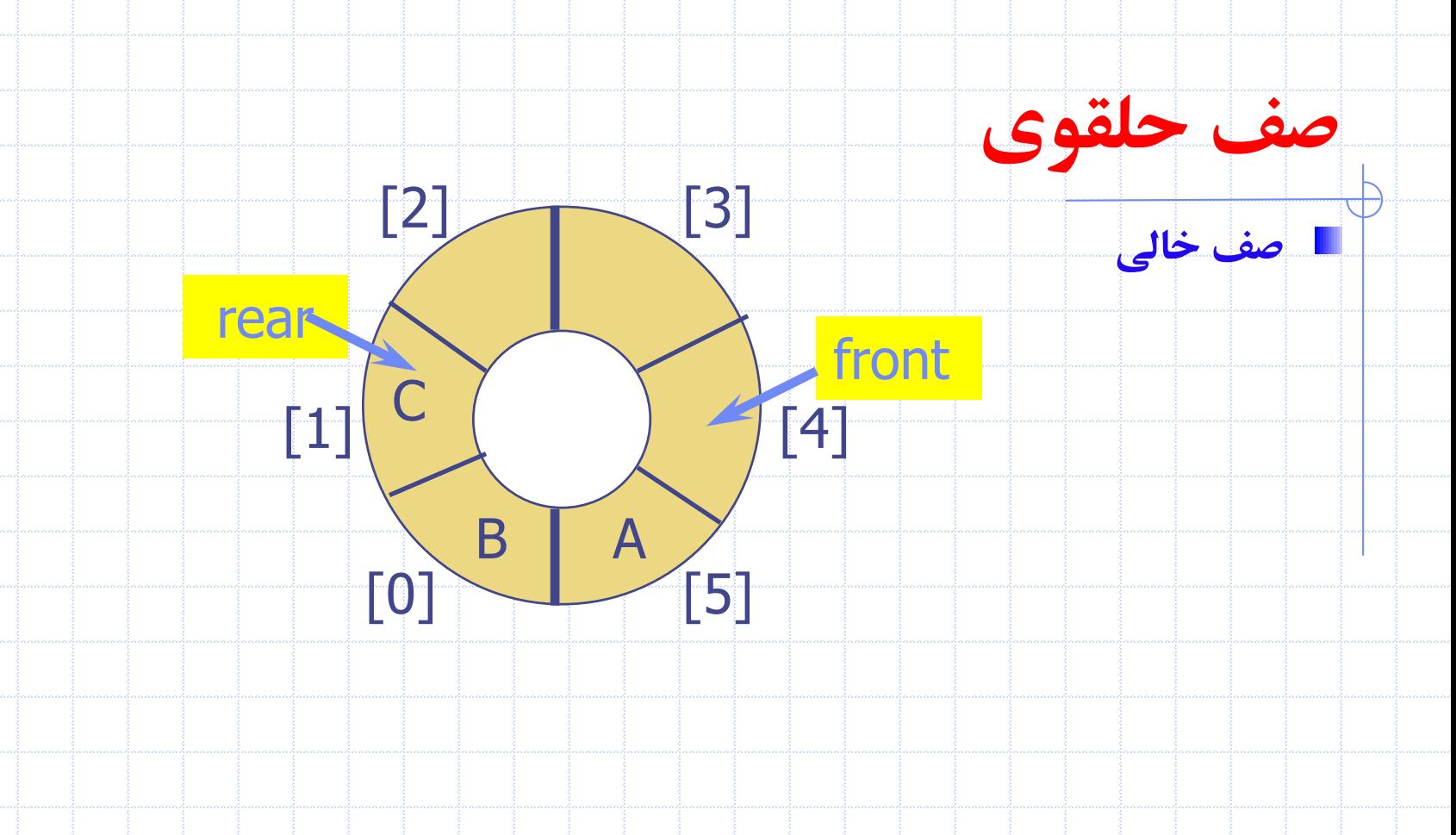

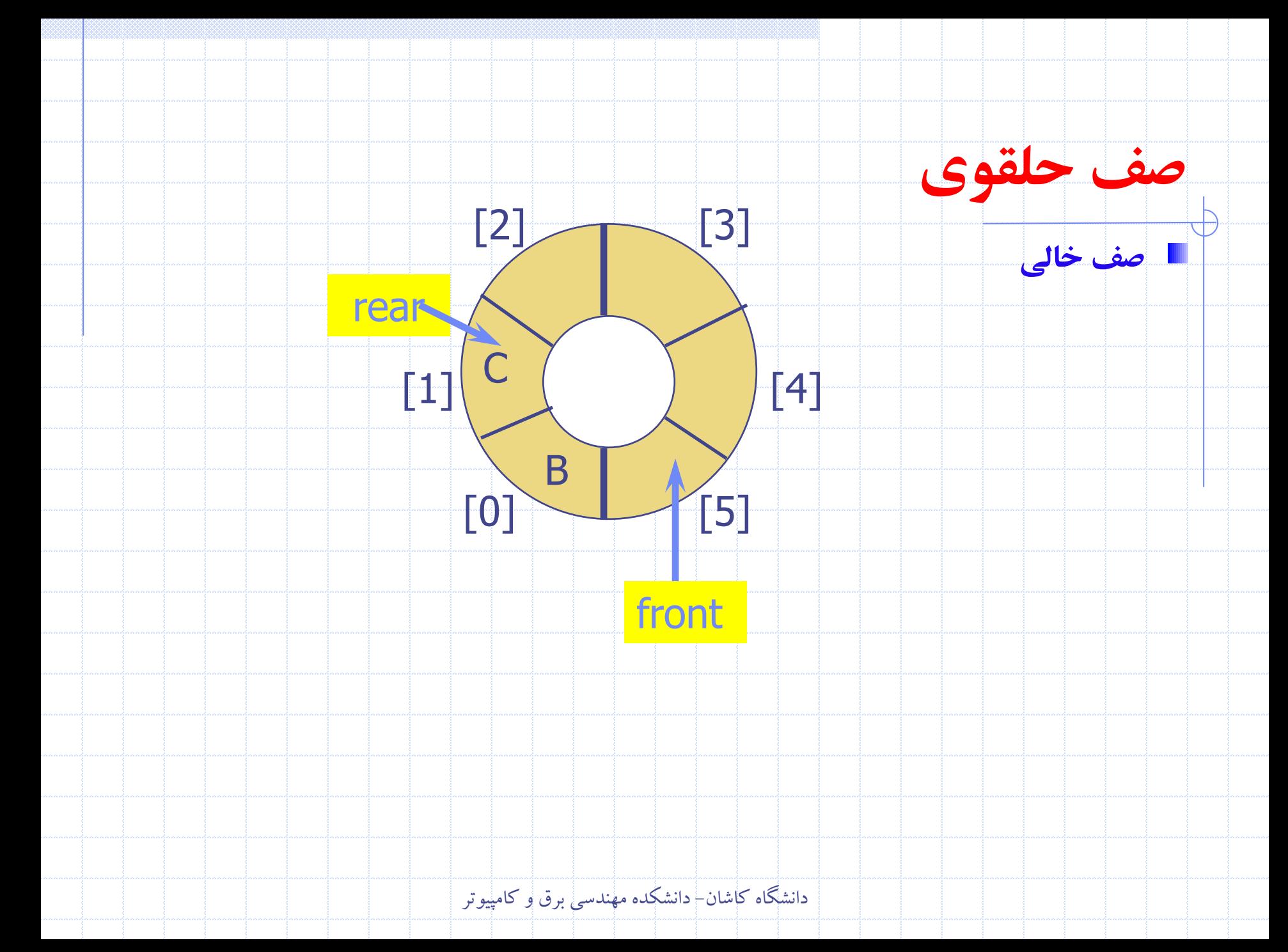

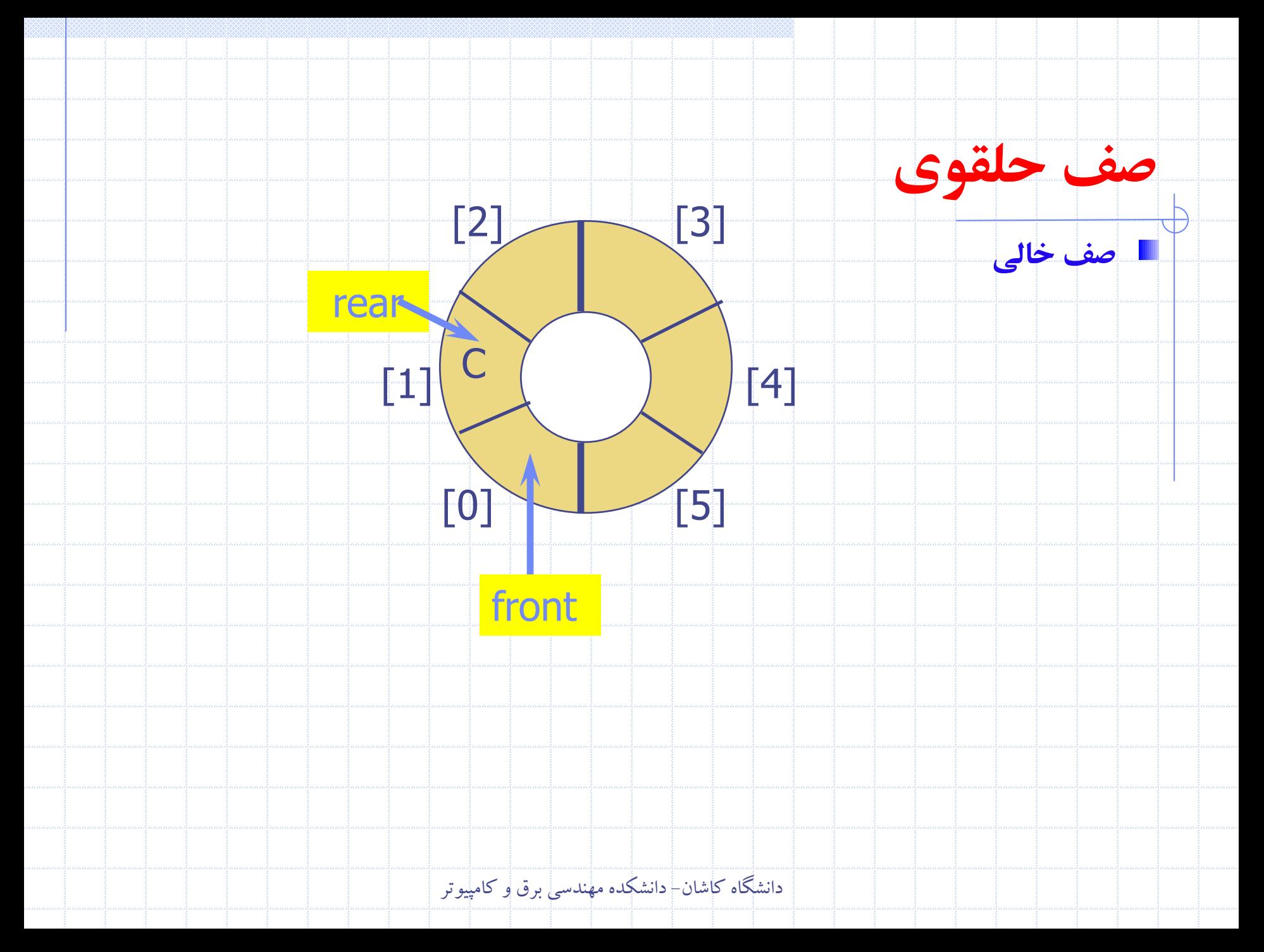

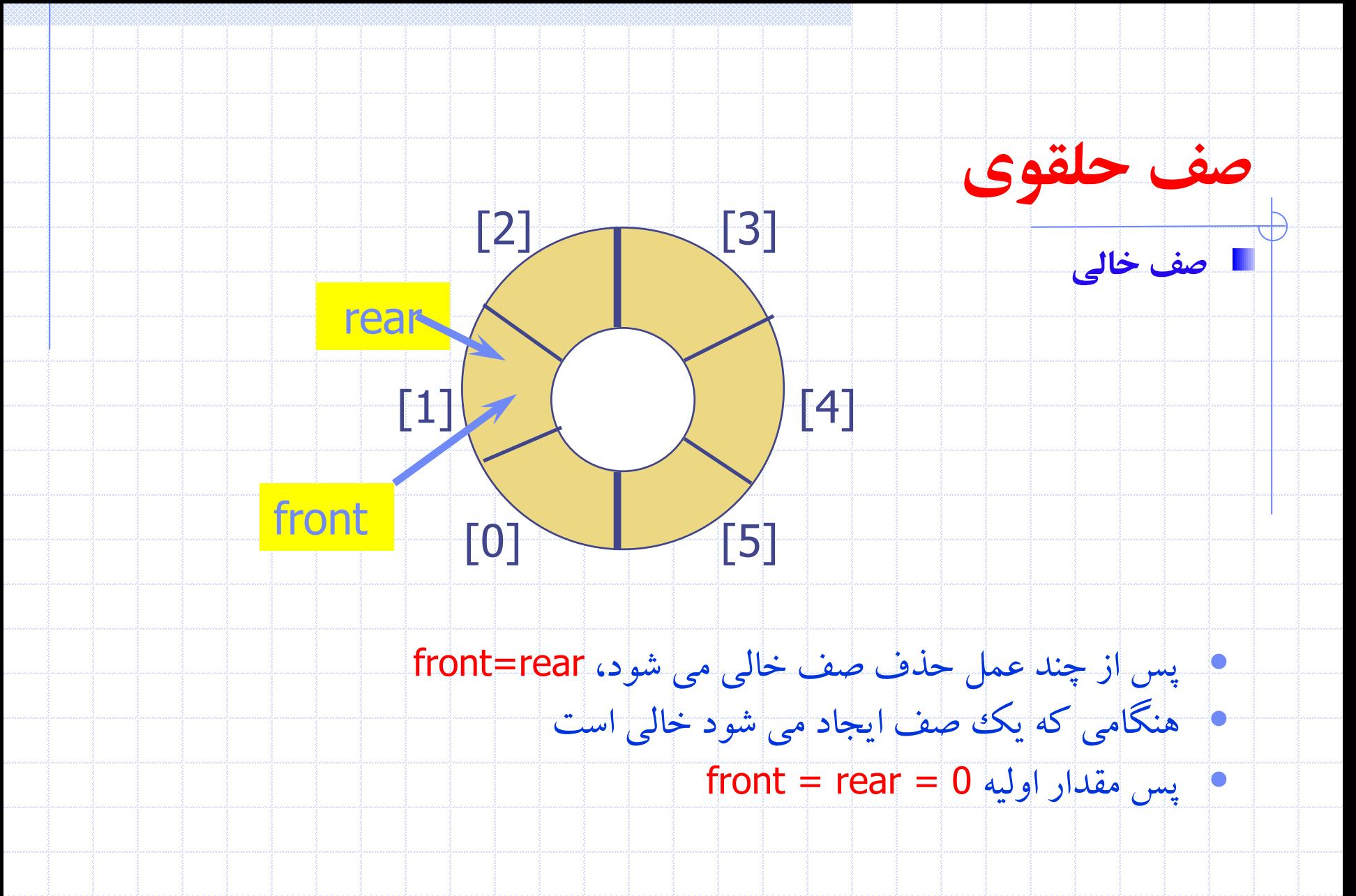

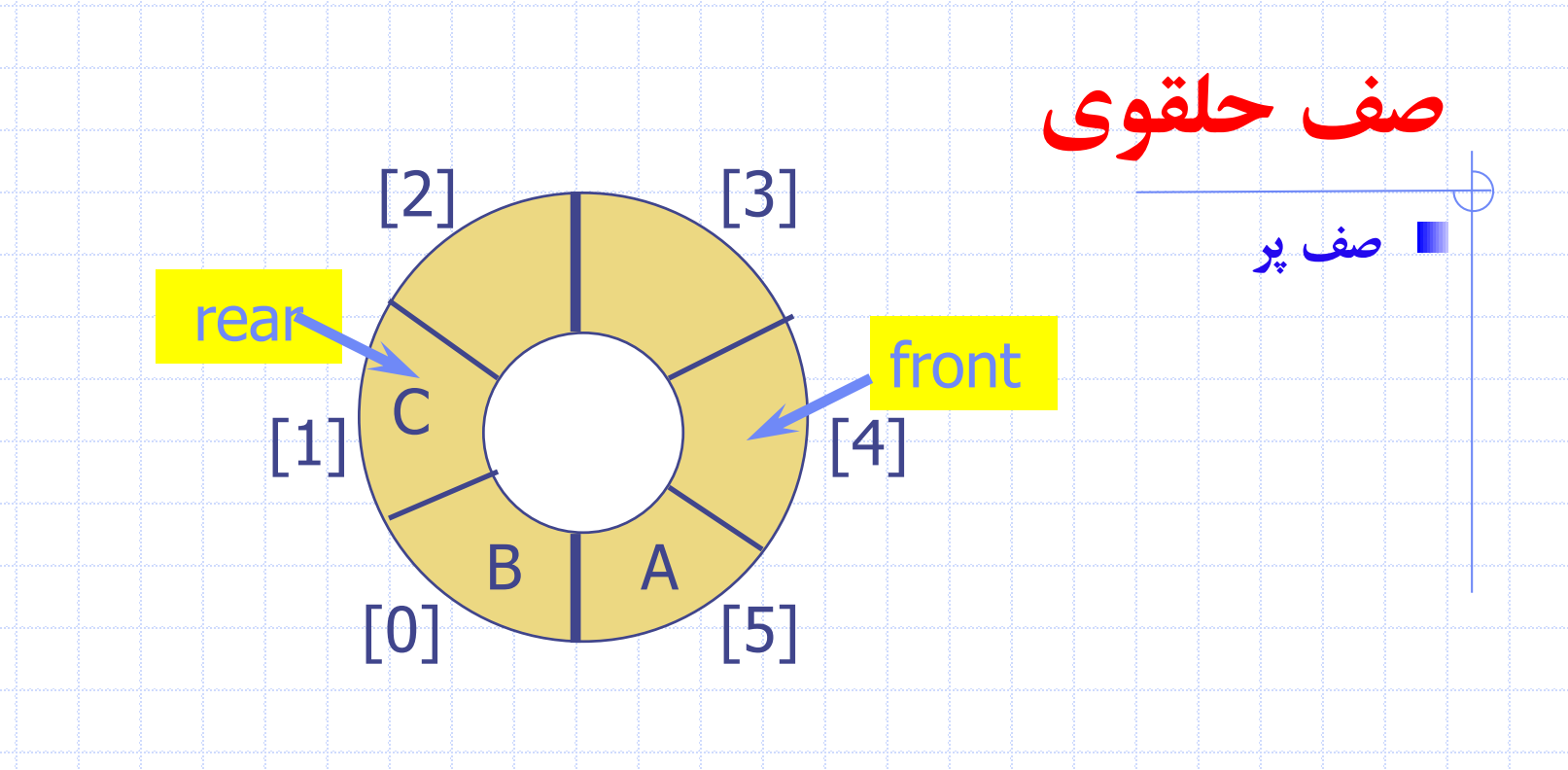

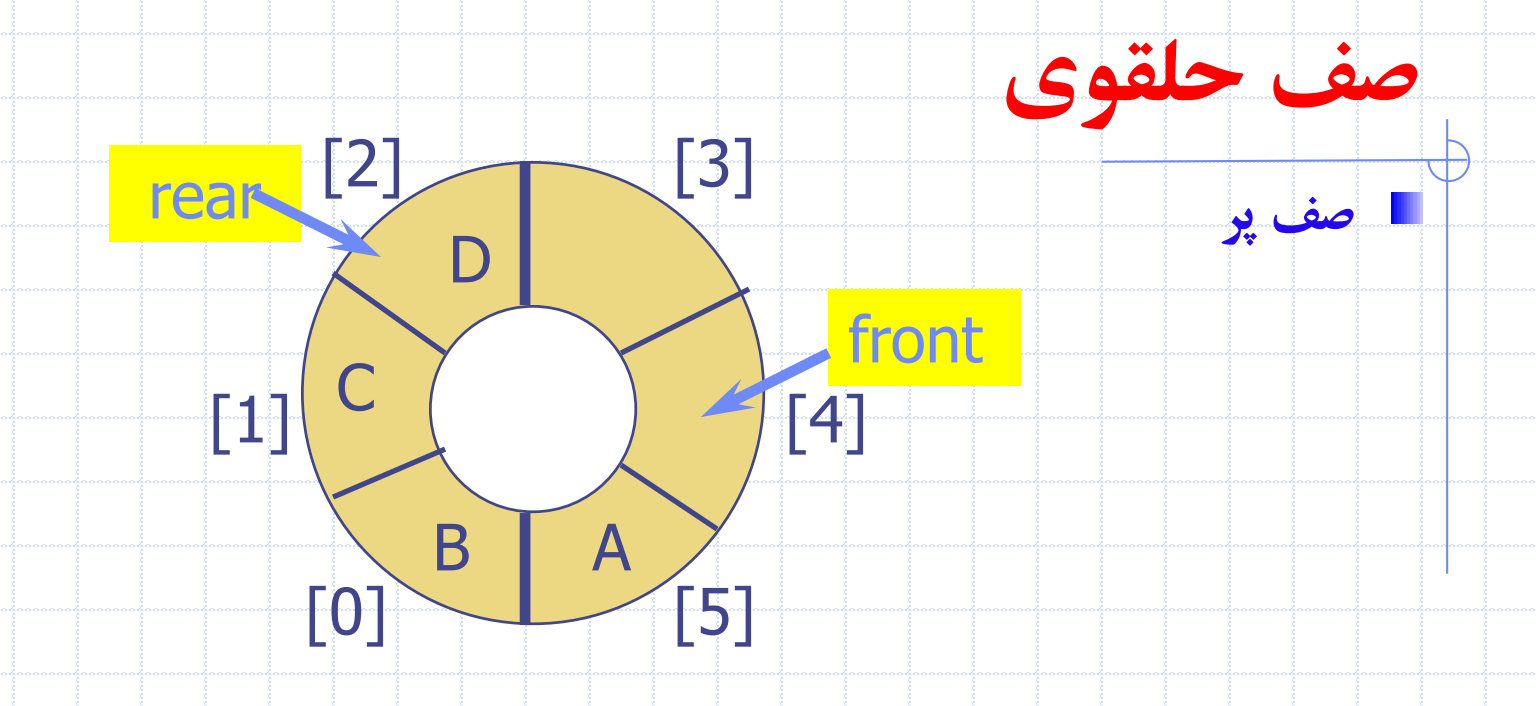

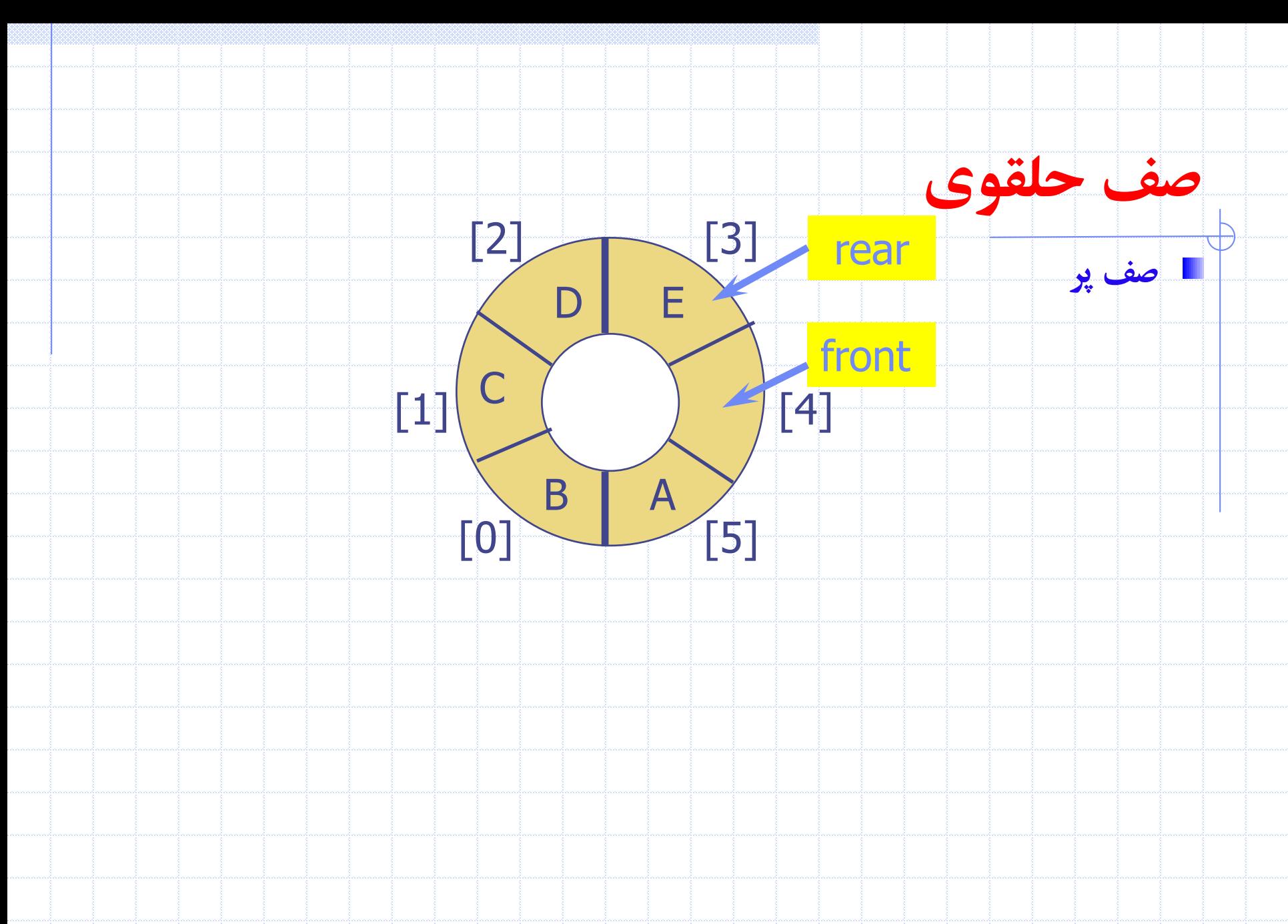

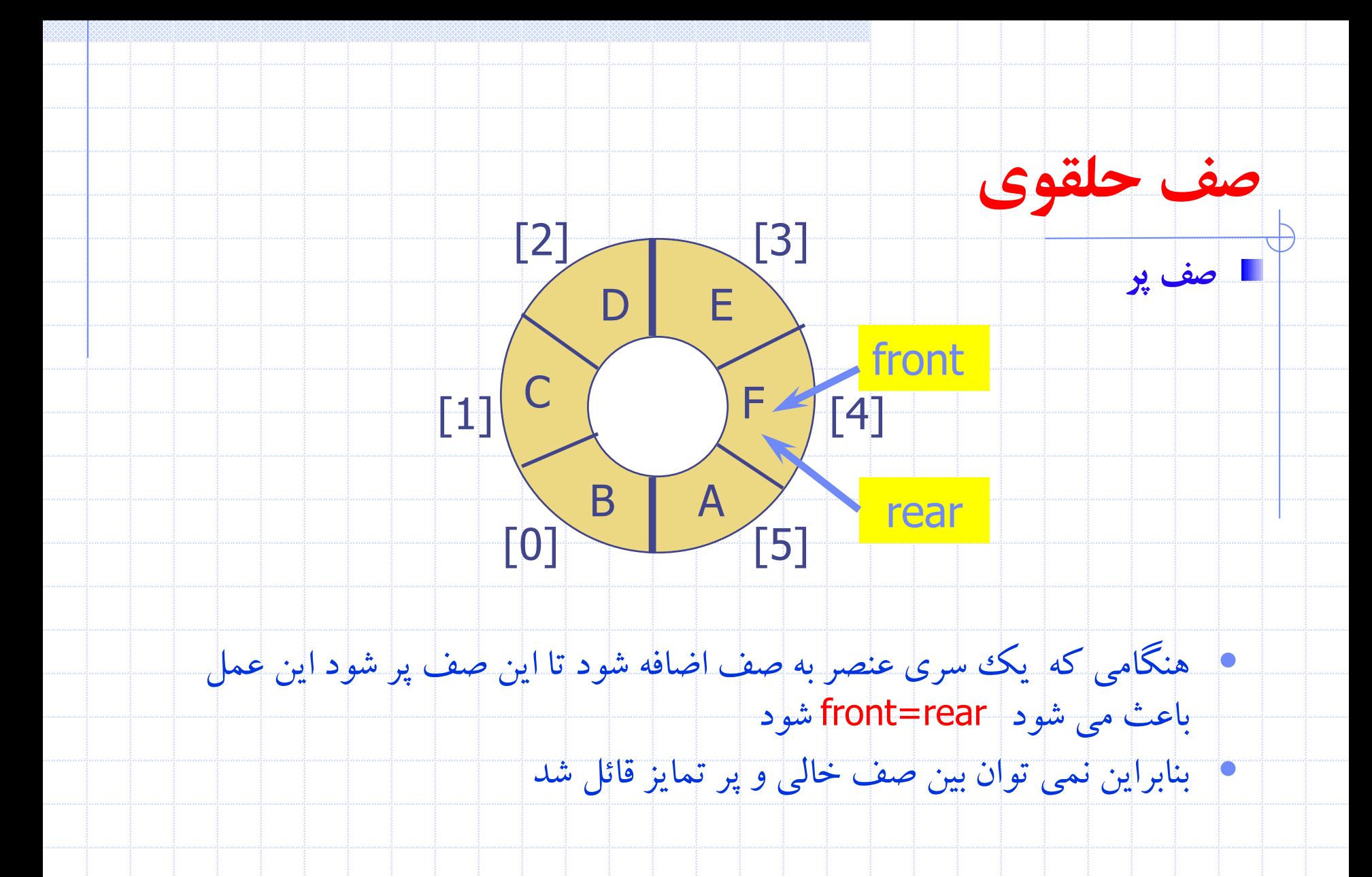

دانشگاه کاشان- دانشکده مهندسي برق و کامپيوتر

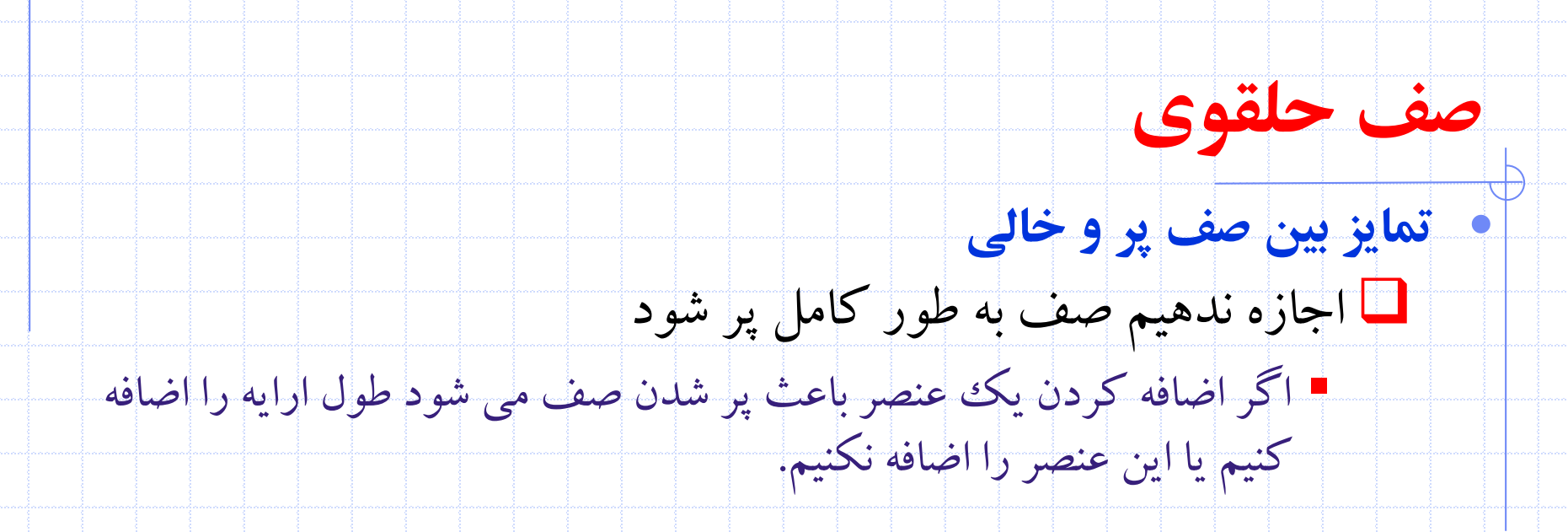

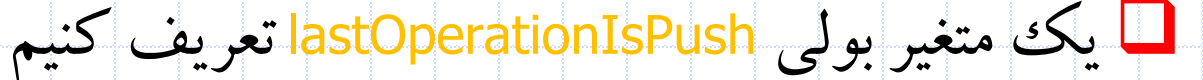

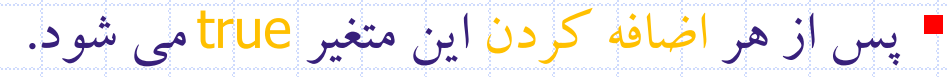

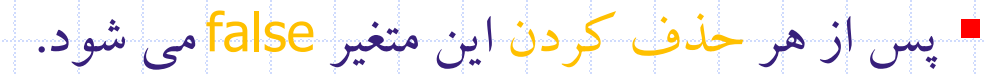

Queue is empty *iff* (front  $=$   $=$  rear) && !lastOperationIsPush Queue is full  $iff$  (front == rear) && lastOperationIsPush

دانشگاه کاشان- دانشکده مهندسي برق و کامپيوتر

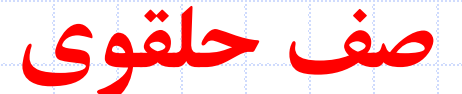

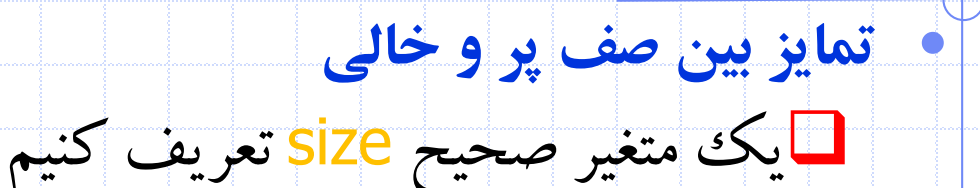

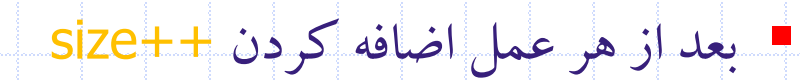

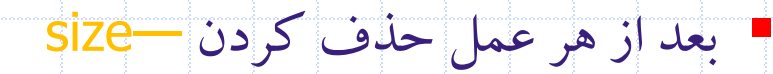

Queue is empty iff  $(size == 0)$ Queue is full iff  $(size == arrayLength)$ 

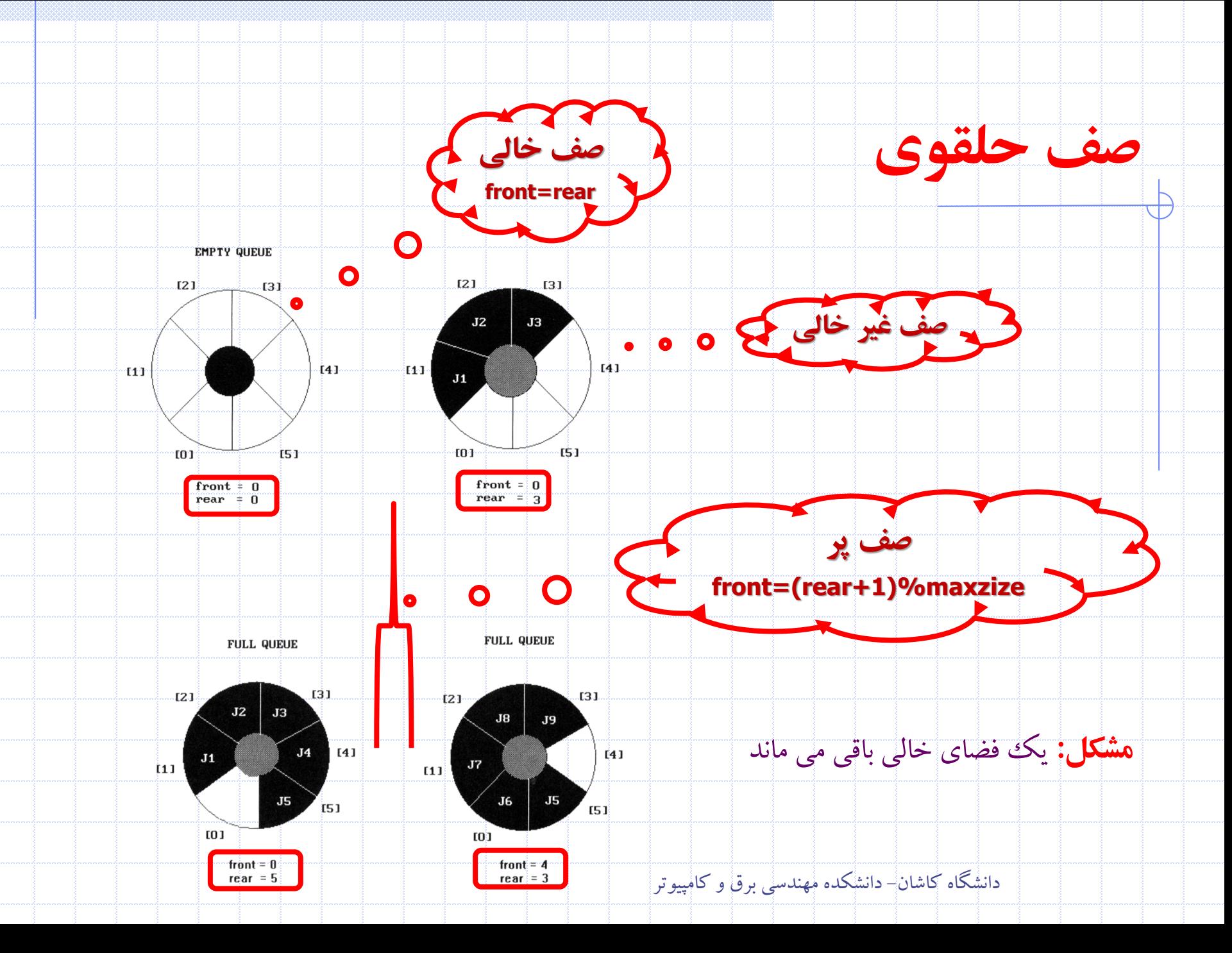
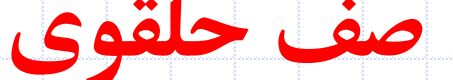

void addq(int front, int \*rear, element item)

- $\gamma$  add an item to the queue  $\gamma$  $*{rear} = (*{rear+1})$  & MAX QUEUE SIZE;
	- if (front ==  $*real$ ) {
		- queue\_full(rear); /\* reset rear and print error\*/ return;
		- queue $[*rear] = it$ em;

element deleted(int \*front, int rear)

element item;

/\* remove front element from the queue and put it in  $item * /$ 

if  $(*front == rear)$ 

return queue empty(); /\* queue empty returns an  $|error|key \star/$ 

 $*$  front =  $(*$  front+1)  $*$  MAX QUEUE SIZE;

return queue [\*front];

## **تطبیق پرانتزهای يک عبارت**

### • به گونه اي زوجهاي (v,u (را بيابيد که پرانتز چپ موجود در محل u با پرانتز راست محل v متناظر باشد

#### •  $(((a+b)*c+d-e)/(f+g)-(h+j)*(k-l))/(m-n)$ (2,6) (1,13) (15,19) (21,25) (27,31) (0,32) (34,38)

## •  $a + b$ )\*((c+d) • پرانتز راست موقعيت 5 پرانتز چپ متناظر ندارد • پرانتز چپ موقعيت 7 پرانتز راست متناظر ندارد

 $(8,12)$ 

## **تطبیق پرانتزهای يک عبارت**

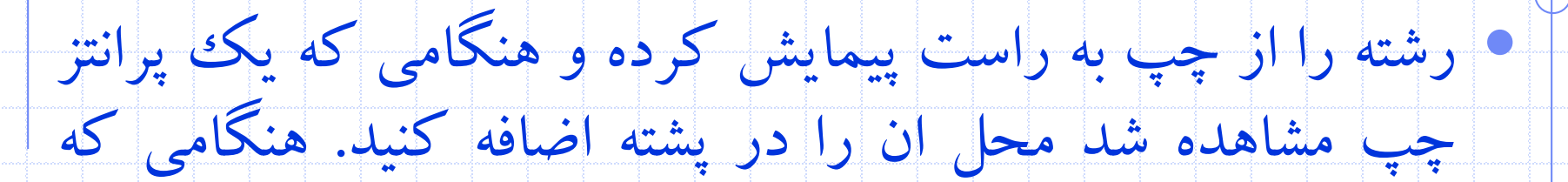

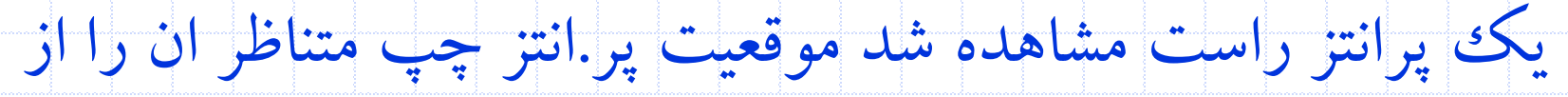

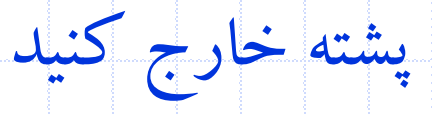

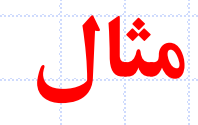

# • (((a+b)\*c+d-e)/(f+g)-(h+j)\*(k-l))/(m-n)

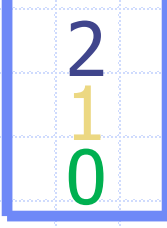

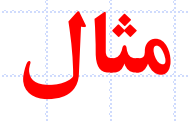

# • (((a+b)\*c+d-e)/(f+g)-(h+j)\*(k-l))/(m-n)

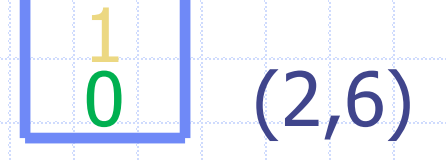

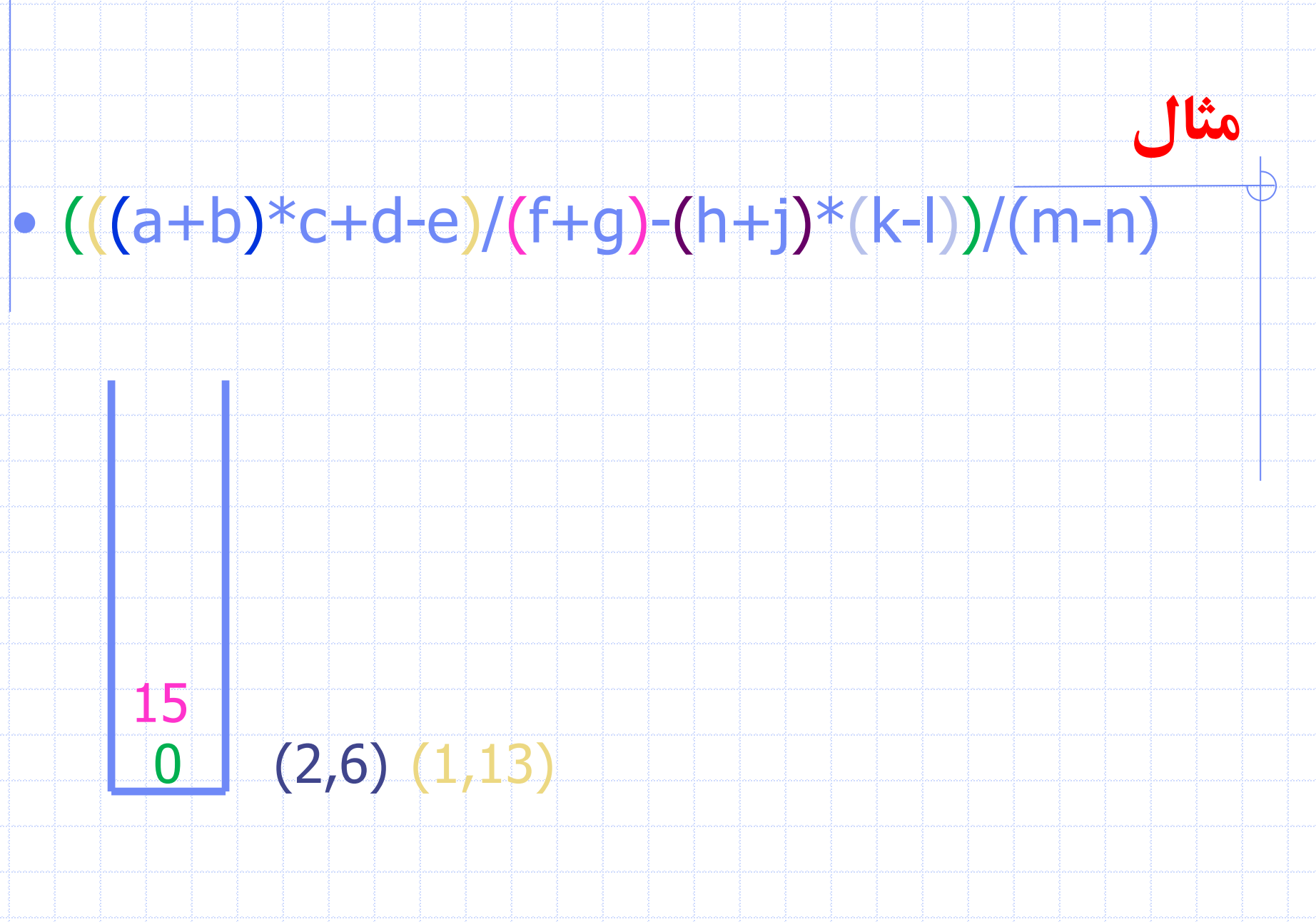

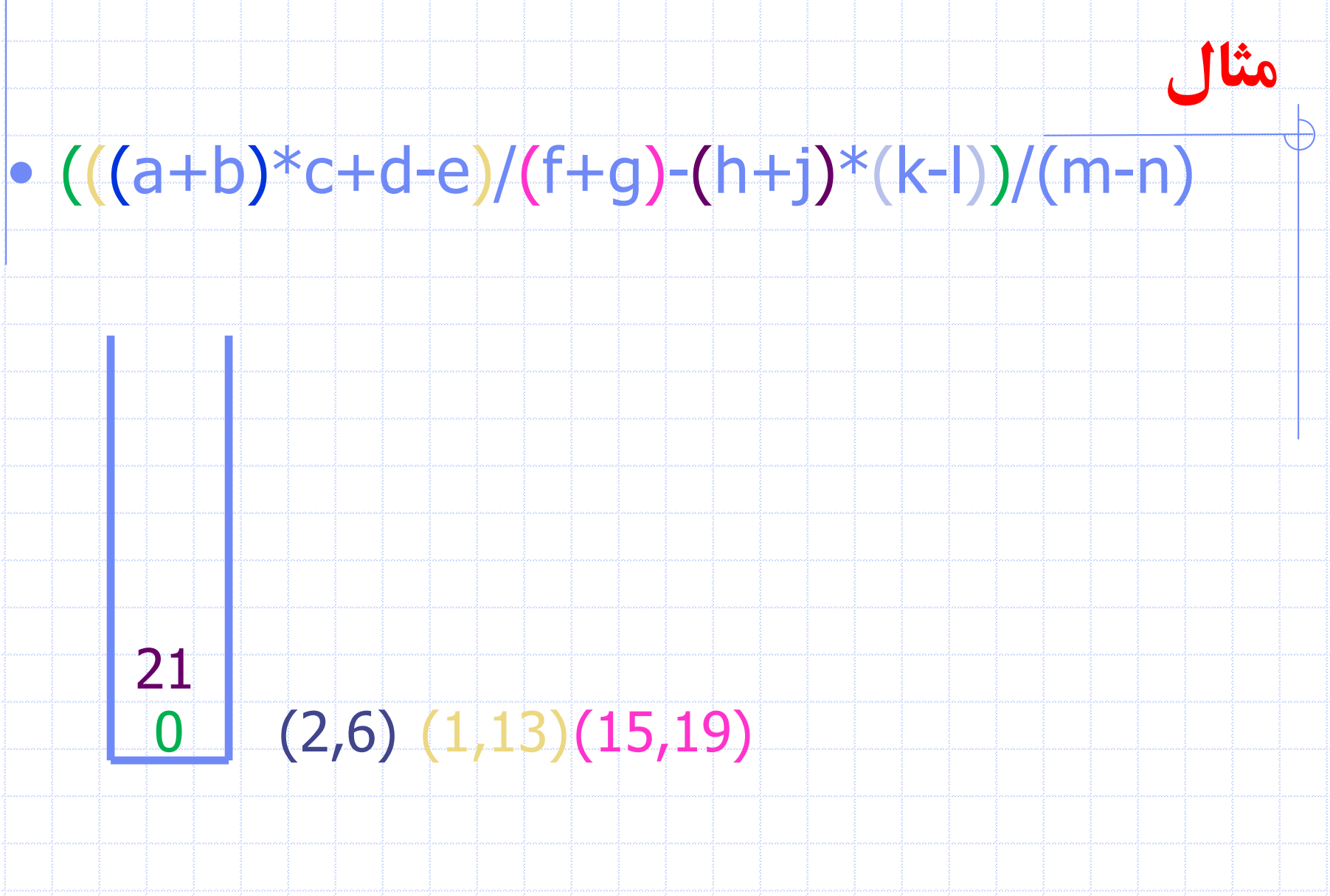

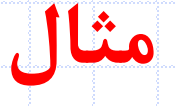

# • (((a+b)\*c+d-e)/(f+g)-(h+j)\*(k-l))/(m-n)

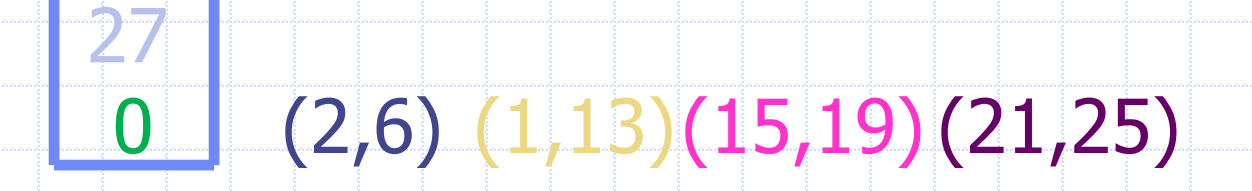

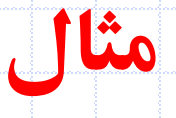

## • (((a+b)\*c+d-e)/(f+g)-(h+j)\*(k-l))/(m-n)

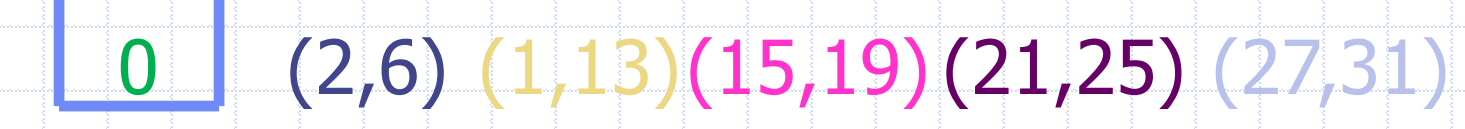

دانشگاه کاشان- دانشکده مهندسي برق و کامپيوتر

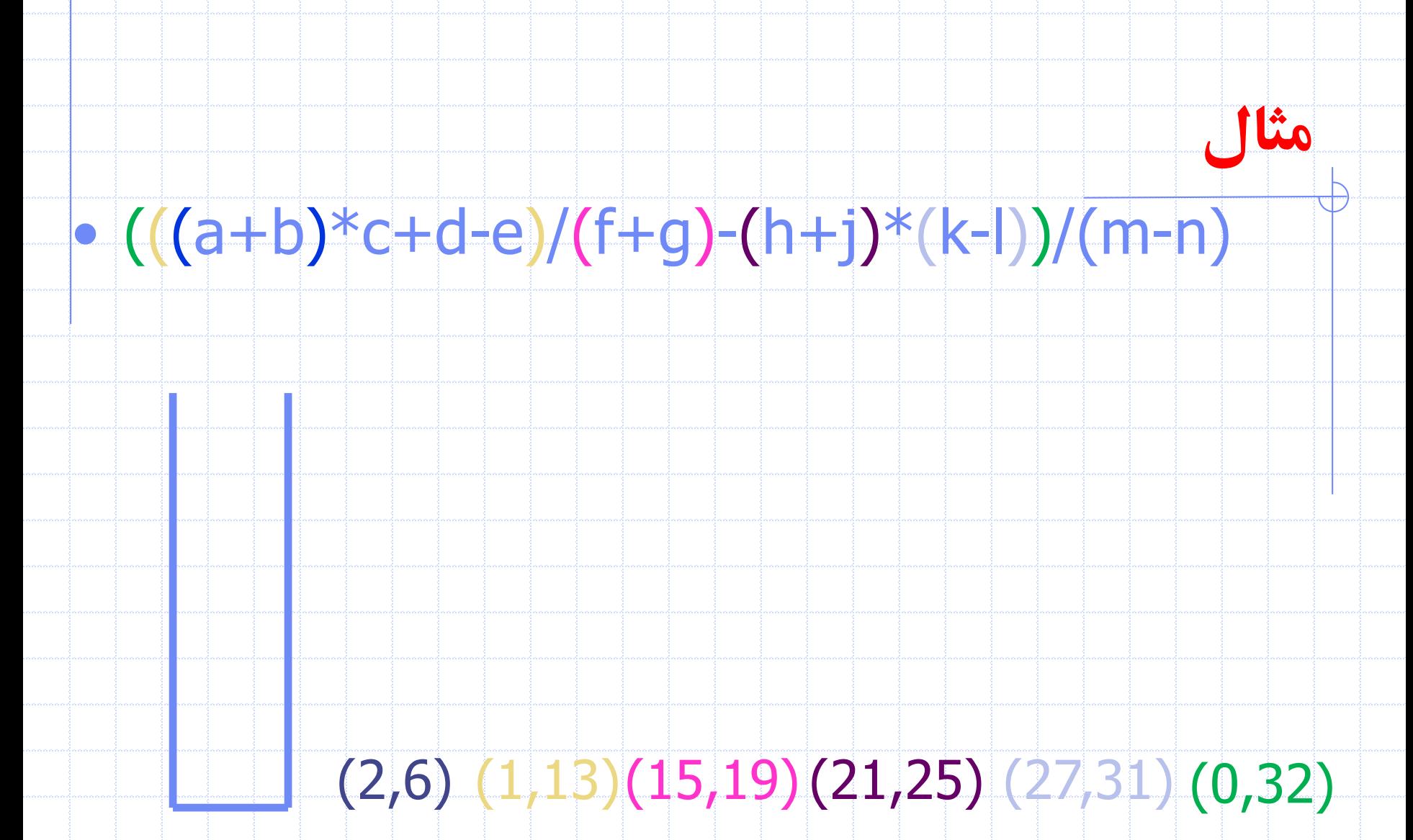

**and so on**

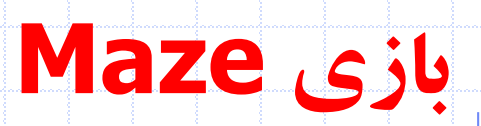

 $\bigoplus$ 

دانشگاه کاشان- دانشکده مهندسي برق و کامپيوتر

 $\overline{\bullet}$ 

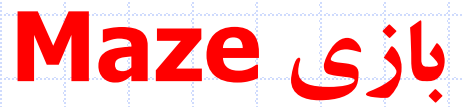

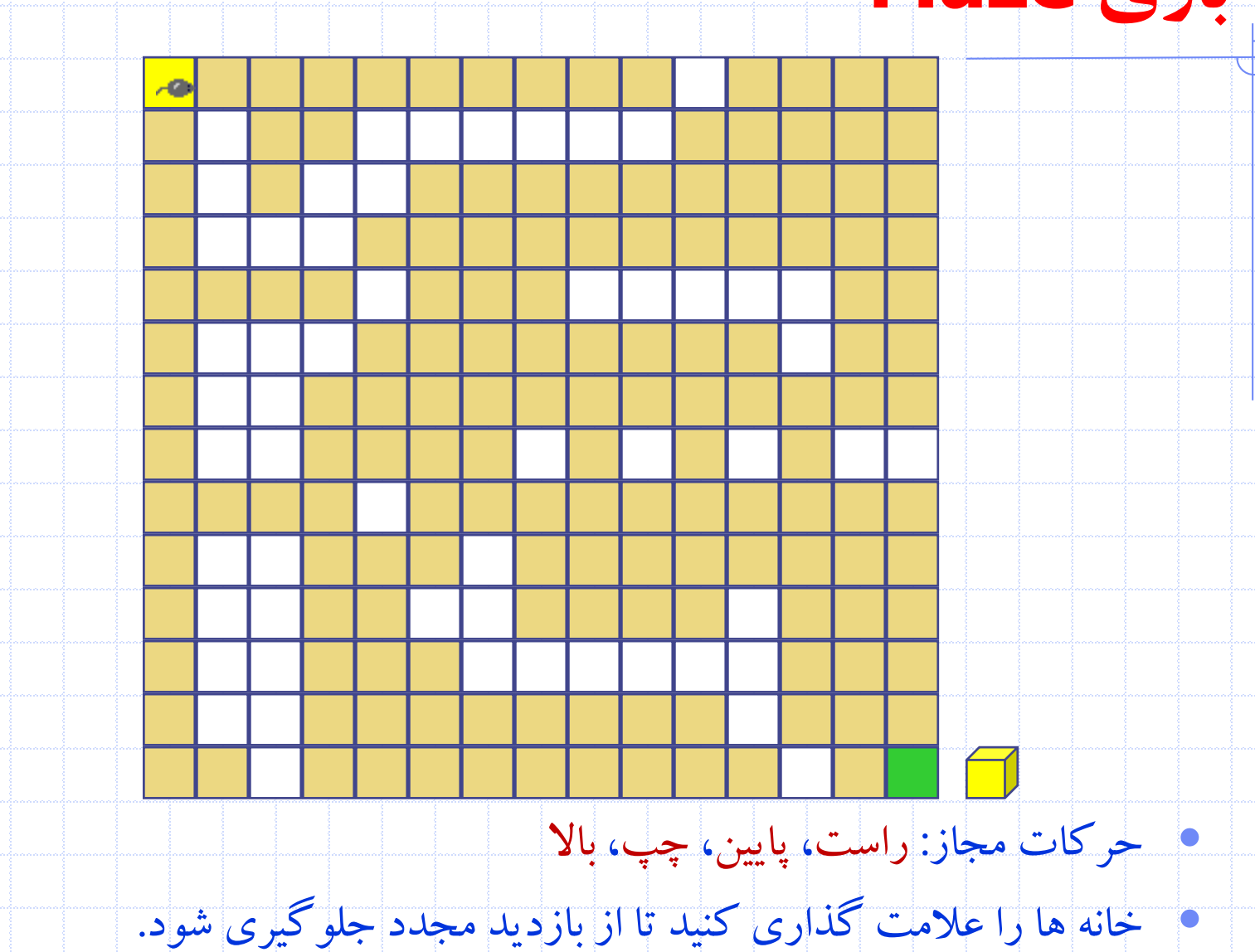

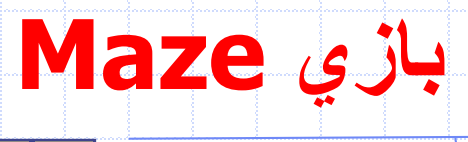

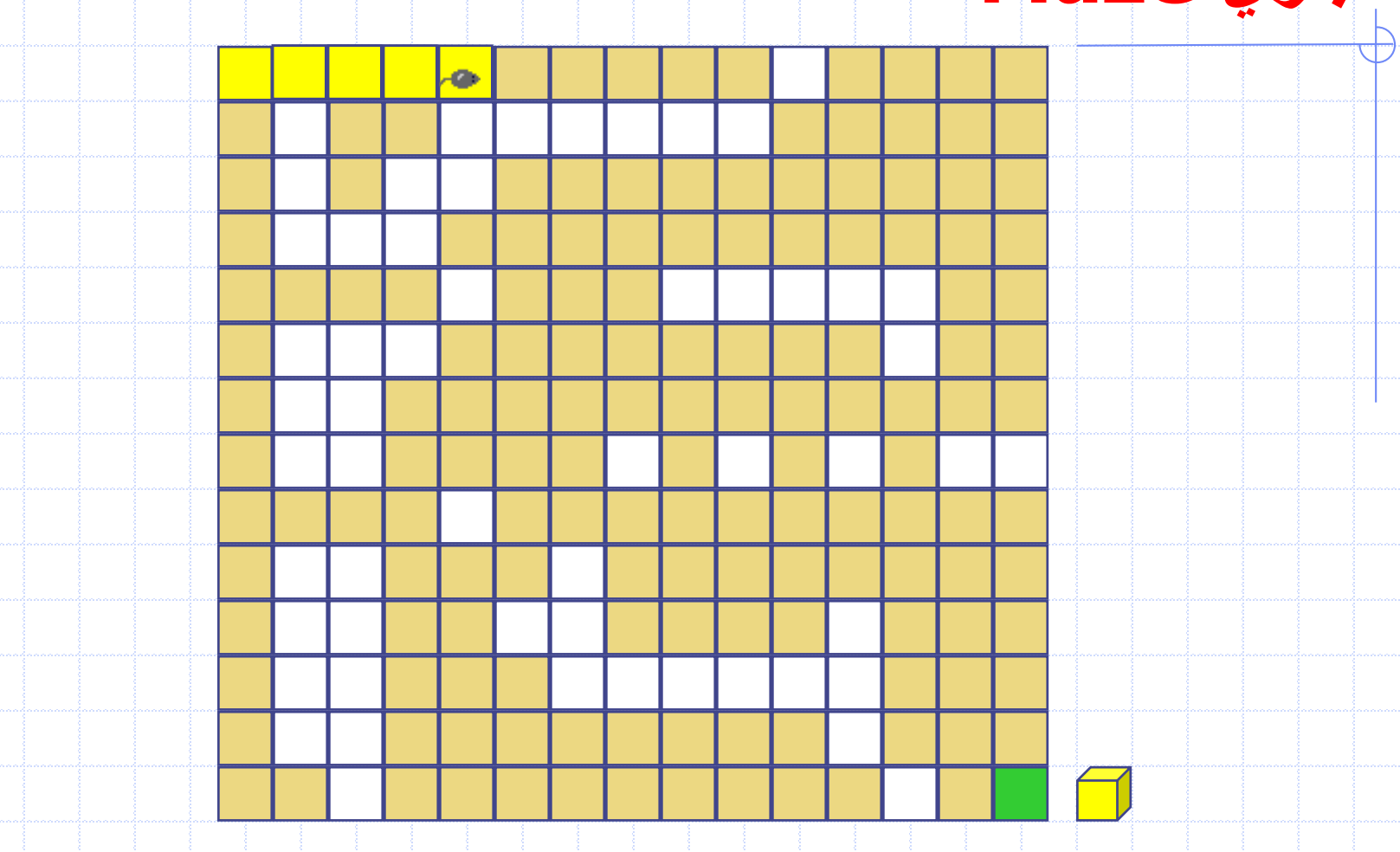

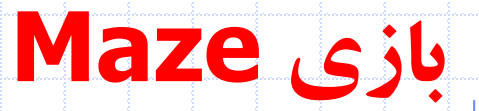

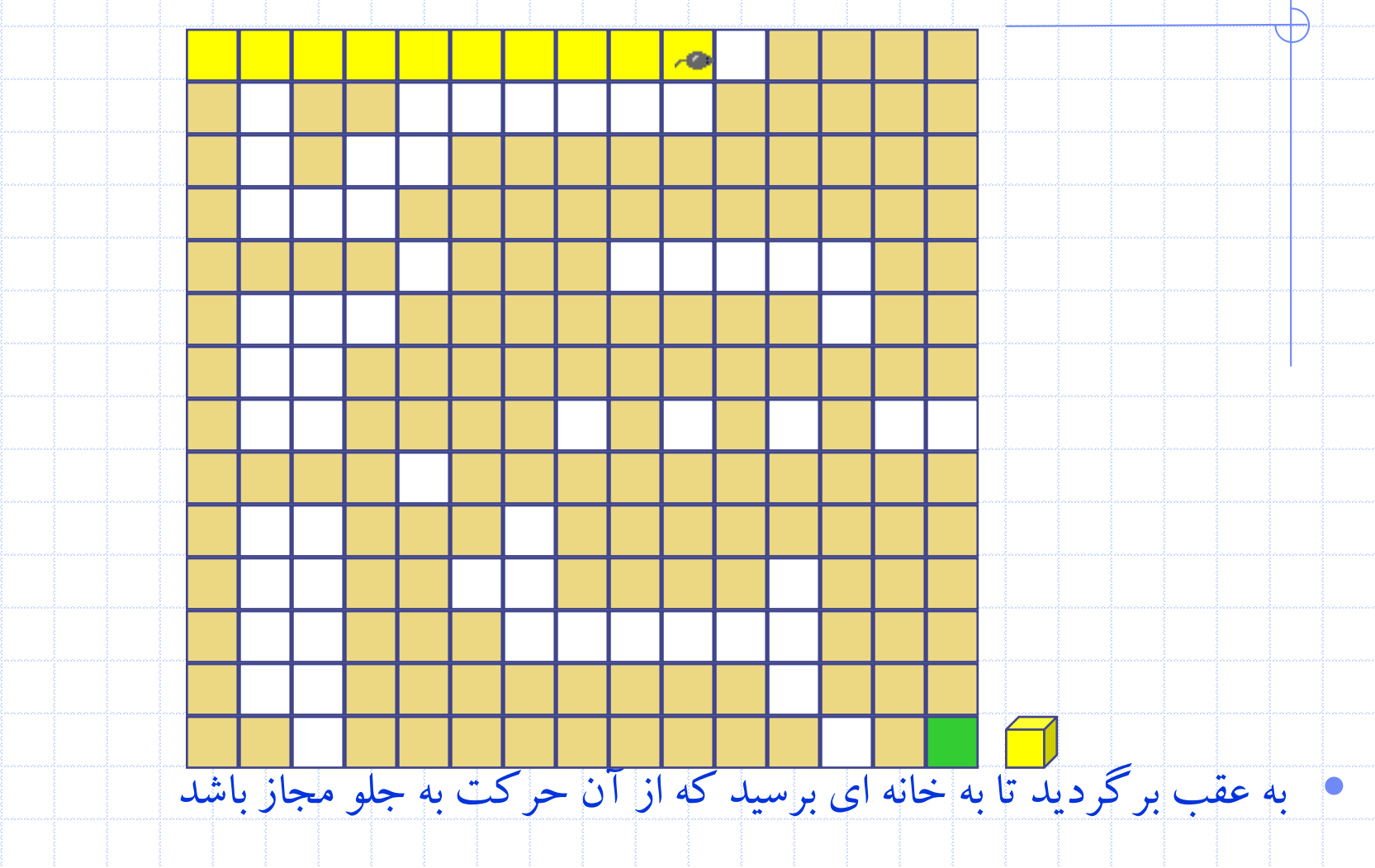

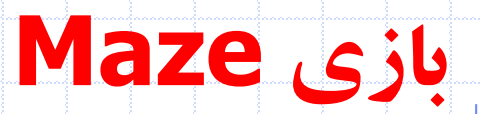

╄

• به سمت پايين حرکت کنيد.

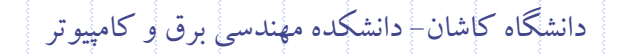

 $\overline{c}$ 

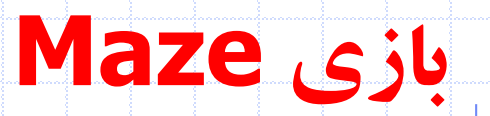

╫

• به سمت چپ حرکت کنيد.

دانشگاه کاشان- دانشکده مهندسي برق و کامپيوتر

 $\overline{A}$ 

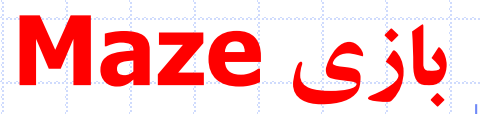

╄

• به سمت پايين حرکت کنيد.

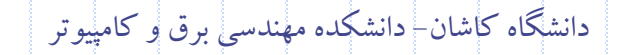

 $\overline{A}$ 

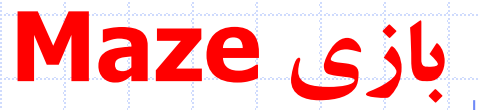

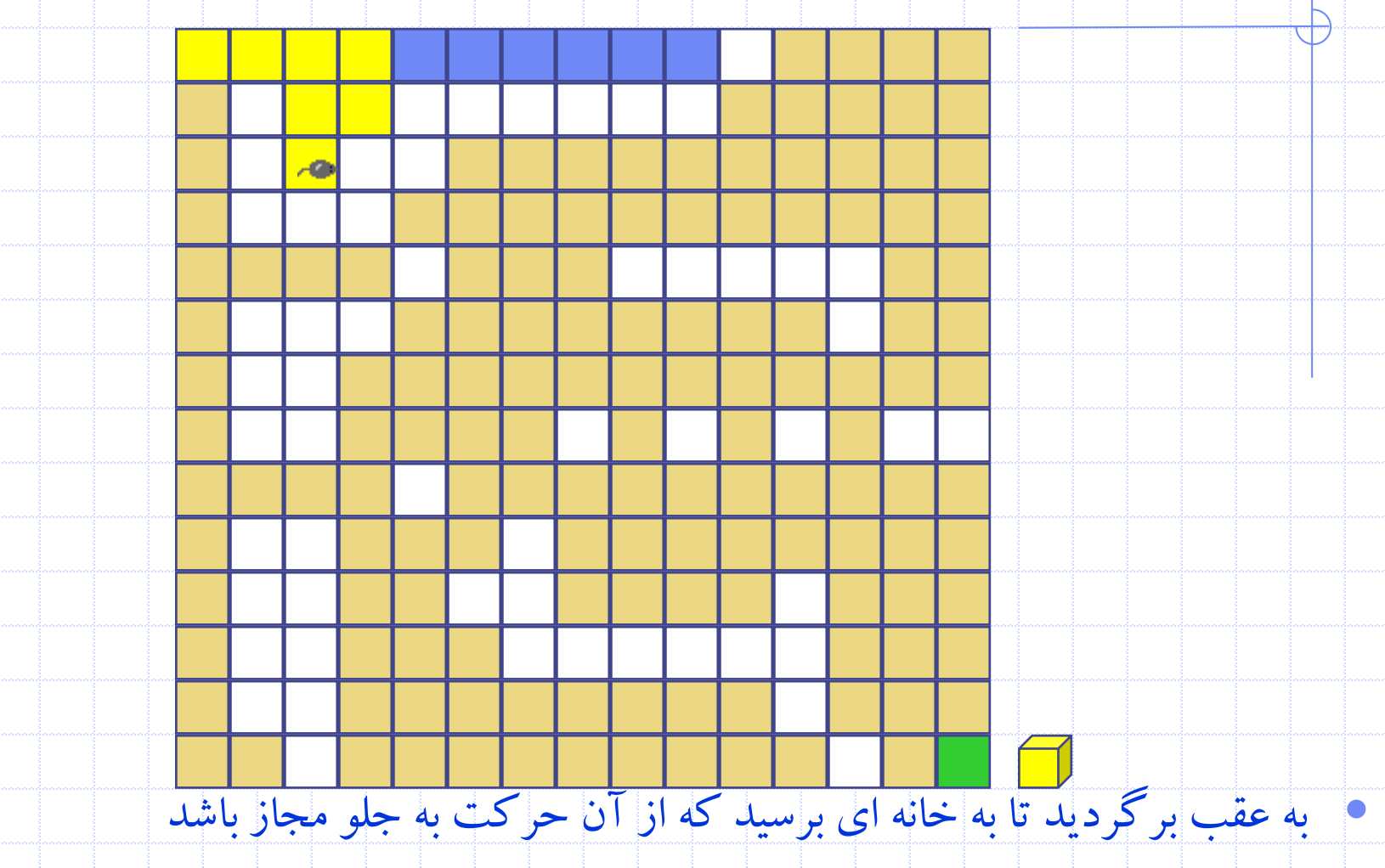

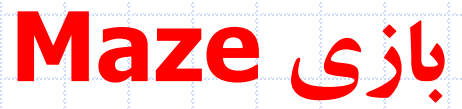

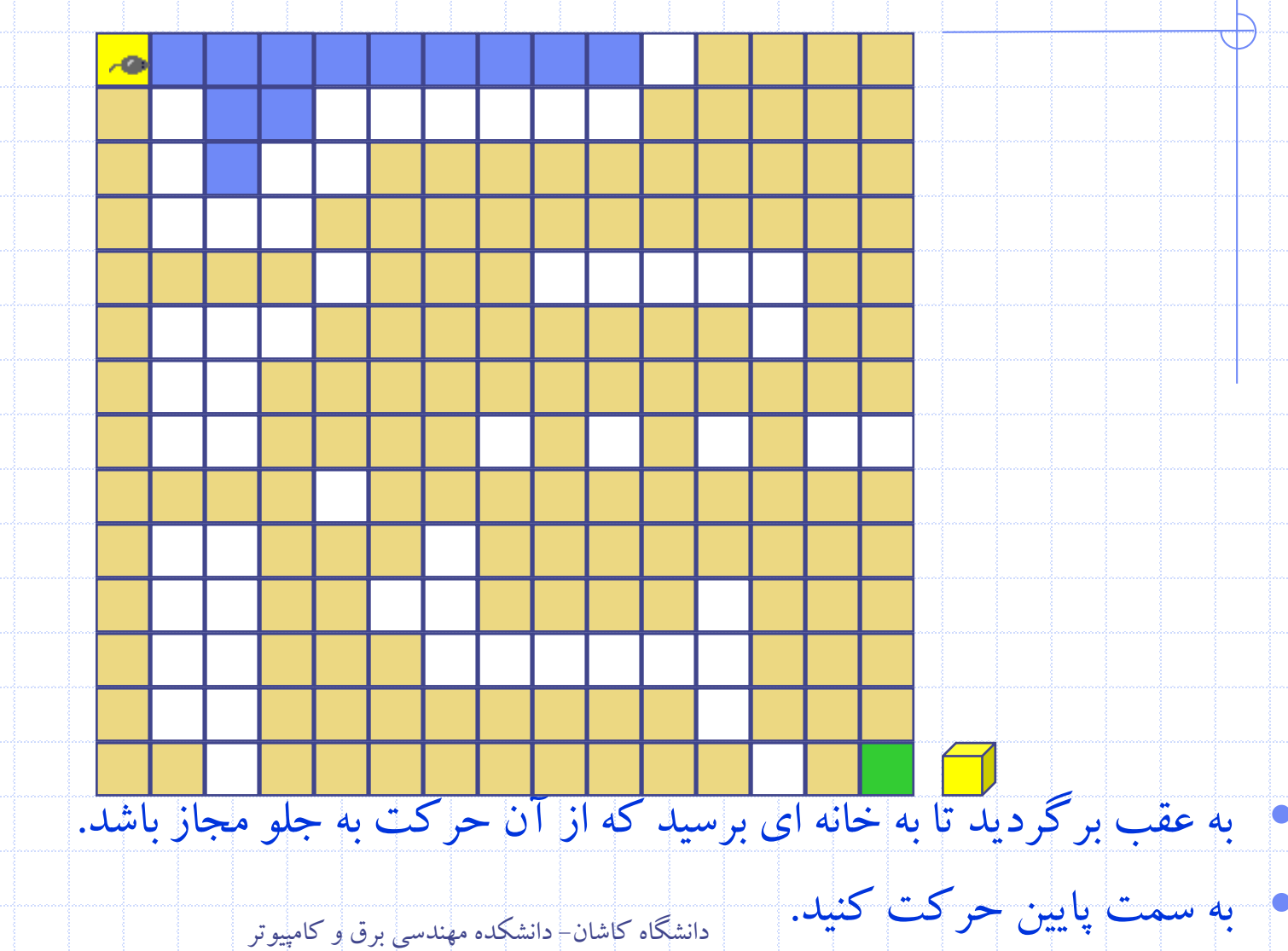

### **Rat In A Maze**

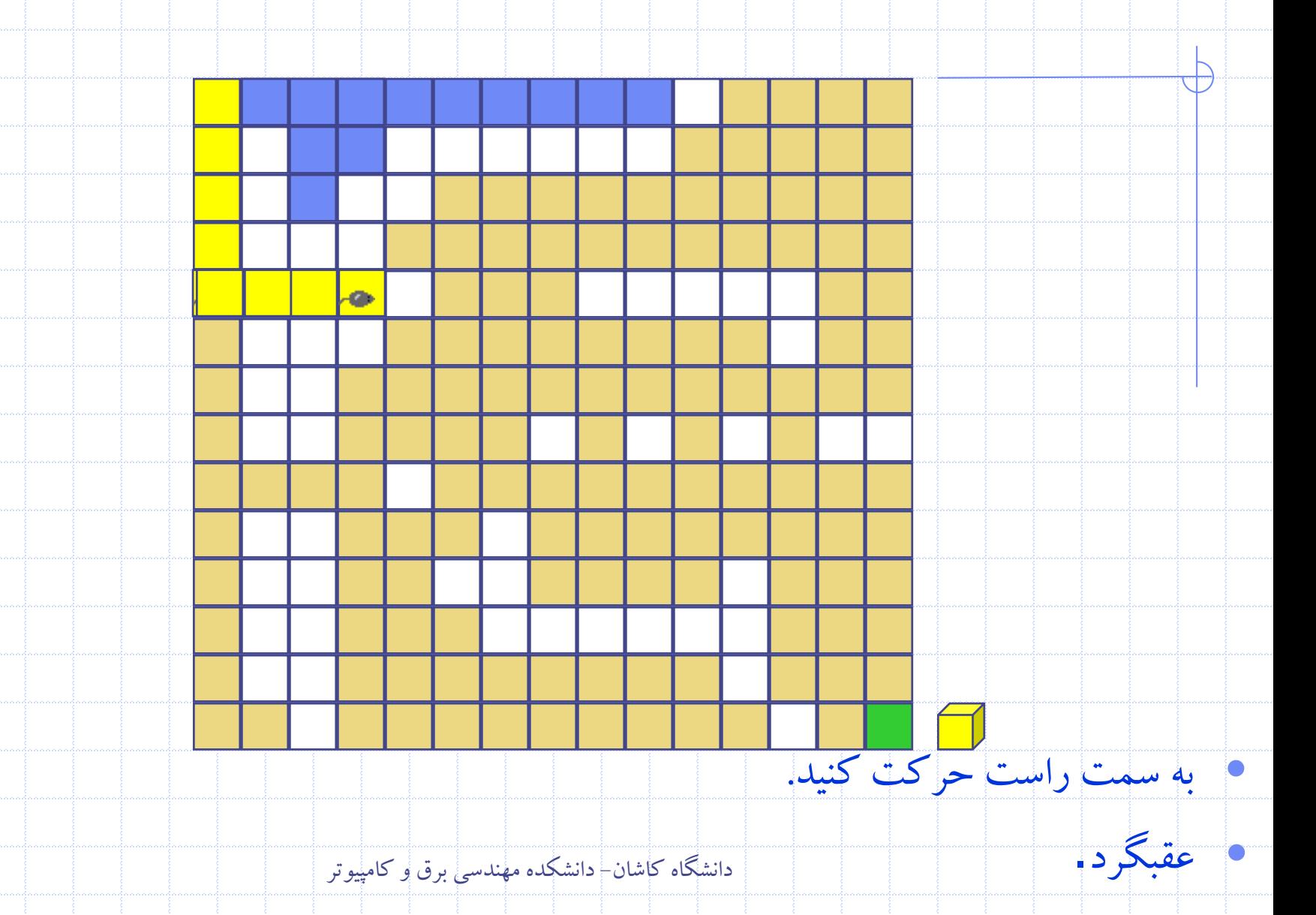

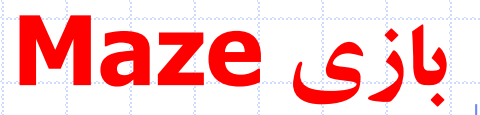

╄

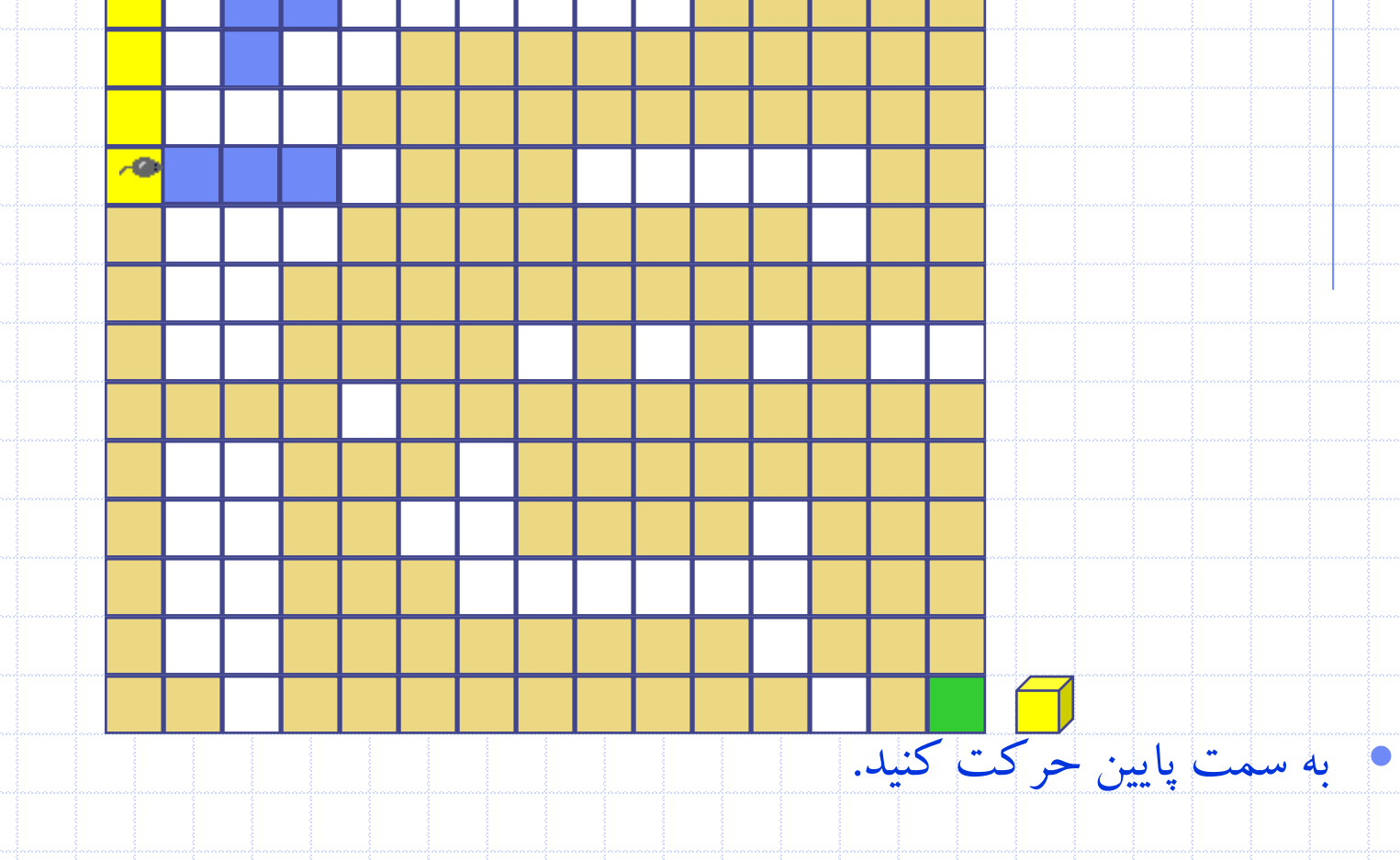

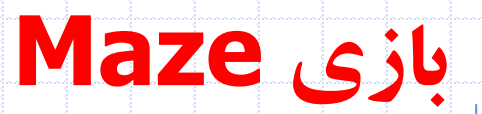

╄

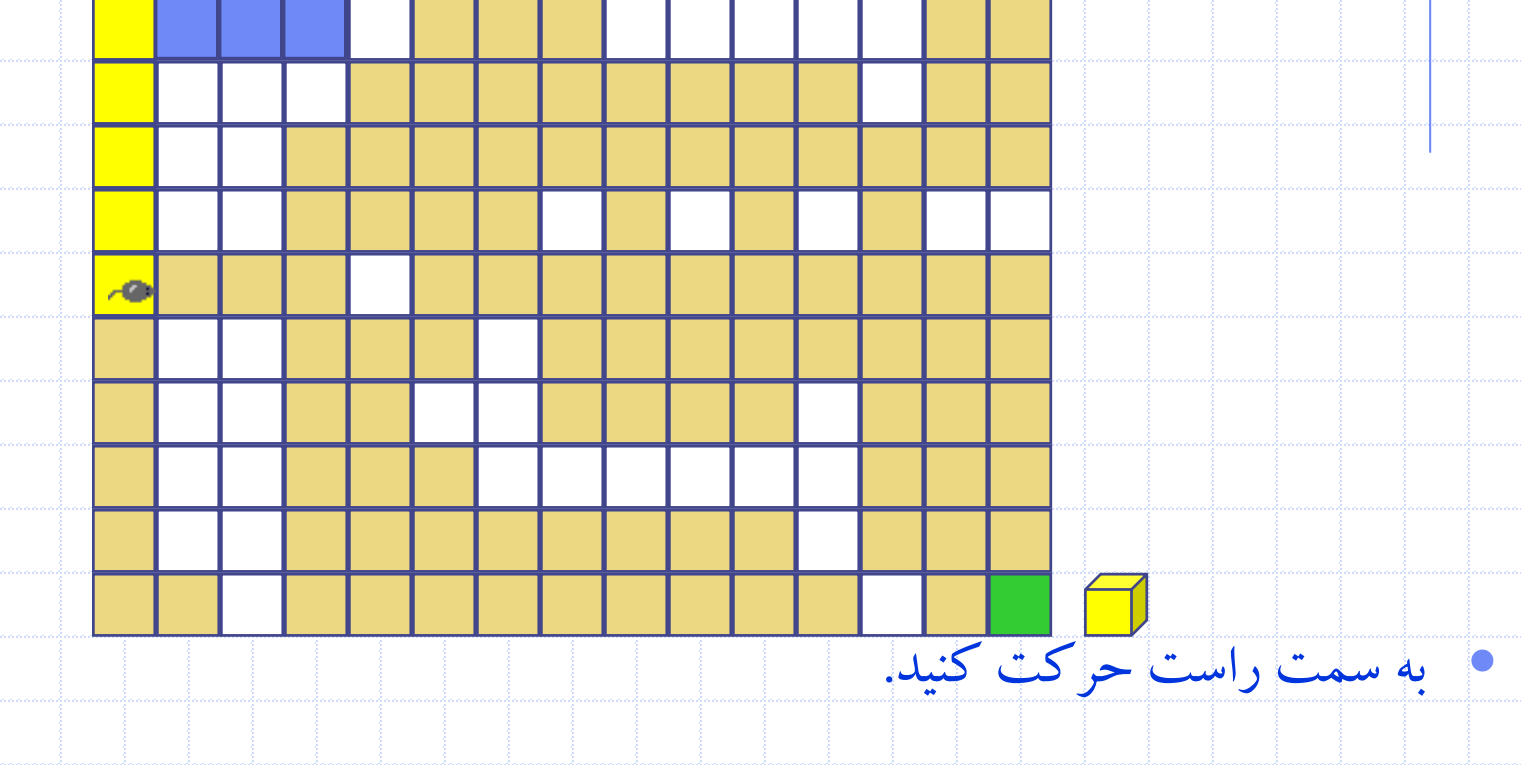

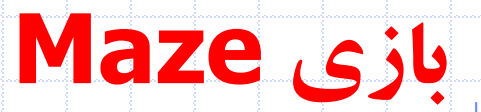

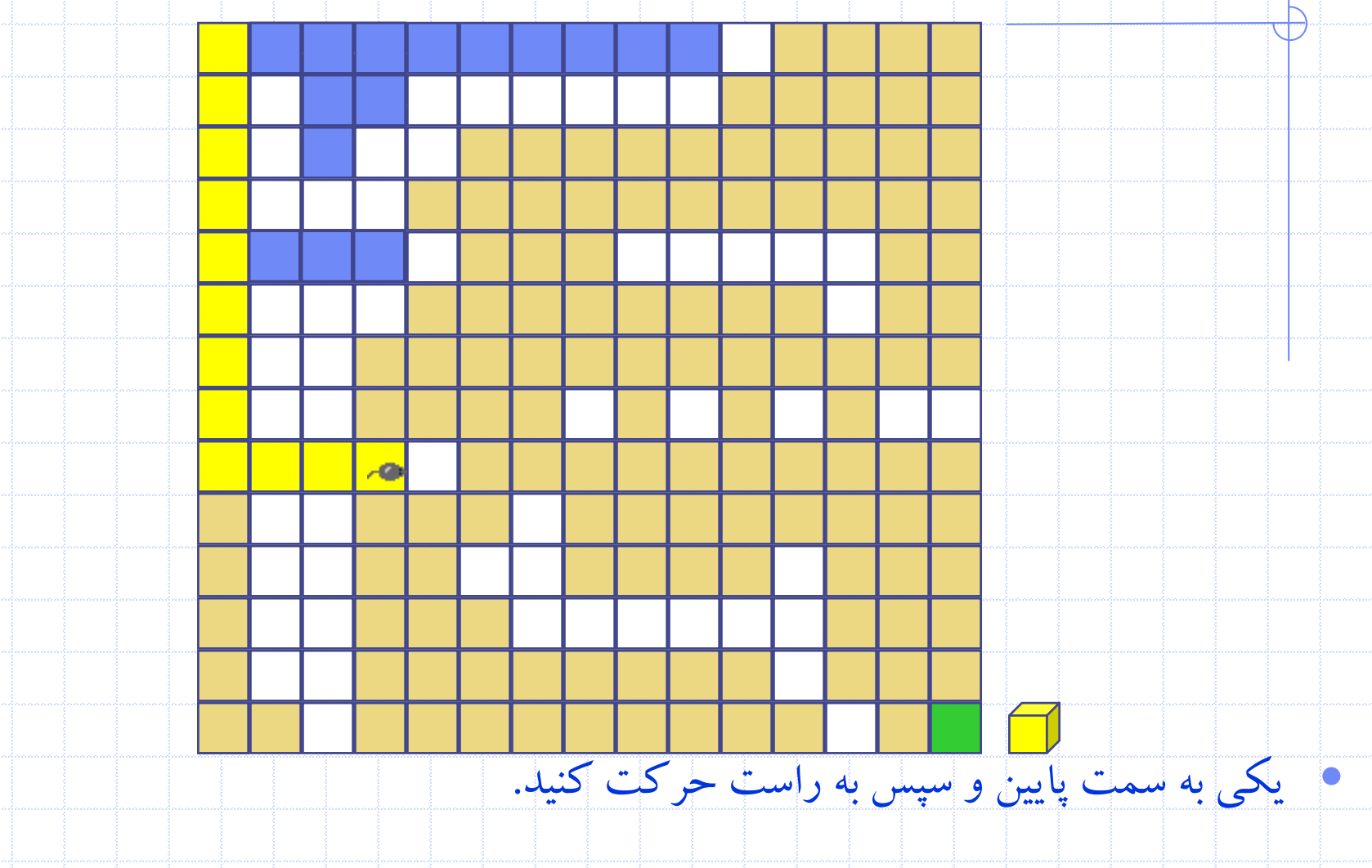

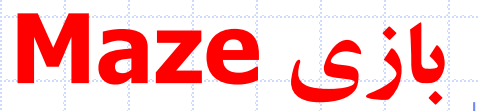

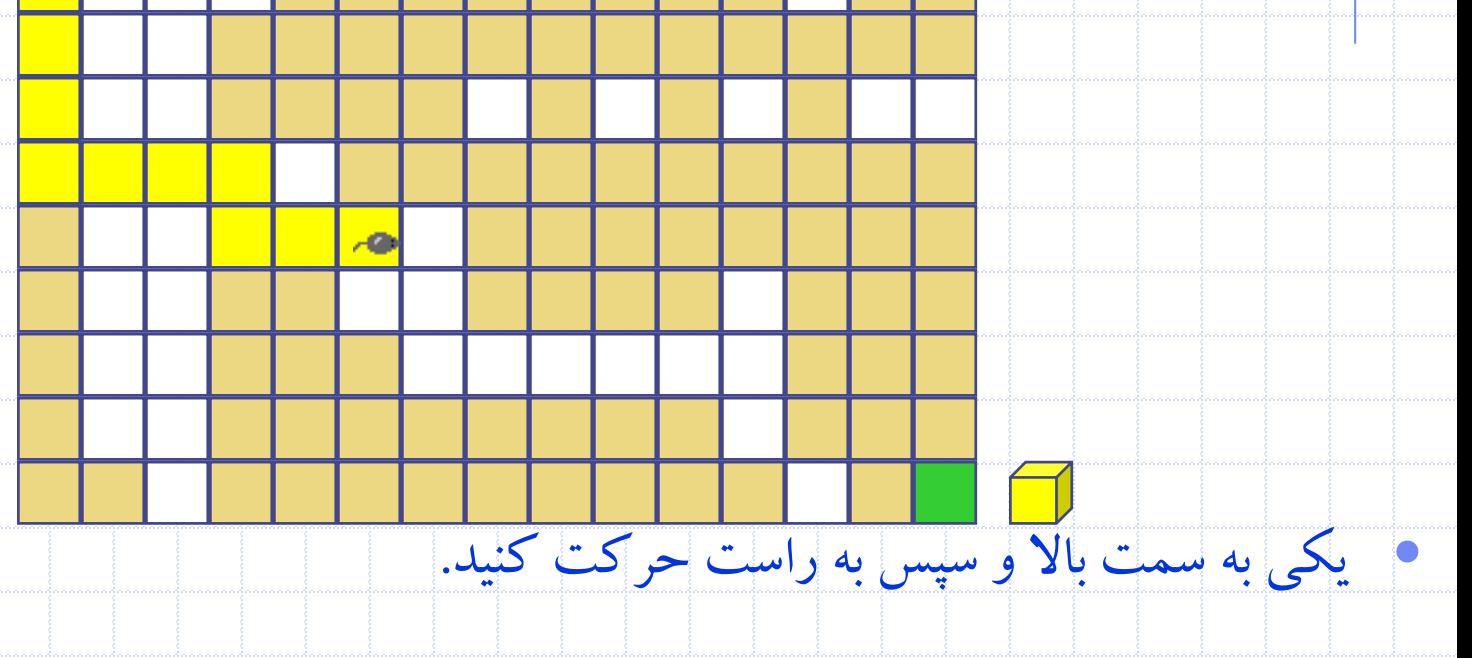

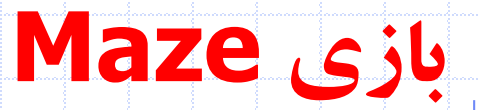

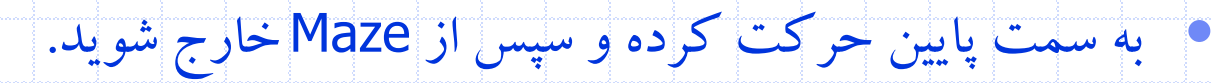

• مسير از شروع تا به پايان بر روي پشته قرار دارد.

 $\overline{A}$ 

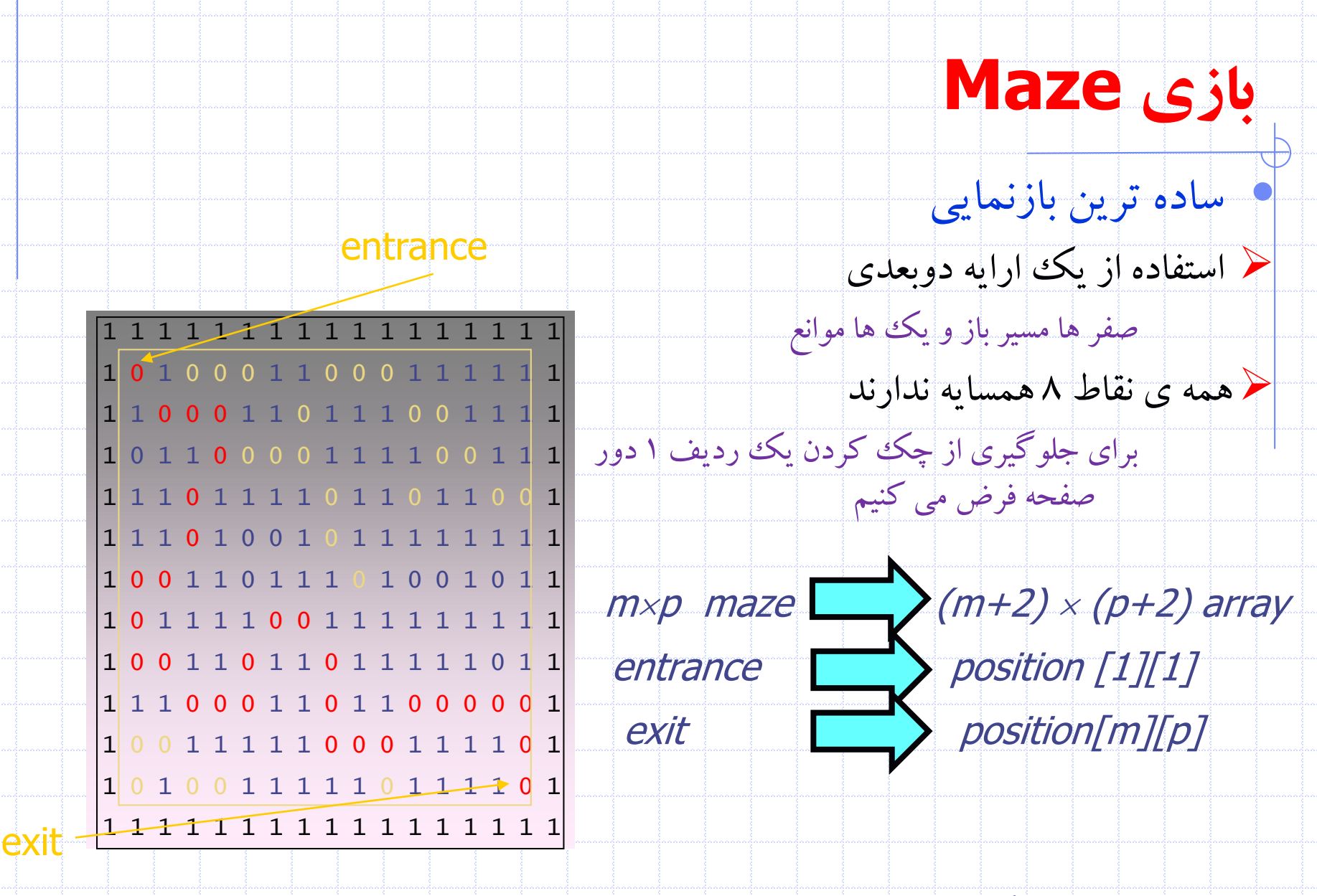

## **بازی Maze**

صورت زير باشد.

#### • اگر [col][row[maze محل فعلي ما باشد حرکتهاي مجاز مي تواند به

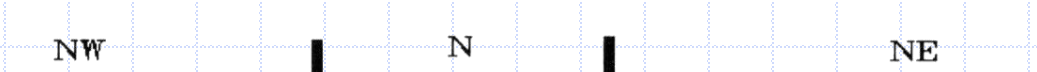

 $[row-1][col+1]$  $[row-1][col-1]$   $[row-1][col]$ 

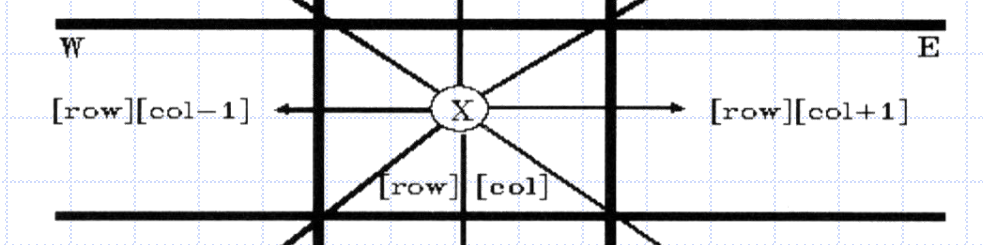

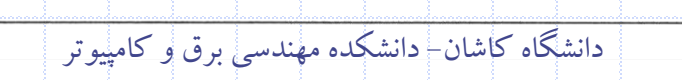

 $[\texttt{row+1}][\texttt{col}]$ 

**S** 

 $[row+1][col-1]$ 

 $SW$ 

 $[row+1][col+1]$ 

 $SE$ 

## **بازی Maze**

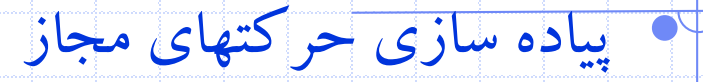

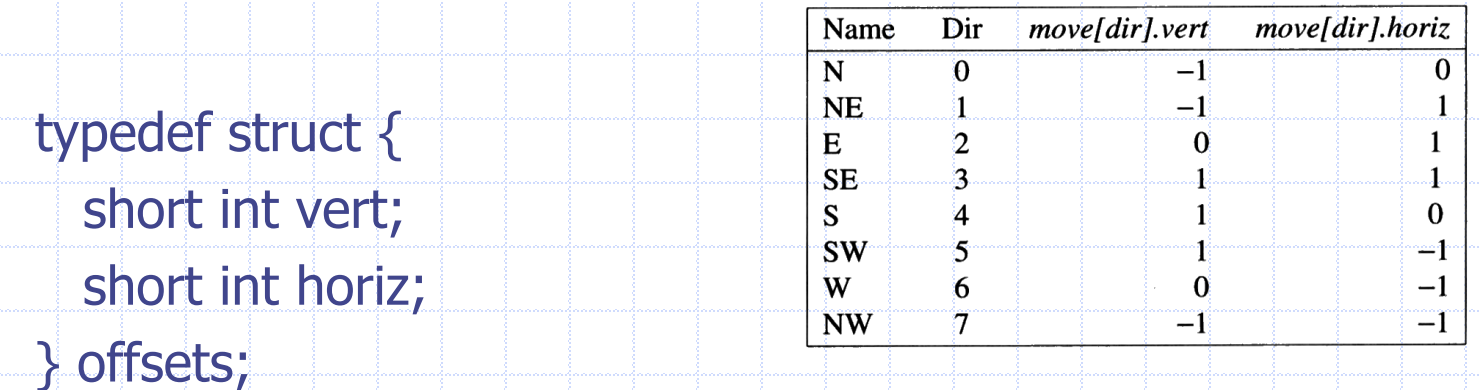

offsets move[8]; /\*array of moves for each direction\*/

• اگر [col][row[maze محل فعلي ما باشد با حرکت در جهت dir محل بعدي ما

عبارت است از

```
next_{row} = row + move[dir].vert;
```

```
next col = col + move[dir].horiz;
```
## **بازی Maze**

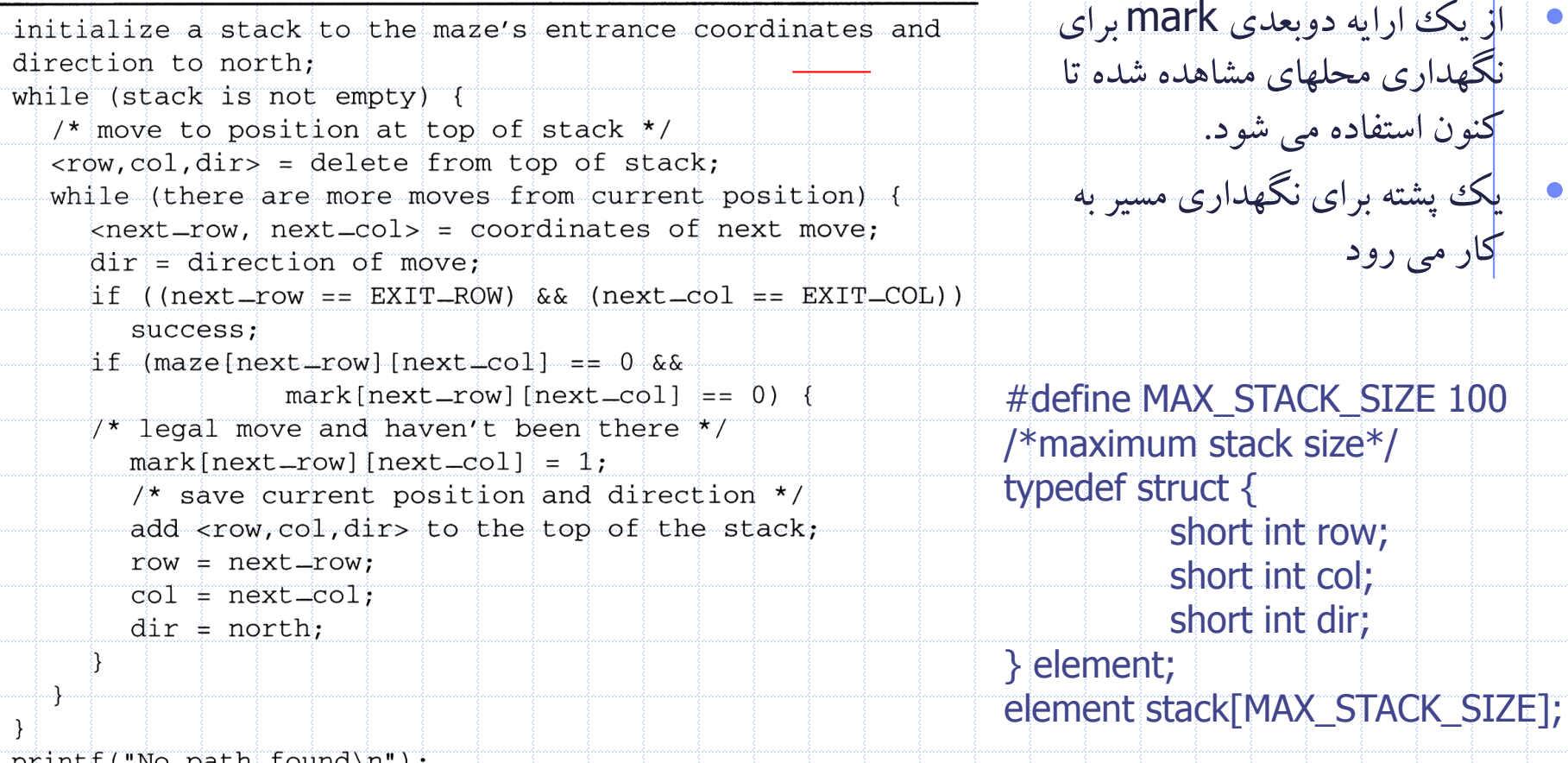

printf("No path found\n");

#### void path(void) Ŧ /\* output a path through the maze if such a path exists \*/ int i, row, col, next\_row, next\_col, dir, found = FALSE; element position:  $mark[1][1] = 1; top = 0;$ stack[0].row = 1; stack[0].col = 1; stack[0].dir = 1; while  $top > -1$  && ! found) {  $position = delete(ktop);$  $row = positionrow$ ;  $col = position,col$ ;  $dir = position-dir$ while  $\frac{d}{dx} < 8$  &  $\frac{d}{dx}$  (found) { /\* move in direction dir \*/  $next_{row}$  = row + move [dir]. vert;  $next\text{-}col = col + move[dir].horiz;$ if  $next_{row} == EXIT_{Row}$  as  $next_{col} == EXIT_{COL}$ found =  $TRUE:$ else if ( !maze[next\_row][next\_col] & & ! mark[next\_row][next\_col]) {  $mark[next-row] [next-col] = 1;$ position.row = row; position.col =  $col$ ; position.dir =  $++dir$ ;  $add(\⊤, position)$ ; row =  $next_{-row}$ ; col =  $next_{-col}$ ; dir = 0;  $else +cdot$  $\}$ if (found) { printf("The path is: $\ln$ ");  $printf("row col\nu")$ ; for  $(i = 0; i \le - \text{top}; i++)$  $printf("82d85d", stack[i],row, stack[i].co1);$  $printf("82d85d\nu", row,col);$  $printf("82d85d\nu", EXIT_ROW, EXIT_COL);$ else printf("The maze does not have a path\n");

 $\mathcal{F}$ 

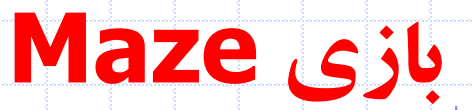

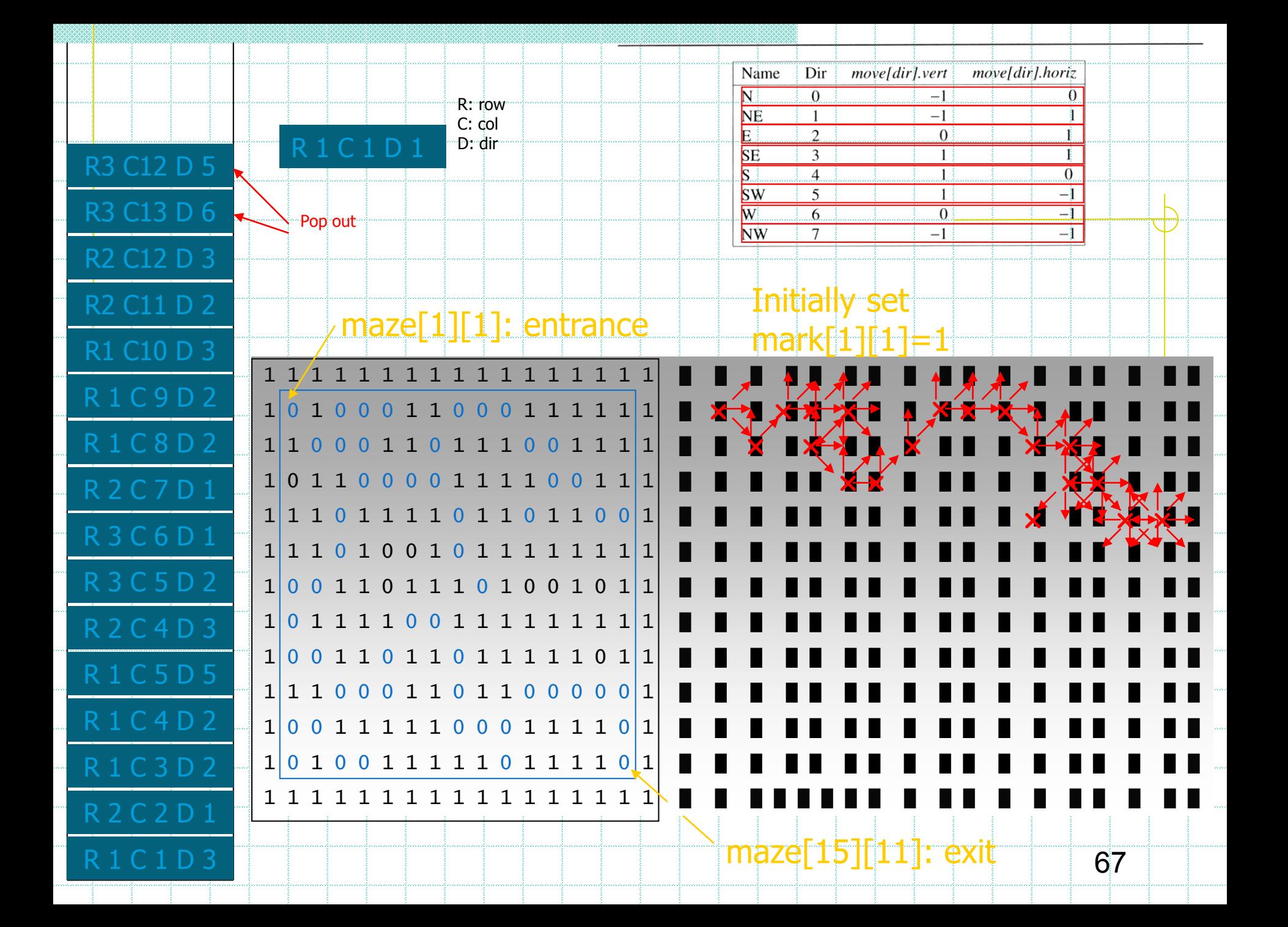

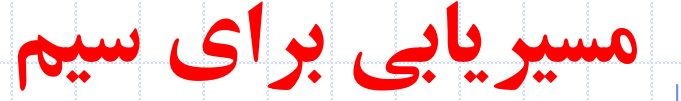

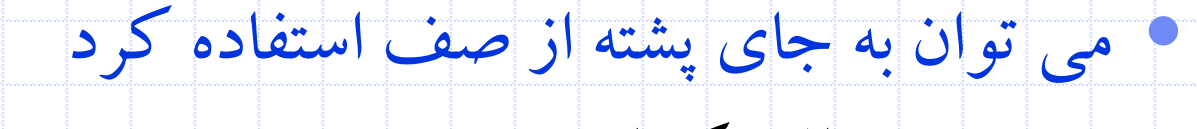

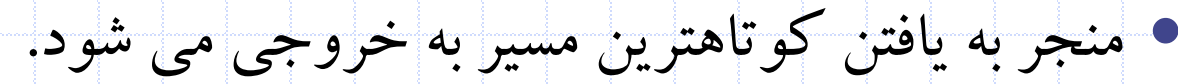

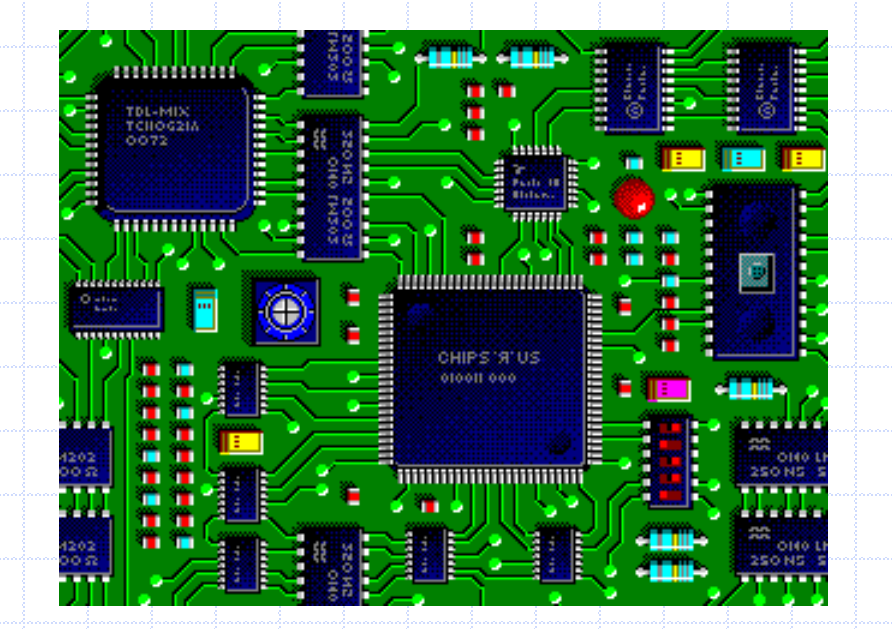

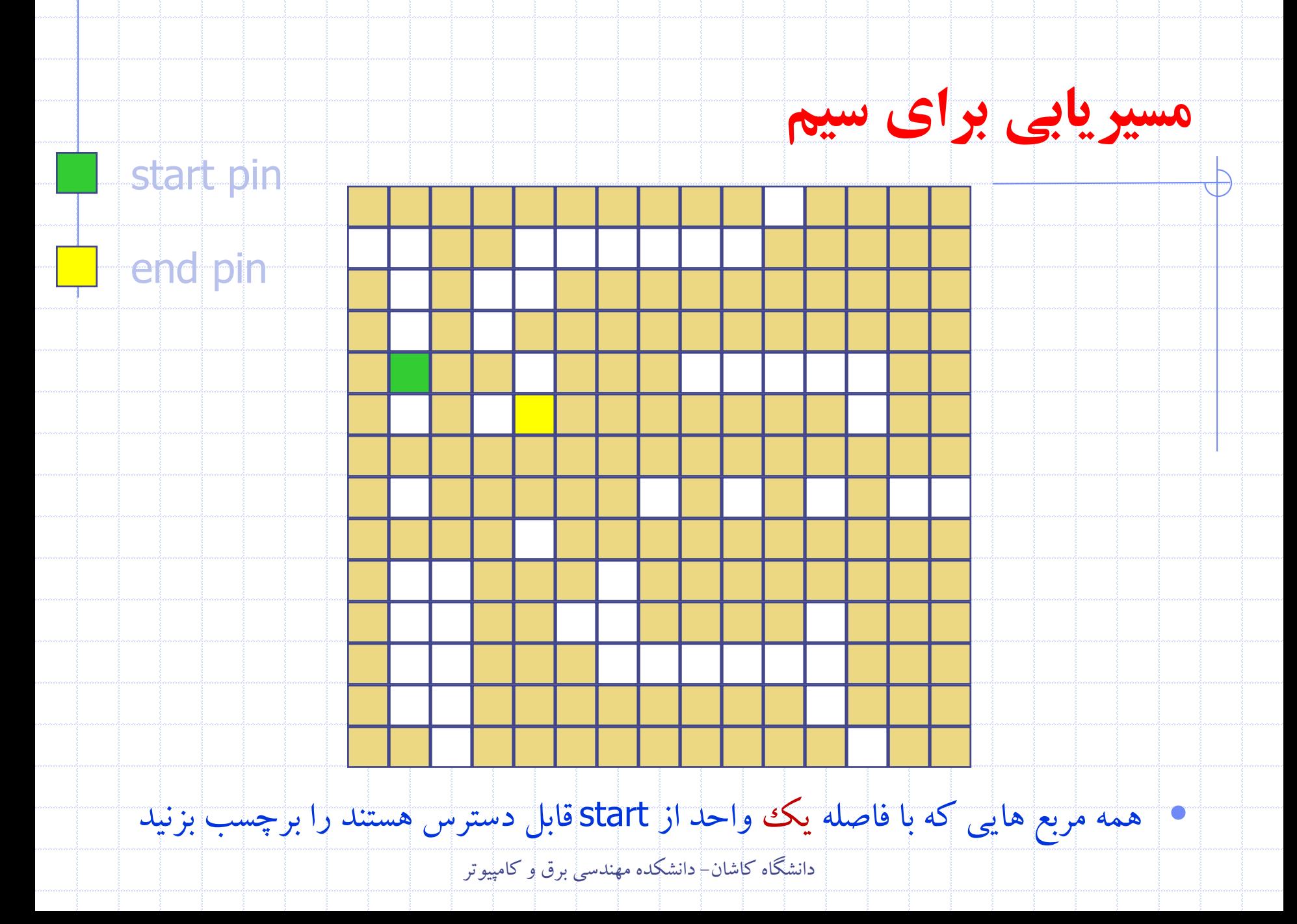

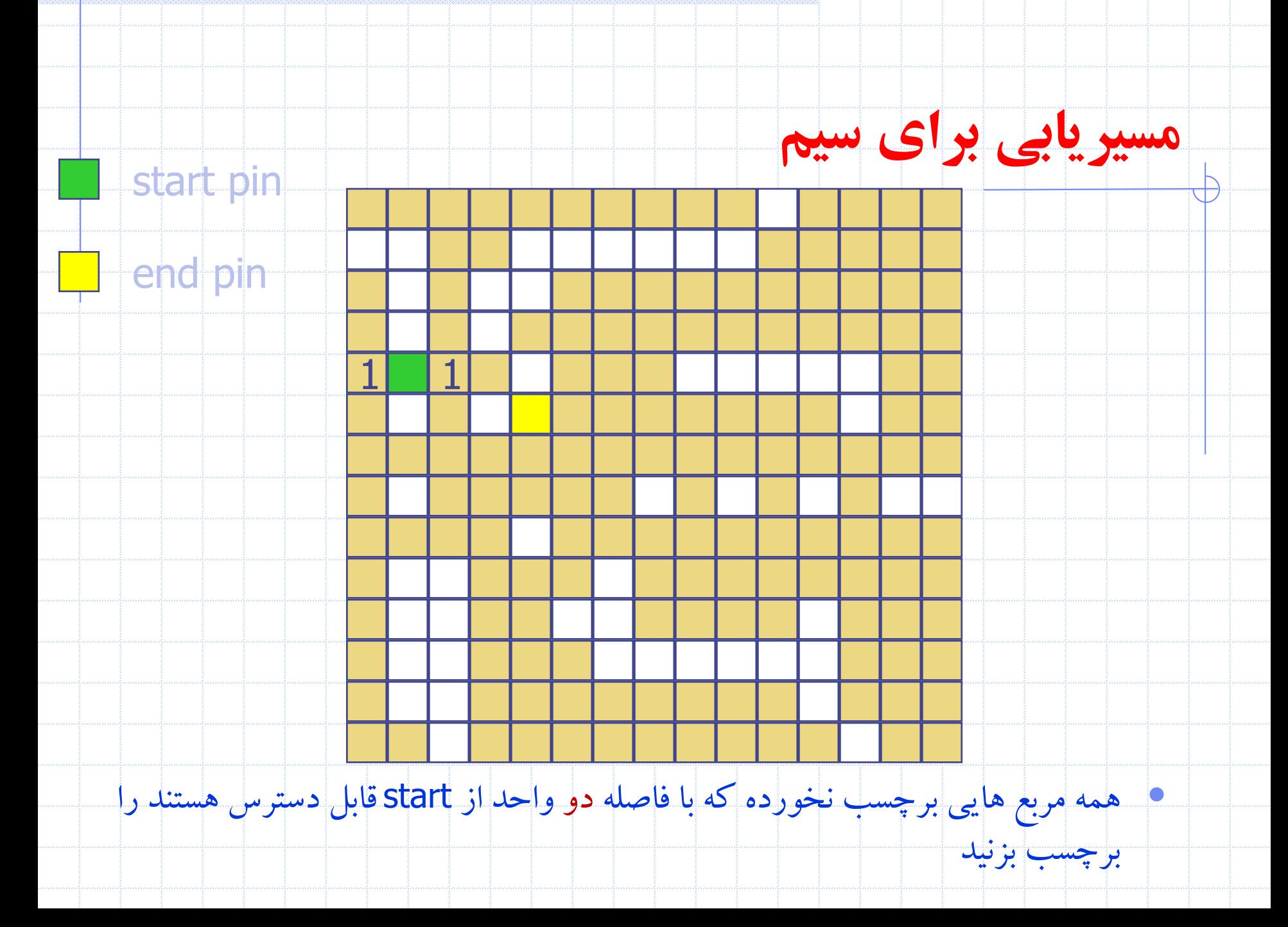

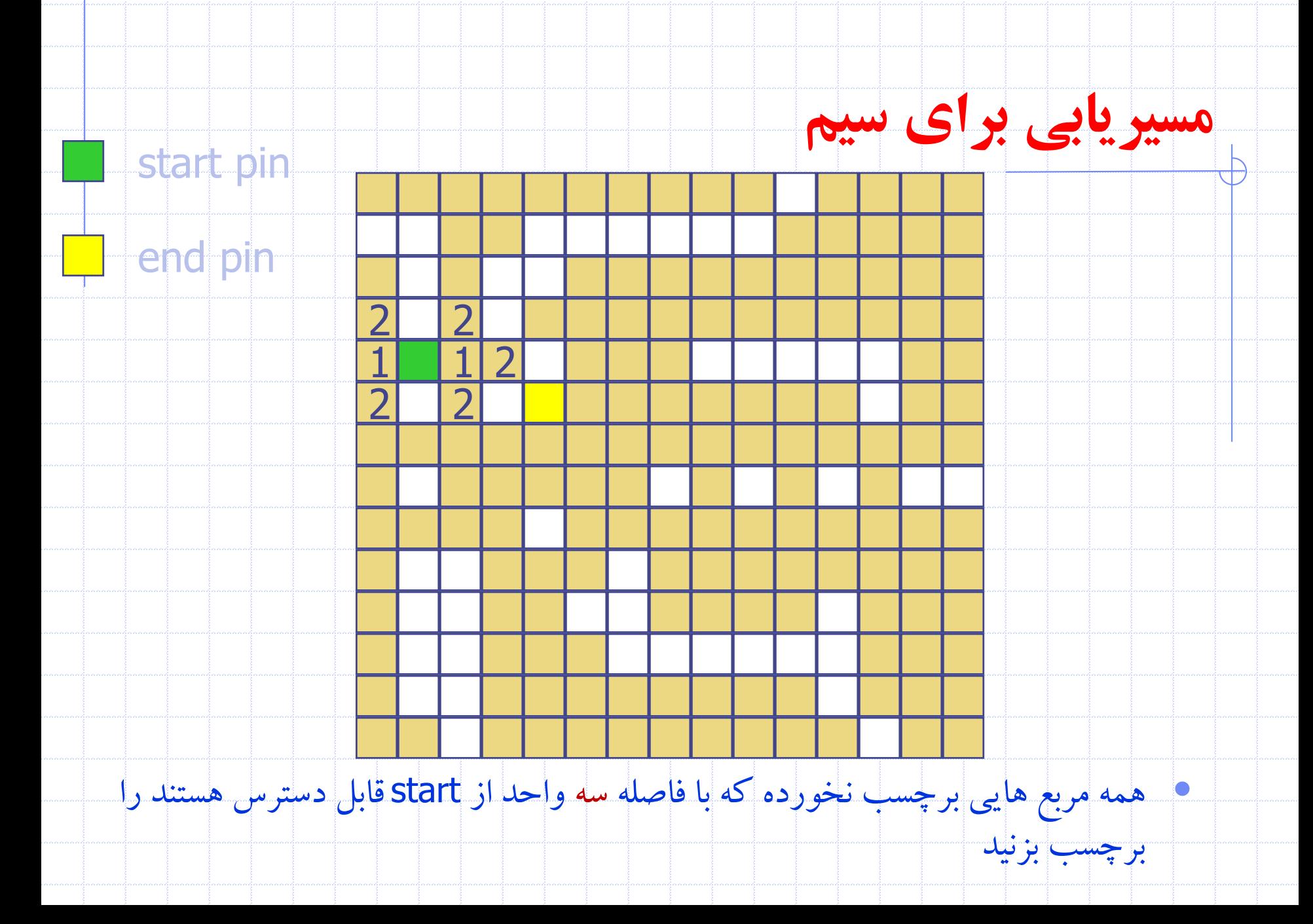

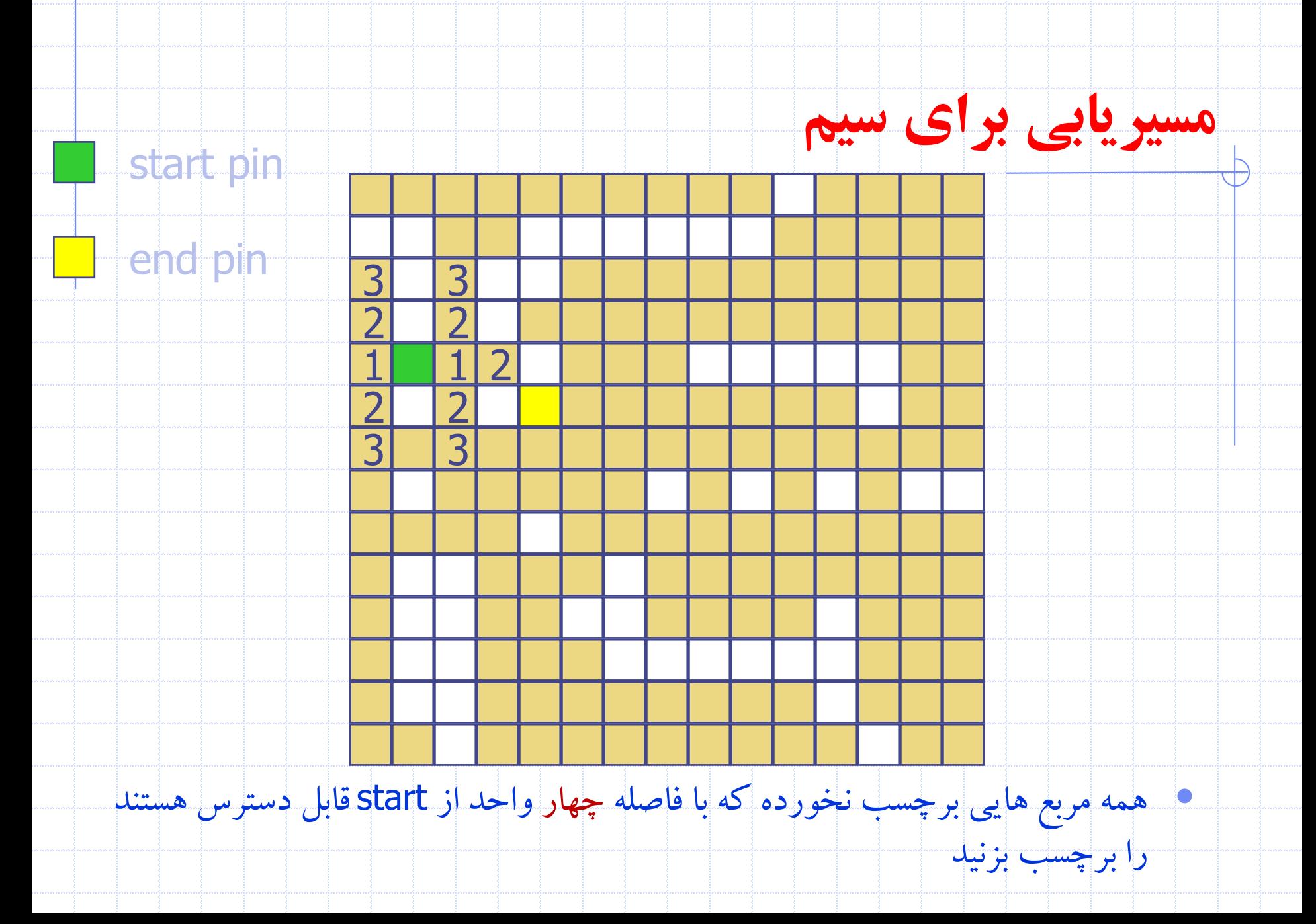
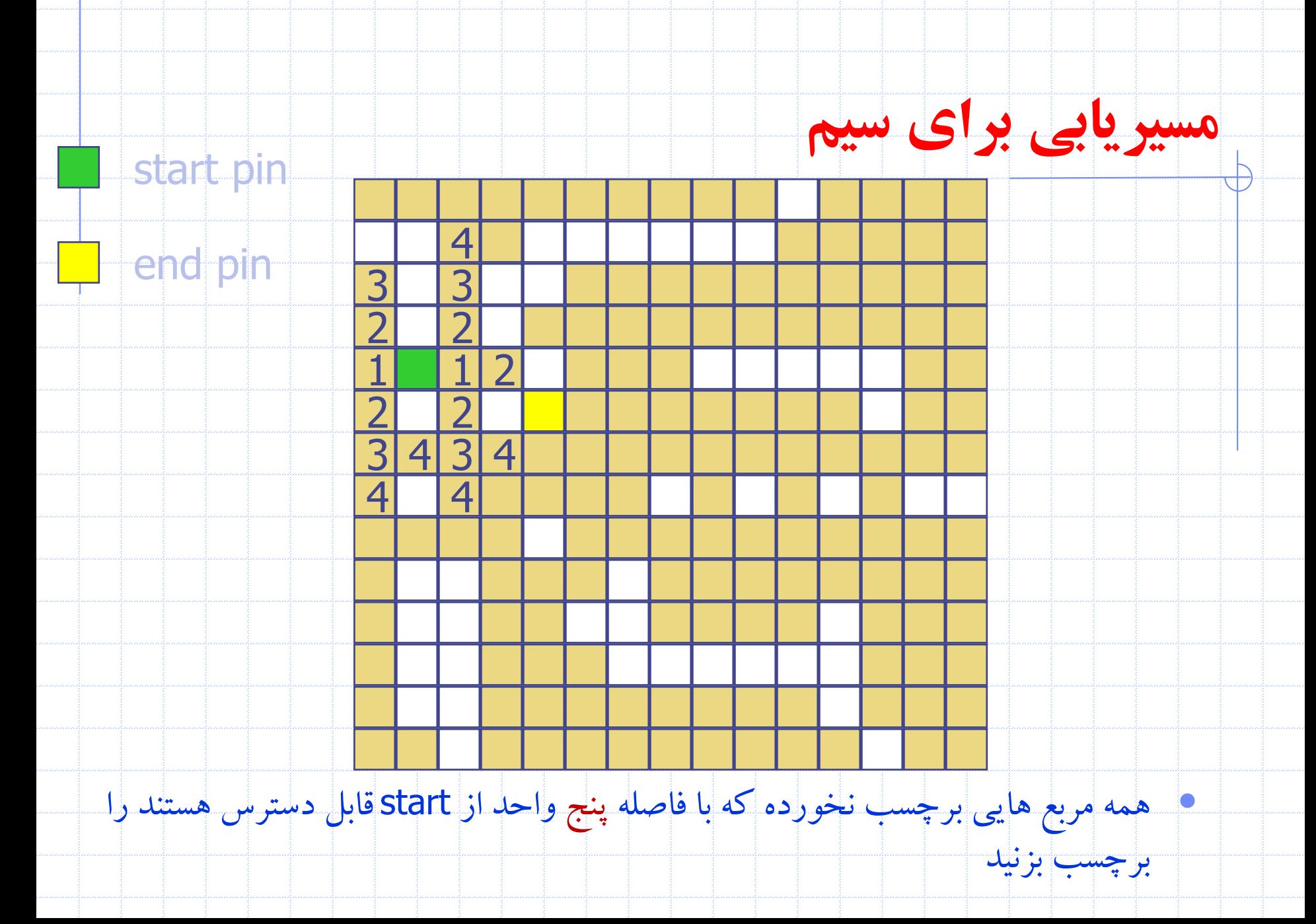

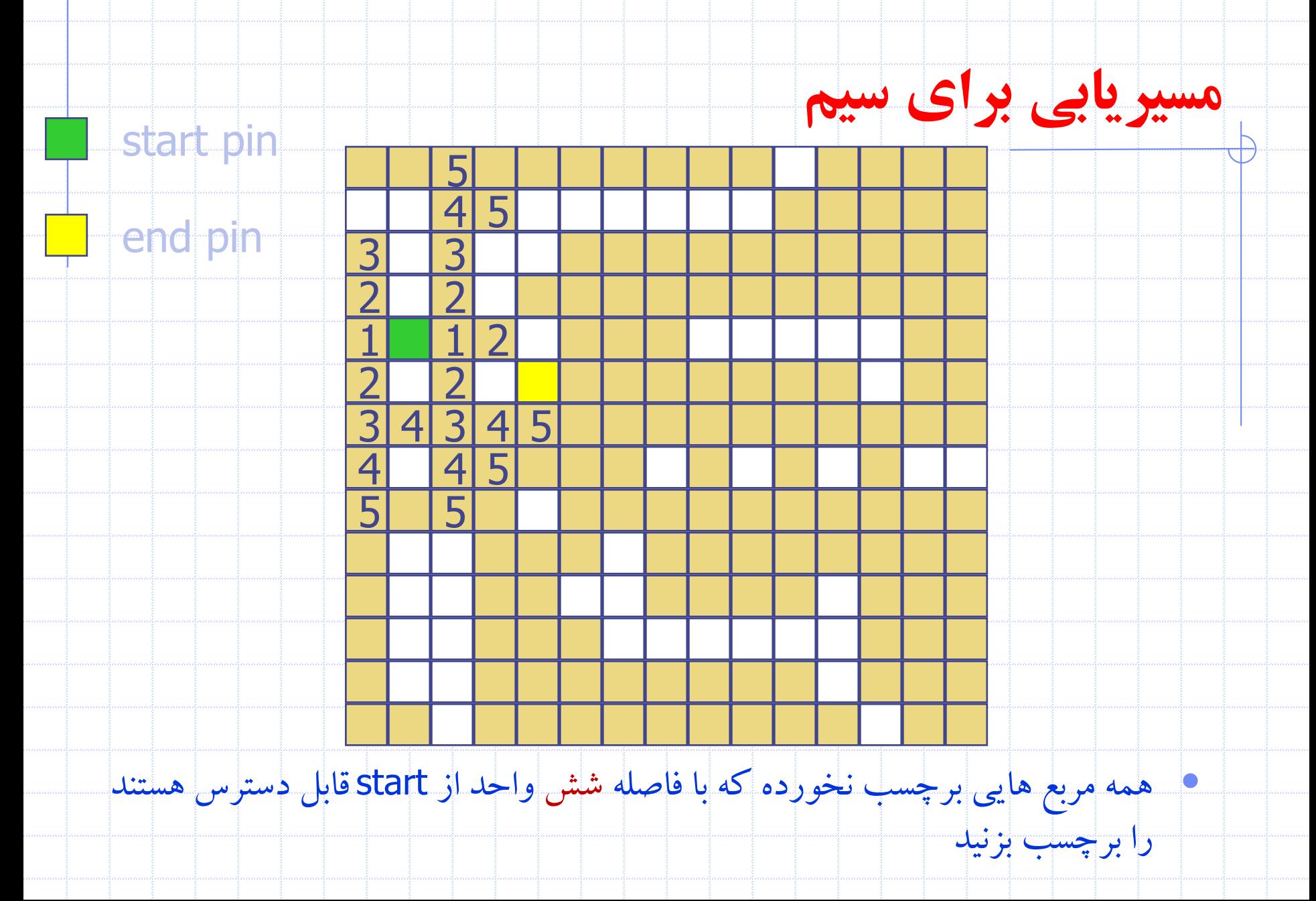

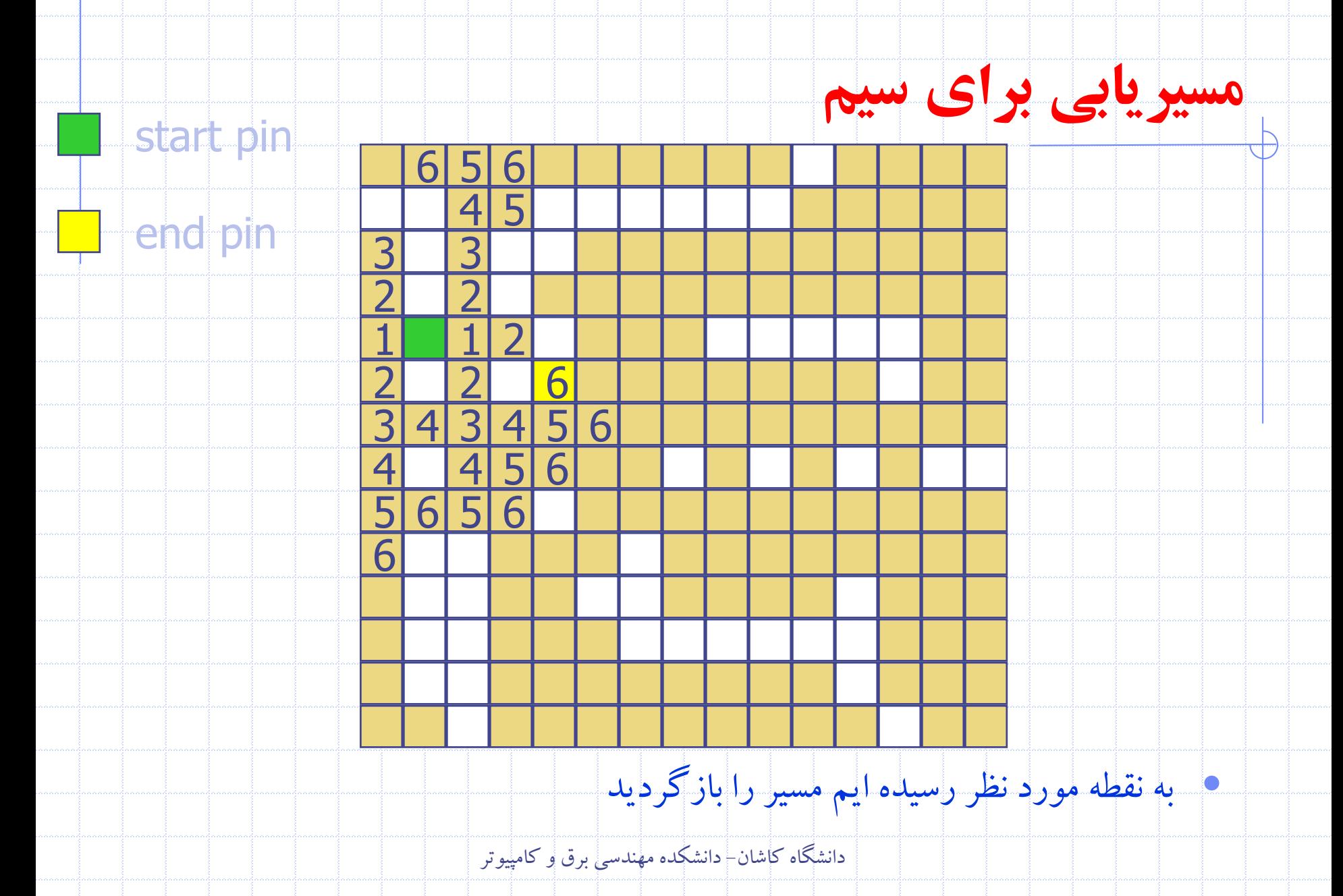

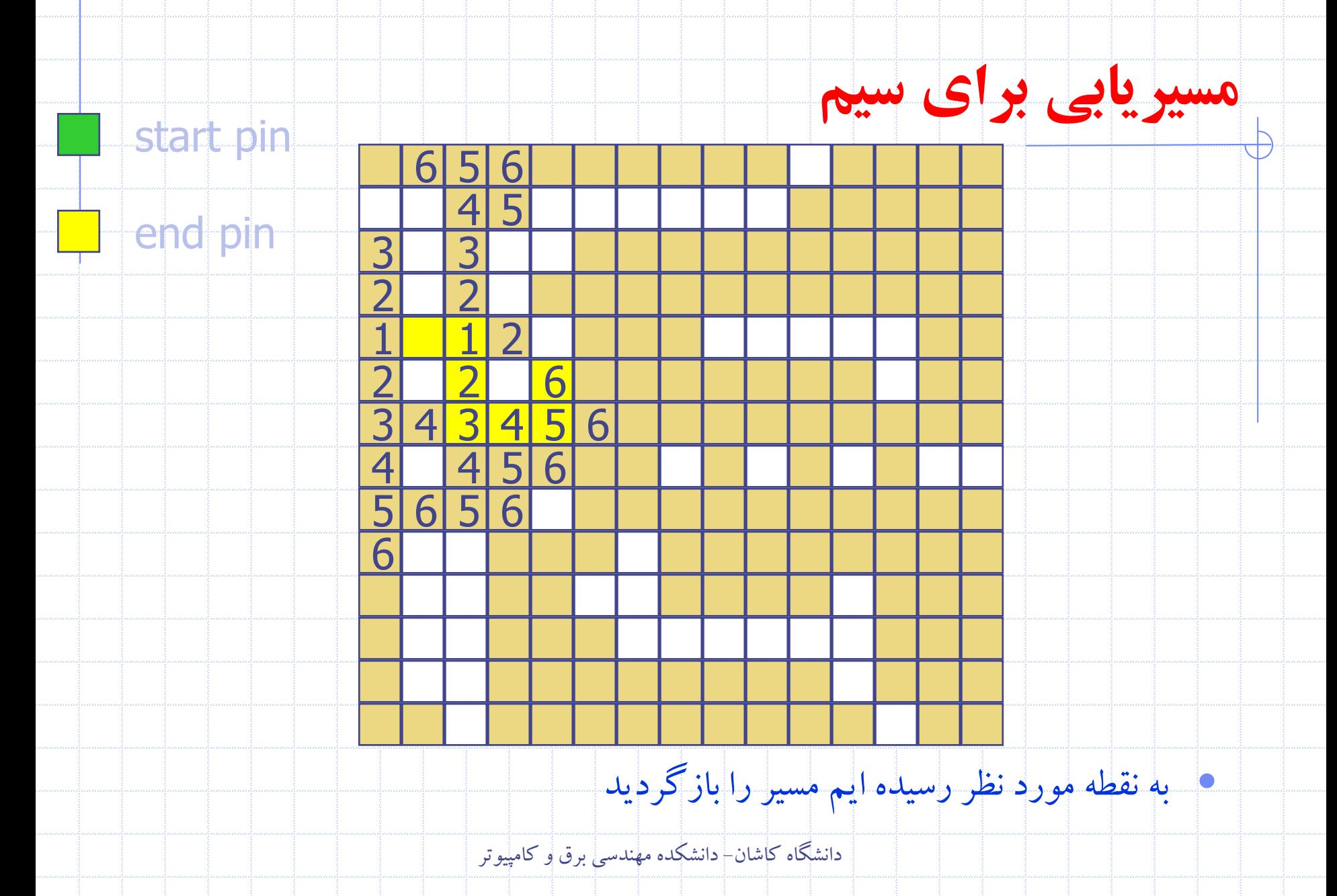

## **ارزيابی عبارات**

- $a = 4$ ,  $b = c = 2$ ,  $d = e = 3$
- value of  $x = a/b c + d^*e a^*c$ 
	- Interpretation 1:  $((4/2)-2)+(3*3)-(4*2) = 0+8+9 = 1$
	- Interpretation 2:  $(4/(2-2+3))*(3-4)*2 = (4/3)*(-1)*2 = -$ 2.66666<sub>…</sub>
	- با استفاده از پرانتزها مي توان ترتيب اجراي عمليات را تغيير داد
- $x = ((a/(b c+d))^*(e a)^*c)$

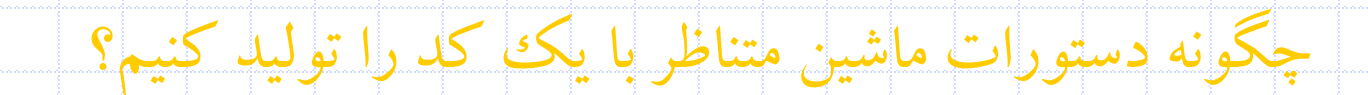

دانشگاه کاشان- دانشکده مهندسي برق و کامپيوتر

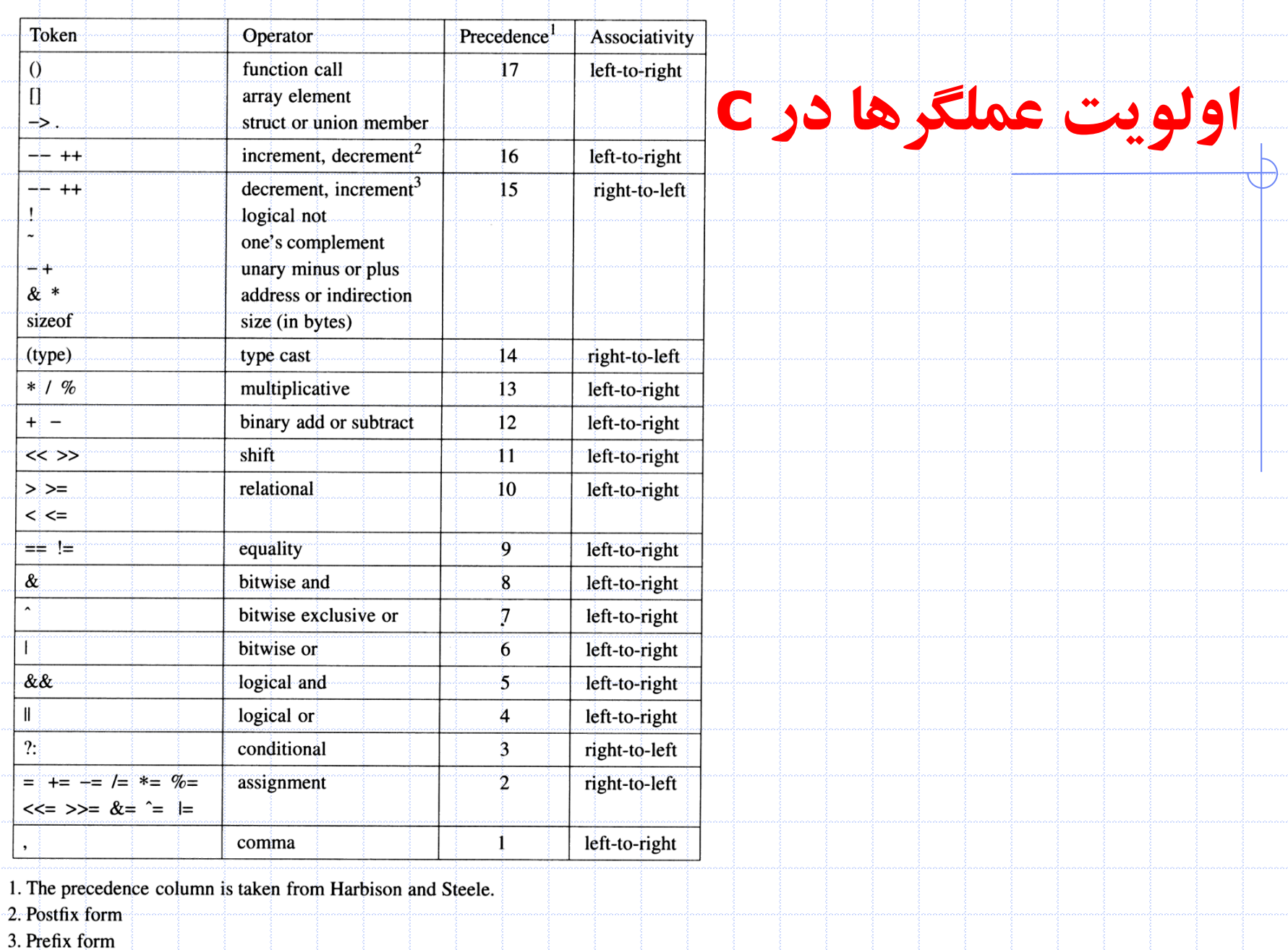

## **ارزيابی عبارات**

#### • کامپايلرها براي ارزيابي عبارات از بازنمايي ميان ترتيب استفاده نميکنند و

به جاي آن بازنمايي پس ترتيب را به کار مي برند

#### **Postfix:**

no parentheses, no precedence

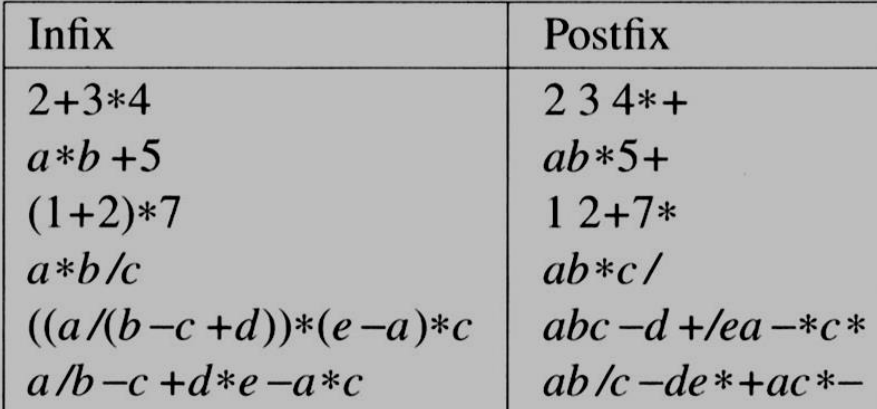

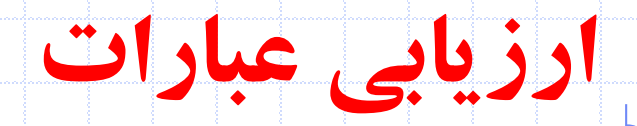

#### فقط يک پيمايش از چپ به راست از روي رشته انجام مي شود

string: 6 2/3-4 2\*+

حاصل عبارت را با عملگر مربوطه به دست آورده و در پشته قرار دهيد

#### <mark>6 2 / 3 - 4 2 \* +</mark>

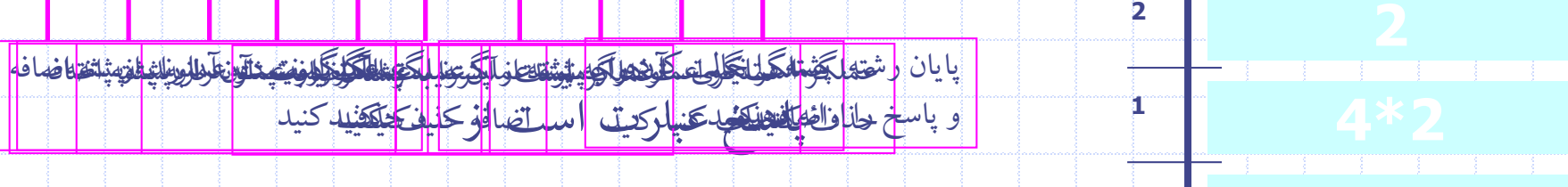

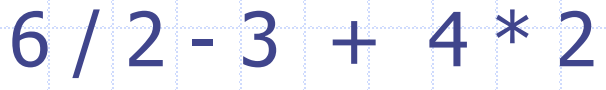

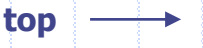

**STACK**

**اکنون بايد +1topشود اکنون بايد -2topشود -1topشود**

**0**

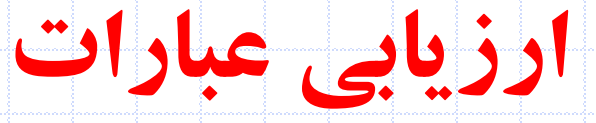

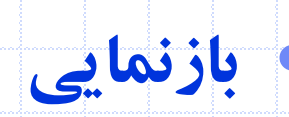

#define MAX\_STACK\_SIZE 100 /\*maximum stack size\*/ #define MAX\_EXPR\_SIZE 100 /\*max size of expression\*/ typedef enum {lparen , rparen, plus, minus, times, divide, mod, eos, operand} precedence; int stack[MAX\_STACK\_SIZE]; /\* qlobal stack \*/ char expr[MAX\_EXPR\_SIZE]; /\* input string \*/

دانشگاه کاشان- دانشکده مهندسي برق و کامپيوتر

## **ارزيابی عبارات**

### • Get Token

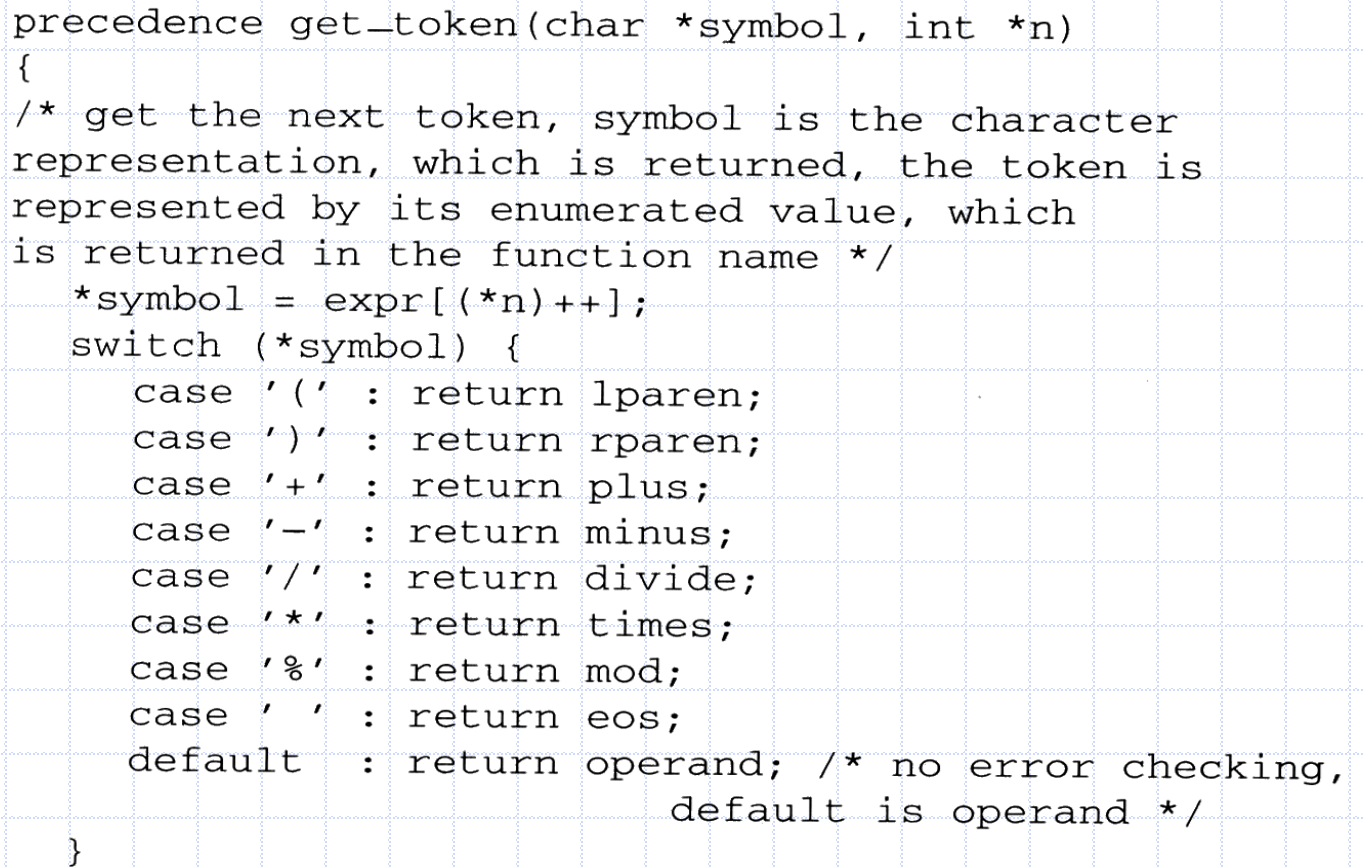

```
int eval (void)
\{/* evaluate a postfix expression, expr, maintained as a
qlobal variable. \setminus 0' is the the end of the expression.
                                                                     ارزيابی عباراتThe stack and top of the stack are global variables.
get_token is used to return the tokentype and
the character symbol. Operands are assumed to be single
character digits */
  precedence token;
  char symbol;
  int op1, op2;
  int n = 0; /* counter for the expression string */
  int top = -1;
  token = get\_token(\&symbol, \&n);
  while (token != eos) {
     if (token == operand)
       add(ktop, symbol-10'); /* stack insert */
     else f/* remove two operands, perform operation, and
       return result to the stack */
       op2 = delete(&top); /*stack delete */
       op1 = delete(ktop);switch(token) {
          case plus: add(&top, op1+op2);
                      break:
          case minus: add(&top, op1-op2);
                       break;
          case times: add(&top, op1*op2);
                       break;
          case divide: add(ktop, op1/op2);
                        break;
          case mod: add(&top, op1%op2);
      €
     \mathcal{F}\text{token} = \text{get\_token}(\&\text{symbol1}, \&\text{n});return delete(&top); /* return result */
```
 $\}$ 

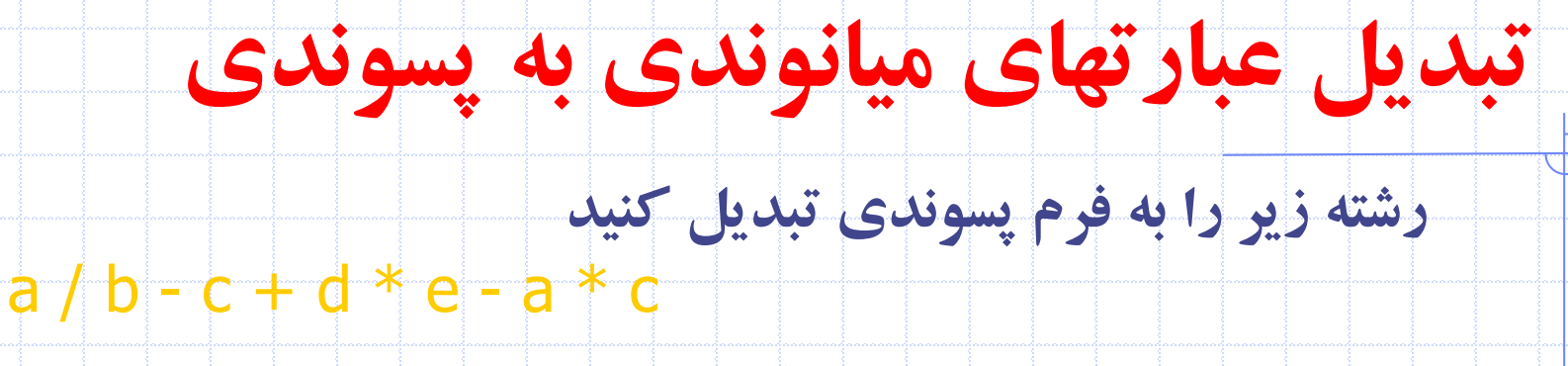

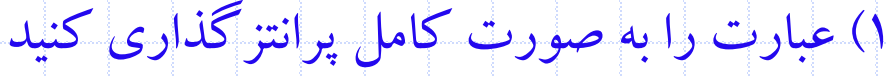

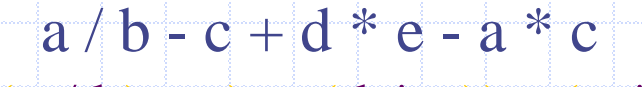

 $(((a / b) - c) + (d * e)) - (a * c))$ 

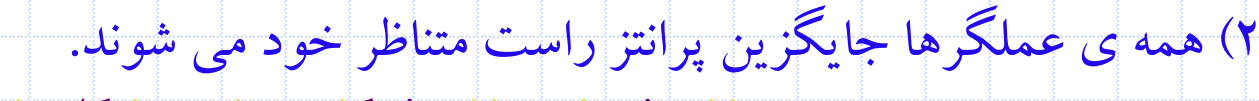

 $(((a / b) - c) + (d * e)) - (a * c))$ 

3( همه ي پرانتزها را حذف کنيد. / - \*  $\overline{+}$ \* -

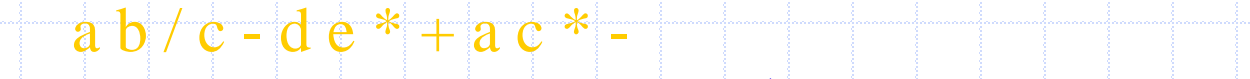

**ترتیب عملوندها در فرم میانوندی و پسوندی يکسان است**

دانشگاه کاشان- دانشکده مهندسي برق و کامپيوتر

# **تبديل عبارتهای میانوندی به پسوندی**

• الگوريتم تبديل رشته ميانوندي به پسوندي

• فرضيات

- operators:  $($ ,  $), +, -, *$ ,  $/$ ,  $\%$
- operands: single digit integer or variable of one character
	- رشته را از چپ به راست پيمايش کنيد.
	- عملوندها مستقيما در خروجي نوشته مي شوند.
- عملگرهاي داخل پشته ماداميکه اولويت داخل پشته آنها (isp (precedence stack-in
- بزرگتر و يا مساوي اولويت ورودي عملگر جديد (incoming precedence (icp) است
	- از پشته خارج مي شوند. '(' داراي isp پايين و icp باال است.

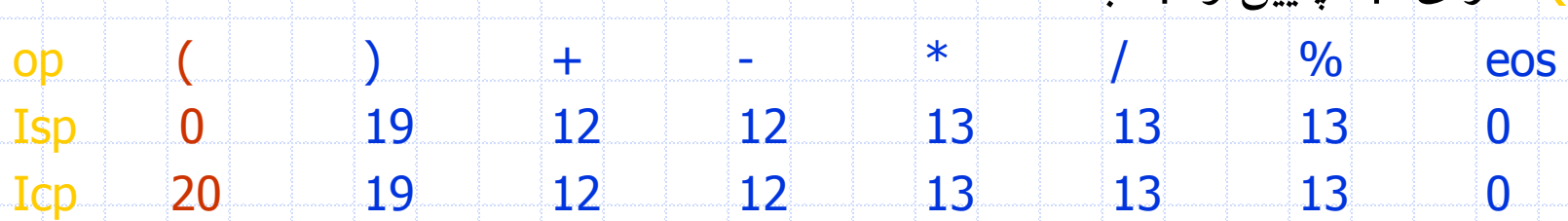

دانشگاه کاشان- دانشکده مهندسي برق و کامپيوتر

# **تبديل عبارتهای میانوندی به پسوندی**

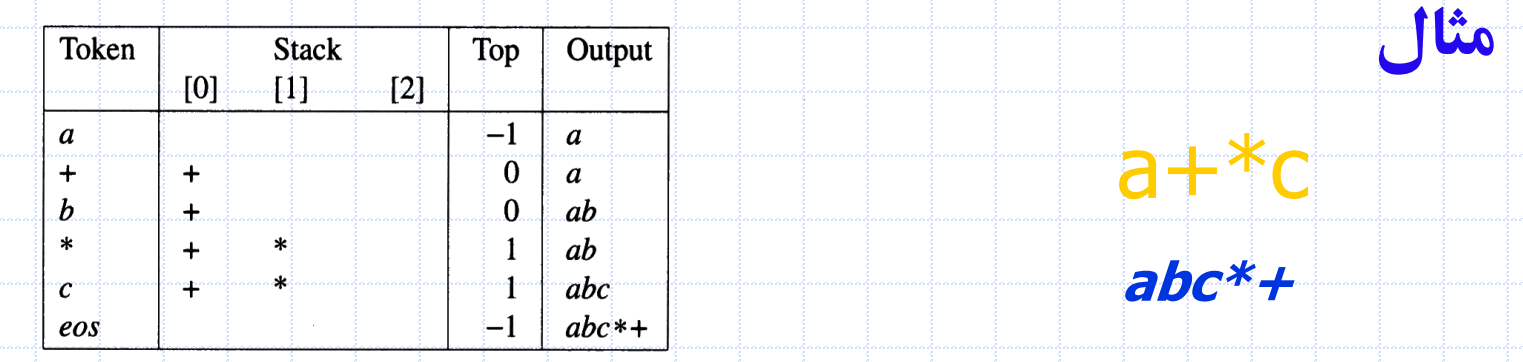

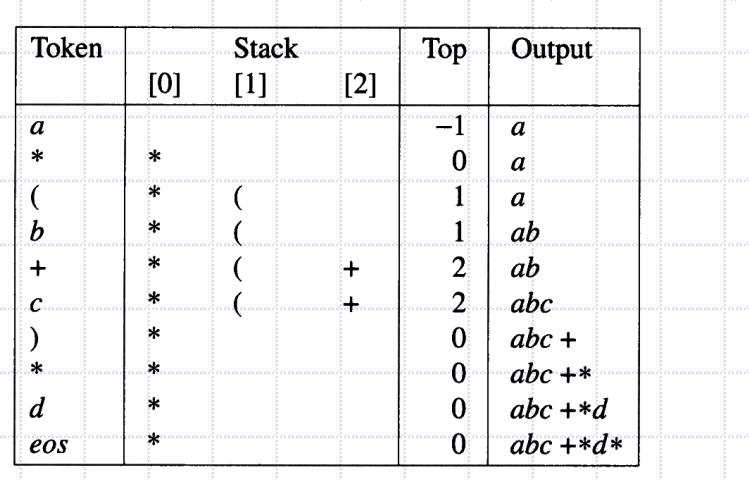

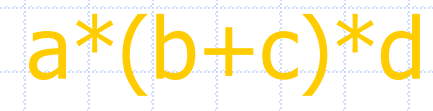

**abc+\*d\*** 

دانشگاه کاشان- دانشکده مهندسي برق و کامپيوتر

## **تبديل عبارتهای میانوندی به پسوندی**

void postfix (void) /\* output the postfix of the expression. The expression string, the stack, and top are global \*/ char symbol: precedence token: int  $n = 0$ ; int top =  $0$ ; /\* place eos on stack \*/  $stack[0] = eos;$ for (token = get\_token(&symbol, &n); token != eos;  $token = qet\_token(\&symbol, \&n)$ ) {  $if$  (token == operand)  $printf("$ c", symbol); else if  $(token == rparent)$  { /\* unstack tokens until left parenthesis \*/ while  $(\text{stack}[\text{top}] = \text{lparent})$  $print\_token$  (delete (  $%top$ ) ) ; delete(&top); /\* discard the left parenthesis \*/ -38 Complexity:  $\Theta(n)$  $else.$ /\* remove and print symbols whose isp is greater than or equal to the current token's icp  $*/$ <sup>n</sup> is the number of while(isp[stack[top]] >=  $icp$ [token]) print\_token(delete(&top)); add(&top, token); tokens in the ₹ while  $($  (token=delete(&top))  $!=$  eos) expression print\_token(token);  $print(f(\cdot \n\cdot)$